KOMUNISHO - INCORNATIONAL CUCIONI HOODULHOL INSUMANI Prignate

Kogegpu Kounkaguur cucieu în Meppor

# ПОЯСНЮВАЛЬНА ЗАПИСКА

до дипломної роботи

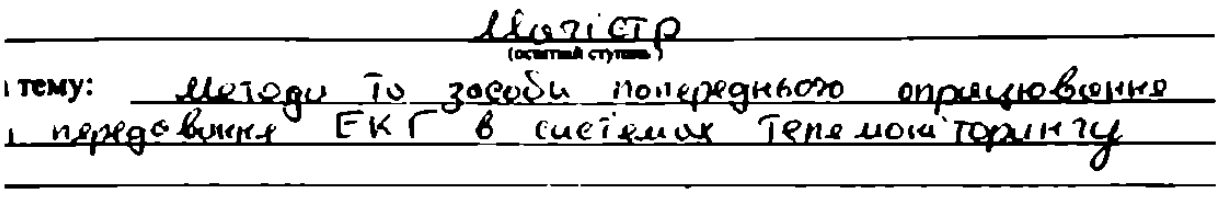

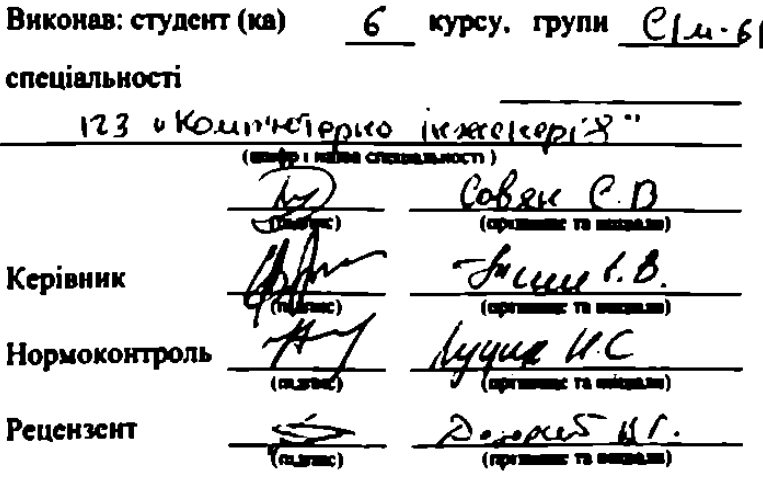

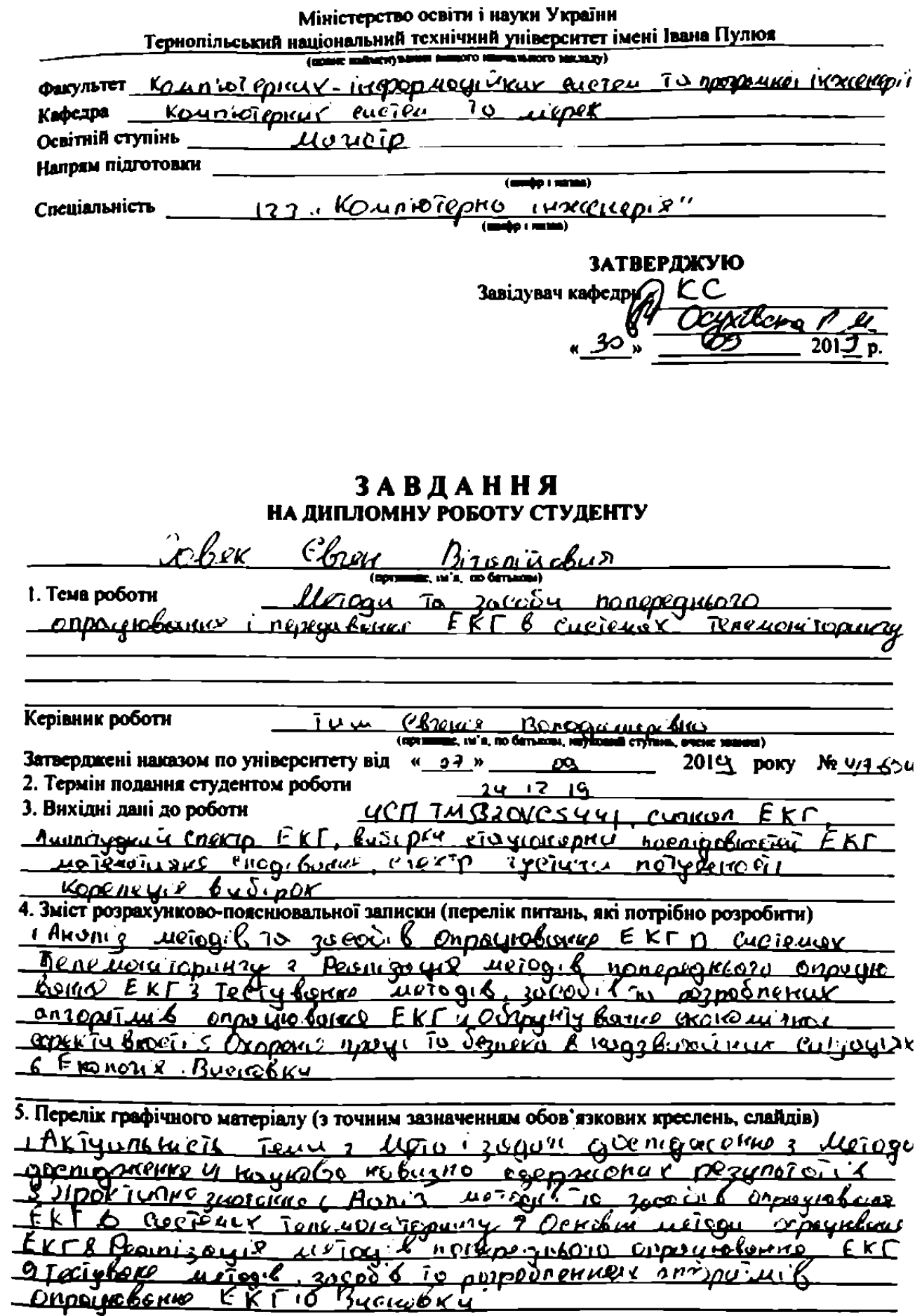

1

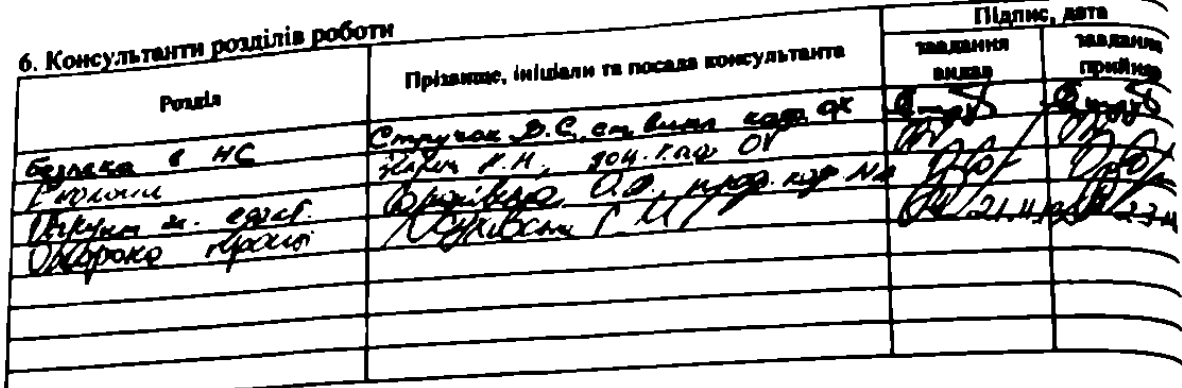

7. Дата видачі завдання 70 09 19

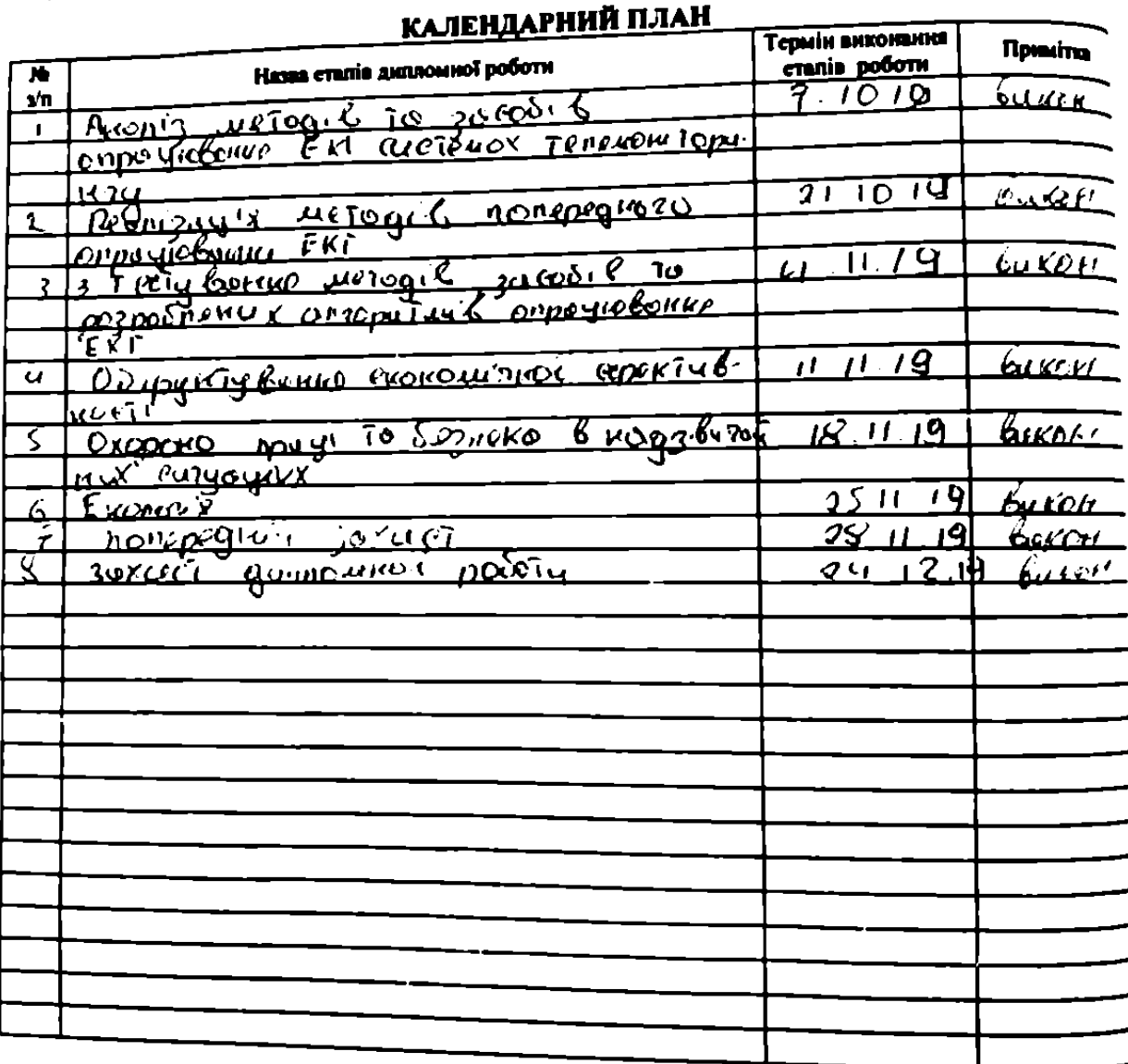

Студент  $\sum_{i=1}^{k}$ Керівник роботи

Cobse Cheu Bronisolu

### АНОТАЦІЯ

Тема дипломної роботи: «Методи та засоби попереднього опрацювання і передавання ЕКГ в системах телемоніторингу» // Дипломна робота // Сов'як Євген Віталійович // Тернопільський національний технічний університет імені Івана Пулюя, факультет комп'ютерно-інформаційних систем і програмної інженерії, група СІм-61 // Тернопіль, 2019 // с. –109, рис. – 20, табл. -16, аркушів А1 -11, додат. –2, бібліогр. –26.

Ключові слова: цифровий сигнальний процесор, електрокардіограма, попереднє опрацювання сигналів, синфазний метод.

Дипломну роботу магістра присвячено розробленню методів та засобів попереднього опрацювання і передавання ЕКГ в системах телемоніторингу.

Грунтуючись на моделі ЕКГ як ПКВП розроблено алгоритм обчислення спектральних і кореляційних характеристик сигналів. Засобами Matlab розроблено програму та проведено моделювання розробленого алгоритму опрацювання ЕКГ, отримано спектральні і кореляційні характеристики тестових сигналів. Також на його базі розроблено код і проведено симулювання роботи вибраного ЦСП типу TMS320VC5441.

З метою визначення потреби ресурсів ПК, достатніх для реалізації алгоритмів. Встановлення критерію оптимальності алгоритму та прогнозування вимог до обчислювальних ресурсів при зміні характеру та кількості вхідних даних, проведено оцінку складності алгоритму, яка склала 127, що вказує на його невелику складність.

Проведено тестування в симуляторі CCS роботи програми, що реалізує синфазний метод опрацювання сигналів для тестових та ЕКГ сигналів для процесора TMS320VC5441. Отримані результати співпадають з результатами моделювання роботи розробленого алгоритму в середовищі Matlab, що підтверджує працездатність розробленого алгоритму і програми.

### ANNOTATION

The theme of the thesis: «Methods and tools of information transfer in the "Digital hospital" system» // Master thesis // Soviak Yevhen Vitaliyovych // Ternopil Ivan Pul'uj National Technical University, Faculty of Computer Information Systems and software engineering, group CIm – 61 // Ternopil, 2019// p.  $-109$ , fig.  $-20$ , tab.  $-16$ , Sheets A1  $-11$ , Add.  $-2$ , Ref.  $-26$ .

Key words: digital signal processor, electrocardiogram, signal preprocessing, synphase method.

The master's thesis is devoted to the study of methods and means of information transmission in the system "digital hospital".

Based on the ECG model as PCSP, an algorithm for calculating the spectral and correlation characteristics of the signals was developed. Matlab developed a program and simulated the developed ECG algorithm, obtained the spectral and correlation characteristics of the test signals. It also developed code and simulated the operation of the selected DSP type TMS320VC5441.

To determine the need for PC resources sufficient to implement the algorithms. Determining the algorithm optimality criterion and forecasting the requirements for computing resources when changing the nature and quantity of input data, the algorithm complexity was estimated, which was 127, which indicates its small complexity.

Tested in the CCS simulator of the program that implements the in-phase method of signal processing for test and ECG signals for the processor TMS320VC5441. The obtained results coincide with the results of modeling the work of the developed algorithm in the Matlab environment, which confirms the efficiency of the developed algorithm and the program.

## ЗМІСТ

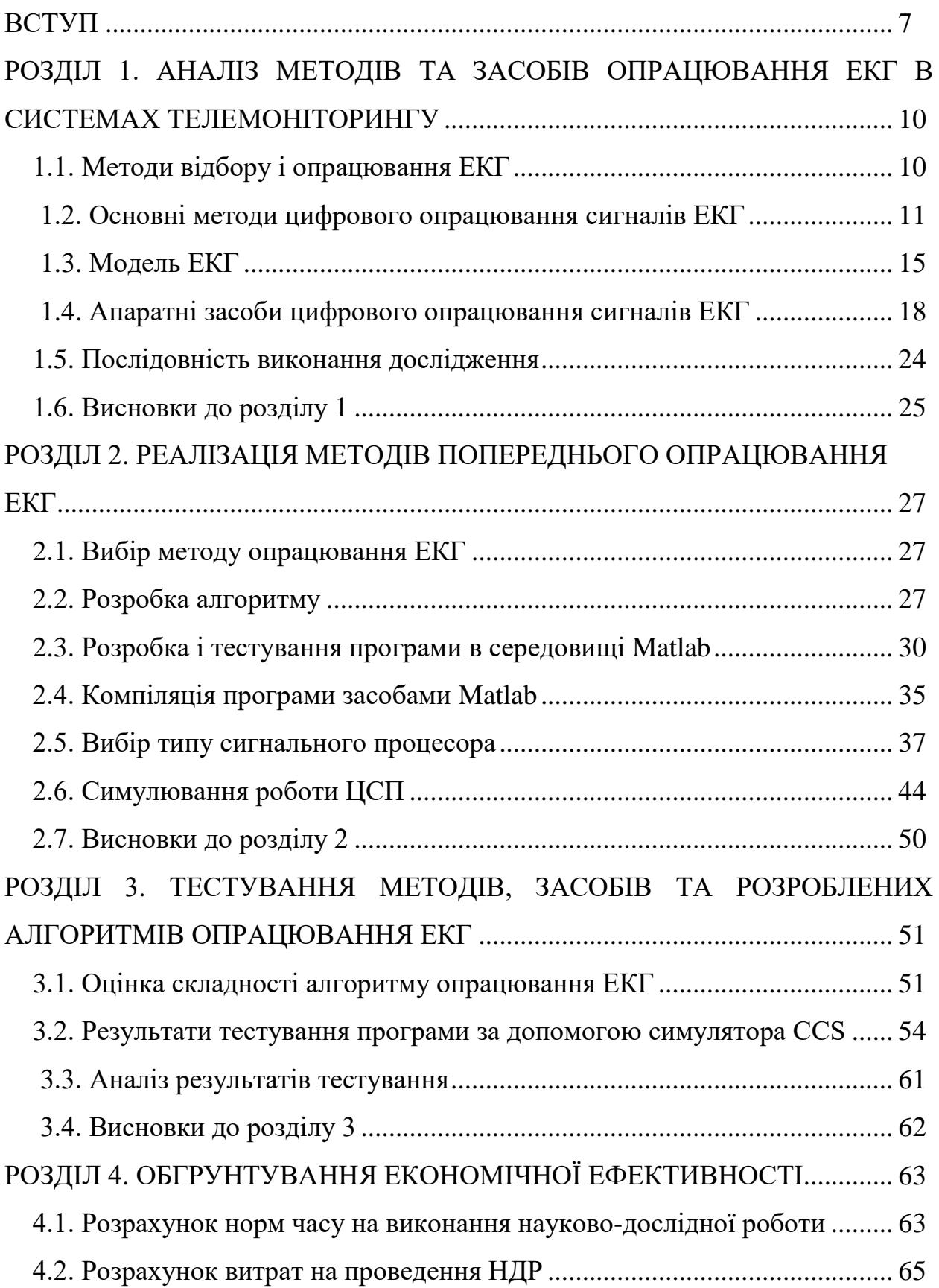

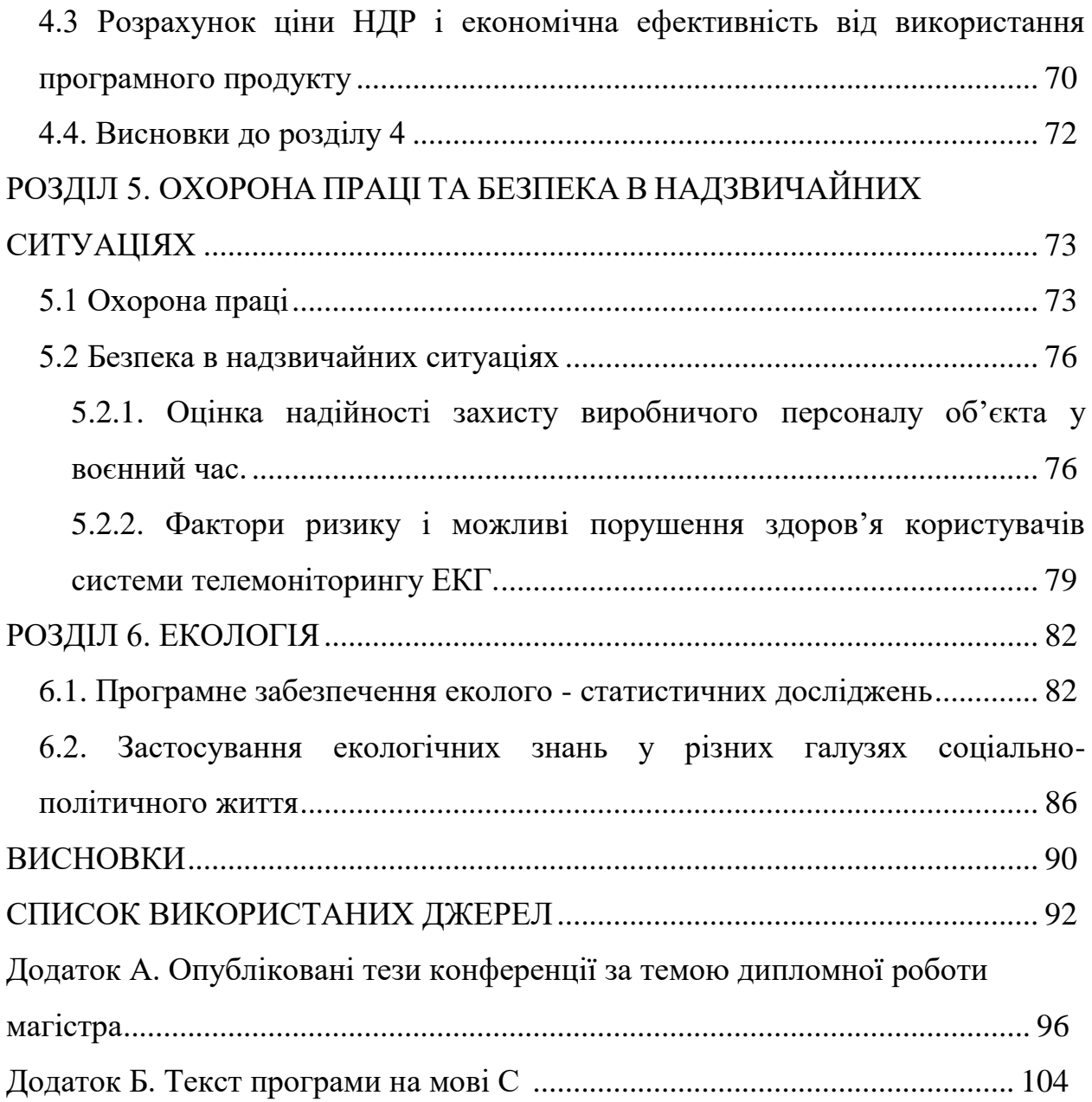

### ВСТУП

**Актуальність теми роботи.** Сучасні медичні діагностичні прилади, як правило, оперують цифровою інформацією, тобто оцифровують та опрацьовують або хоча б відображають її в цифровій формі. Однак лише незначна їх частина має можливість підключення до комп'ютерної мережі. Що ж стосується застарілих медичних діагностичних приладів то вони, в своїй більшості, є аналоговими приладами з ручним аналоговим керуванням, і в кращому випадку мають аналогові виходи для підключення і знімання інформації іншими приладами. Можливість підключення як сучасних так і старих медичних приладів до комп'ютерної мережі суттєво підвищить оперативність роботи та можливості лікарів, особливо при роботі з електронною медичною карткою, яка в тестовому режимі запрацювала з 1 березня 2019 р.

Однак підключити сучасні та застарілі медичні діагностичні прилади до комп'ютерної мережі не так просто, а деякі прилади взагалі не можливо без значної переробки конструкції (в таких випадках доцільніше розробити новий прилад із відповідними можливостями). Для тих приладів, які мають можливість виводу аналогових або цифрових сигналів на інші пристрої (наприклад, часто аналогові електрокардіографи мають роз'єми для виводу електрокардіограми (ЕКГ), а цифрові підключають до комп'ютера), необхідно розробити методи та засоби попереднього опрацювання і передавання ЕКГ та реалізувати його як блок узгодження роботи та синхронізації з комп'ютерною мережею.

Такий блок повинен мати як аналогові так і цифрові порти для під'єднання різноманітних медичних діагностичних приладів і складатись з аналого-цифрового перетворювача або сигнального процесора та мікрокомп'ютера, під'єднаного до безпровідної мережі. Для такого блоку доцільніше використати цифровий сигнальний процесор, оскільки за його допомогою можна реалізувати попередню обробку сигналів та підключення до мікрокомп'ютера, який відповідає за роботу з мережею та доступ до електронної медичної картки.

Застосування сигнальних процесорів для цифрової обробки ЕКГ потребує розробки ефективних алгоритмів та програм. Виконання даної задачі також пов'язано з вибором типу сигнального процесора згідно наступних параметрів: формат даних та розрядність; швидкість; організація пам'яті; енергоспоживання; зручність розробки програм.

Розроблення методів та засобів попереднього опрацювання і передавання ЕКГ в системах телемоніторингу є актуальною задачею, оскільки їх застосування дозволить зменшити трафік від мобільних медичних пристроїв, а отже розвантажити безпровідні мережі.

**Мета і задачі дослідження.** Метою дослідження є розроблення методів та засобів попереднього опрацювання і передавання ЕКГ в системах телемоніторингу.

Для досягнення поставленої мети необхідно розв'язати такі задачі:

— аналіз відомих розроблення методів та засобів опрацювання ЕКГ для побудови системи телемоніторингу;

— обґрунтування і вибір методів та засобів попереднього опрацювання ЕКГ для побудови системи телемоніторингу;

— розроблення алгоритму попереднього опрацювання ЕКГ для побудови системи телемоніторингу;

— тестування розробленого алгоритму попереднього опрацювання ЕКГ засобами Matlab та за допомогою стимулятора апаратних засобів Code Composer Studio™ для побудови системи телемоніторингу.

*Об'єкт дослідження* — процес попереднього опрацювання і передавання ЕКГ в системах телемоніторингу.

*Предмет дослідження* — методи та засоби попереднього опрацювання і передавання ЕКГ в системах телемоніторингу.

**Методи дослідження** базуються на положеннях:

 теорії інформації та енергетичної теорії стохастичних сигналів для побудови методів та засобів попереднього опрацювання і передавання ЕКГ в системах телемоніторингу.

### **Наукова новизна одержаних результатів.**

1. Вперше отримано оцінку складності алгоритму для апартної реалізації синфазного методу опрацювання сигналів, які отримано при його симуляції засобами Code Composer Studio™, що обґрунтовує можливості його апаратної реалізації.

2. Набуло подальшого розвитку використання синфазного методу енергетичної теорії стохастичних сигналів, шляхом його адаптації до задачі попереднього опрацювання ЕКГ, що уможливило апаратну реалізацію методу і створення засобів попереднього опрацювання і передавання ЕКГ в системах телемоніторингу.

**Практичне значення** одержаних результатів полягає в наступному: отримані результати моделювання і симуляції уможливили апаратну реалізацію синфазного методу опрацювання сигналів і створення засобів попереднього опрацювання і передавання ЕКГ в системах телемоніторингу.

### РОЗДІЛ 1

## АНАЛІЗ МЕТОДІВ ТА ЗАСОБІВ ОПРАЦЮВАННЯ ЕКГ В СИСТЕМАХ ТЕЛЕМОНІТОРИНГУ

1.1. Методи відбору і опрацювання ЕКГ

Сучасна ЕКГ апаратура, може одночасно фіксувати до 12 відведень. У складі електрокардіографа є АЦП. Тут аналоговий сигнал ЕКГ перетвориться в цифрову форму й передається в комп'ютер. Використовуються різні частоти дискретизації, найчастіше 250 і 500 Гц, хоча є й вище. Точність АЦП становить звичайно 8-12 біт [1, 2].

Необхідний діапазон частот для електрокардіографа, застосовуваного для діагностики повинен становити, як мінімум від 0.05 і до 120 Гц ( за рівнем – 3db). Причому, якщо до верхнього діапазону частот немає чітко обґрунтованих вимог – у різних джерелах називаються значення від 100 до 250 Гц, тобто зі значенням нижньої частоти пропускання зв'язуються діагностично значимі ЕКГ критерії. Якщо значення нижньої смуги пропускання не витримується, то можливі помилки автоматизованої діагностики, аж до постановки помилкового висновку [3-5].

Під завданням обробки розуміється розв'язок завдання виявлення й завдання виділення корисної інформації. У загальному випадку сигнал ЕКГ, крім корисної складової, містить і деяку заваду, яка заважає правильно виділити інформаційний компонент сигналу. У цьому випадку вирішується завдання обробки, що полягає в тому, щоб найбільше повно видалити заваду, при цьому мінімально спотворити сигнал. Цифрова фільтрація й швидке перетворення Фур'є - найбільше широко застосовувані способи обробки сигналу [1].

Першорядне значення на стадії діагностики в кардіології має фільтрація сигналів ритмів серця. Для постановки правильного діагнозу лікареві необхідно одержувати дані від кардіографа, зв'язані тільки з

активністю серцевих ритмів. Після реєстрації й дискретизації сигналу ЕКГ наступним етапом обробки ЕКГ звичайно є цифрова фільтрація. Це необхідно для підвищення якості записи й придушення різних шумів, зв'язаних в основному з м'язовим тремором, зсувом електродів і електричними завадами [3-5].

Однієї з найважливіших завдань, розв'язуваних діагностичними комплексами ЕКГ, є визначення, вимірювання й класифікація характерних елементів ЕКГ. Звичайно характерний вид розглянутого елемента ЕКГ добре відомий. У цей час існує безліч підходів до виділення й виміру параметрів ЕКГ [3-5].

Результати виявлення елементів ЕКГ і виміру їх параметрів використовуються для інтерпретації з метою постановки правильного діагнозу. У цей час відомі дві основні категорії алгоритмів, застосовуваних у різних системах автоматичної діагностики. До першої категорії ставляться алгоритми, що моделюють логікові лікаря-діагноста — детерміністичний. Природно, у них використовуються ознаки захворювань, діагностична значимість яких установлена всім попереднім досвідом медицини. Стосовно до завдань електрокардіографії це зв'язане, зокрема, з обов'язковим використанням параметрів медичного опису електрокардіограми. Дані тестують за встановленими критеріями й одержують набір несуперечливих висновків по ЕКГ. Зазначимо, що сьогодні універсальний комплекс таких критеріїв відсутній. Алгоритми другої категорії, як правило, засновані на методах багатомірного статистичного аналізу й теорії ймовірностей. При цьому відмовляються не тільки від медичної логіки, але й від прийнятих у медицині позначень елементів електрокардіограми й способів вимірювання.

1.2. Основні методи цифрового опрацювання сигналів ЕКГ

Різні по своєму призначенню, ЕКГ апарати та системи мають одну загальну особливість – джерелом даних є сама людина. Важливу роль у розвитку опрацювання ЕКГ грає прогрес в області обчислювальних засобів та обчислювальних методів аналізу. Можливості комплексів збільшуються, вдосконалюються методики та алгоритми аналізу даних, обчислювальне навантаження зростає і повністю перекладається на сучасні апаратні та програмні засоби. Ядром таких комплексів виступає цифрове опрацювання сигналів (ЦОС), від ефективності якої залежить загальна продуктивність системи, її надійність та якість результатів обробки інформації.

Цифрові сигнали формуються з аналогових операцією дискретизації – послідовними відліками (вимірюванням) амплітудних значень сигналу через інтервали часу *Δt*. В принципі відомі методи ЦОС для нерівномірної дискретизації даних, проте області їх застосування достатньо специфічні і обмежені. Умови, при яких можливо повне відновлення аналогового сигналу по його цифровому еквіваленту із збереженням всієї інформації, що початково містилася в сигналі, виражаються теоремами Найквіста, Уітекера, Котельникова, Шенона, суть яких практично однакова [6, 7]. Для дискретизації аналогового сигналу з повним збереженням інформації в його цифровому еквіваленті максимальні частоти в аналоговому сигналі повинні 1

бути удвічі менше, ніж частота дискретизації, тобто  $f_{\text{max}} \leq \frac{1}{2} f_d$ 2  $\sum_{\text{max}}^{\infty} \leq \frac{1}{2} f_d$ . Якщо ця умова порушується, в цифровому сигналі виникає ефект маскування (підміни) дійсних частот помилковими низькими частотами. Цей ефект відомий ще під назвою елайзинг.

Серед багатьох задач, що вирішуються на базі ЦОС, можна виділити групу тих, що найповніше характеризують як традиційні, так і нетрадиційні області застосування ЦОС. Кожна задача в залежності від конкретного застосування може вирішуватися із використанням різних методів і алгоритмів. В даний час виділяють наступні основні напрямки ЦОС:

- 1) фільтрація;
- 2) спектральний аналіз;
- 3) кореляційний аналіз.

Під фільтрацією розуміють будь-яке перетворення інформації (сигналів, результатів спостережень), при якому у вхідній послідовності даних, що оброблюються, цілеспрямовано змінюються певні співвідношення (динамічні або частотні) між різними компонентами цих даних. До основних операцій фільтрації даних відносяться операції згладжування, прогнозування, диференціювання, інтегрування і розділення сигналів, а також виділення інформаційних (корисних) сигналів і усунення шумів (завад) [9-11].

Фільтрація здійснюється за допомогою цифрових фільтрів (ЦФ), які описуються у часовій області лінійними різницевими рівняннями виду:

$$
y(n) = \sum_{i=0}^{N-1} b_i x(n-i);
$$
\n(1.1)

$$
y(n) = \sum_{i=0}^{N-1} b_i x(n-i) - \sum_{k=1}^{M-1} a_i y(n-k),
$$
\n(1.2)

де *x(n)* – відліки дії; *y(n)* – відліки реакції; *{bi, ak}* – коефіцієнти, які повністю визначають властивості ЦФ; *M* та *N* – константи, що задають складність ЦФ; *x(n-i)* і *y(n-k)* – відліки дії та реакції, затримані на *i* та *k* періодів дискретизації *Т* відповідно.

Фільтр, що описується (1.1), називають нерекурсивним, або КІХфільтром (фільтр із скінченою імпульсною характеристикою); фільтр, що описується (1.2), називають рекурсивним, або БІХ-фільтром (фільтр із безкінечною імпульсною характеристикою).

Цифровий спектральний аналіз – це сукупність різноманітних методів обробки цифрових сигналів, які дозволяють оцінити частотний склад (спектр) досліджуваного сигналу. Найпоширенішим перетворенням, що дозволяє перехід від часових (просторових) координат до частотних, є дискретне перетворення Фур'є (ДПФ):

$$
-\text{ npame } \text{ATI}\Phi: \qquad X(n) = \sum_{n=0}^{N-1} x(n) \cdot e^{-j\frac{2\pi}{N}nk}, \ 0 \le k \le N-1; \qquad (1.3)
$$

– зворотне ДПФ: ( ) , 1 ( ) 1 0 2 *N n nk N j X <sup>n</sup> <sup>e</sup> N x n* 0 *<sup>n</sup> N* 1, (1.4)

де *X(k)* – *k*-та комплексна амплітуда спектру (ДПФ); *x(n)* – відліки дискретного сигналу (періодичного з періодом *N* або скінченої довжини *N*) [10-12].

Складові спектру *X(k)* мають період *N* та розташовуються по частотній осі з інтервалом:

$$
\Delta \omega = 2\pi / NT, \quad T = 1/f_{\pi}.\tag{1.5}
$$

Цей інтервал називається частотою перетворення. Складова з номером *k* розташовується на частоті:

$$
\omega_k = \Delta \omega k, \quad X(k) = X(e^{jk\Delta \omega}). \tag{1.6}
$$

Модуль ДПФ |*X(k)*| називають спектром амплітуд, а аргумент *φ(k)* ДПФ називається спектром фаз (рис.1.2).

Дане перетворення можна застосувати і для послідовностей скінченої довжи-

ни, розглядаючи їх як один період послідовності, що повторюється.

Пряме обчислення ДПФ за формулами (1.3) і (1.4) для великих *N* вкрай неефективно і може стати перешкодою для забезпечення реального часу.

Дійсно, для обчислення *N*-точкового перетворення потрібно провести *(N-*1*) <sup>2</sup>* комплексних добутків і *N(N-*1*)* комплексних додавань, тобто об'єм обчислень має порядок *N <sup>2</sup>* опе- рацій додавання та множення комплексних чисел.

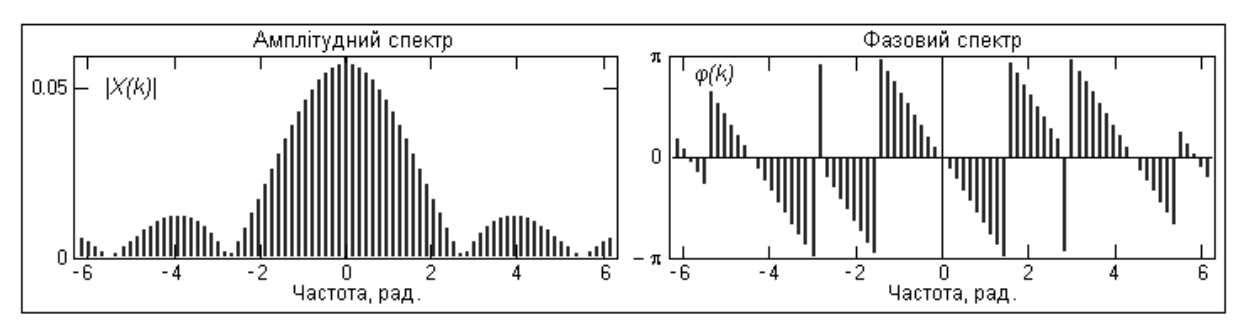

Рис.1.1. Модуль і аргумент спектру прямокутного імпульсу

Для зменшення обчислювальних затрат розроблені алгоритми швидкого обчислення ДПФ, що носять назву швидкого перетворення Фур'є (ШПФ). Ці алгоритми основані на періодичності ядра перетворення *e nk N j*  $2\pi$ \_ . Ідея ШПФ полягає у тому, щоб розділити *N*-точкову послідовність на дві, з ДПФ яких можна отримати ДПФ початкової послідовності, і продовжувати таке ділення кожної нової послідовності до тих пір, поки не залишаться послідовності, що складаються тільки з двох елементів. Звичайно, таке ділення можливе лише при *N* = 2*<sup>m</sup>* .

Всі вище наведені основні методи ЦОС широко застосовуються в медичних апаратах та системах ЕКГ для визначення інформативних параметрів досліджуваних біосигналів, які містять інформацію про стан пацієнта.

1.3. Модель ЕКГ

ЕКГ, як і більшість біосигналів має загалом нестаціонарний характер. Випадковий процес називається нестаціонарним, якщо будь-яка з одновимірних та сумісних густин імовірностей цього процесу змінюється при зсуві початку відліку часу. В такому випадку хоча б одна з імовірнісних характеристик буде залежати від часу [13]. Методи, які використовують для аналізу стаціонарних процесів, як правило, не застосовні для нестаціонарних процесів. Їх аналіз потребує спеціальних методів.

Відомо, що нестаціонарні процеси є унікальними і їх неможливо повторити, тому аналіз доводиться здійснювати лише за однією реалізацією процесу. Не існує єдиної методології, у рамках якої можна аналізувати властивості нестаціонарного процесу будь-якого типу, користуючись індивідуальною його реалізацією. Певною мірою це пов'язано з тим, що висновок про нестаціонарність досліджуваного процесу має чисто негативний характер, що означає просто відсутність властивості стаціонарності. Позитивного визначення точної природи нестаціонарності такий висновок не містить. Тому для аналізу нестаціонарних процесів доводиться розробляти спеціальні методи, прикладені тільки до окремих класів нестаціонарних процесів.

Одним з класів, які відносяться до нестаціонарних процесів, є періодично корельовані випадкові процеси (ПКВП) – моделі стохастичних коливань, в яких математичне сподівання та кореляційна функція є періодичними [13].

Математична модель досліджуваних біосигналів у вигляді ПКВП враховує в собі поєднання стохастичної природи та повторності біосигналів, що є властивим для сигналів біологічного походження [13]. Тому для проведення експериментальних досліджень в якості тестового сигналу було використано модель у вигляді ПКВП.

ПКВП – це моделі стохастичних коливань з періодичною зміною імовірнісних характеристик. Математичне сподівання і коваріація яких відповідають умові [13]:

$$
m(t+T) = m(t), r(t+T, s+T) = r(t, s) \quad \forall t, s \in R
$$
 (2.1)

при певному *Т* > 0, яке називається періодом корельованості, або, якщо використати параметричну коваріацію (функцію кореляції  $b(t, u) = r(t + u, t)$ ), то з цих умов виходить, що матсподівання і параметрична коваріація є періодичними з періодом *Т*:

$$
m(t+T) = m(t), b(t+T, u) = b(t, u) \quad \forall u \in R
$$
. (2.2)

Умова (2.1) при обчисленні середніх характеристик дозволяє їх знаходити шляхом усереднення не на всьому інтервалі існування сигналу, а лише на інтервалі часу його існування що відповідає періоду корельованості:

$$
m = M_t \{m(t)\} = \frac{1}{T} \int_0^T m(t) dt,
$$
  
\n
$$
B(u) = M_t \{r(t+u,t)\} = \frac{1}{T} \int_0^T r(t+u,t) dt = \frac{1}{T} b \int_0^T b(t,u) dt,
$$
\n(2.3)

якщо *Т –* період корельованості ПКВП.

Тому клас ПКВП, для якого виконується ця умова, коли його трактувати як підклас у класі *π*, був названий класом *π Т* [13]. На цей клас поширюється з відповід-ними видозмінами теорія класу *π*.

Розглянемо основні методи аналізу ПКВП – синфазний (когерентний) та компонентний.

Відліки значень ПКВП через період корельованості

$$
\{\xi(t_0 + kT)\},\tag{2.4}
$$

де  $t_0 \in [0,T)$  – початкова фаза відліків, творять стаціонарну в широкому сенсі послідовність:

$$
\xi_C(t_0) = \{\xi(t_0 + kT)k \in Z\}, t_0 \in [0, T). \tag{2.5}
$$

Математичне сподівання і функції кореляції задовольняють (при фіксованій початковій фазі *t0*) умовам, справедливим для статичних характеристик стаціонарної випадкової послідовності: функції математичного сподівання – константи, а функція кореляції залежить лише від різниці індексів *k – l*.

17

$$
M_{k}(t_{0}) = E\xi(t_{0} + kT) = m_{\xi}(t_{0} + kT) = m_{\xi}(t_{0})
$$
\n
$$
b_{kl}(t_{0}) = E\xi(t_{0} + kT)\xi(t_{0} + lT) = b_{\xi}(t_{0} + kT, t_{0} + kT - [t_{0} + lT]) = b_{\xi}(t_{0}, [k - l]T).
$$
\n(2.6)

Аналогічно відліки значень ПКВП при різних початкових фазах, наприклад  $\{\xi(t_0+kT_\cdot)\}$  і  $\{\xi(t_0+lT_\cdot)\}$ , творять стаціонарно пов'язані послідовності так як функції їх взаємної кореляції при фіксованих *t<sup>0</sup>* і *t<sup>1</sup>* залежать лише від різниці індексів (*k* – *l*):

$$
E\xi(t_0 + kT)\xi(t_1 + lT) = b_{\xi}(t_1 + lT, t_1 - t_0 + [k - l]T) = b_{\xi}(t_1, t_1 - t_0 + [k - l]T). \tag{2.7}
$$

Метод аналізу ПКВК емпіричного матеріалу, якщо він будується на вище описаних властивостях, називається синфазним (когерентним) і обґрунтовується на основі тих самих припущень, що і алгоритм статистичного аналізу стаціонарних послідовностей.

Компонентний метод аналізу сигналів подібний до синфазного методу. Різниця між цими методами полягає у тому, що при формуванні стаціонарних відлікових послідовностей в компонентному методі здійснюється зважування цих послідовностей спеціальними функціями.

### 1.4. Апаратні засоби цифрового опрацювання сигналів ЕКГ

Фізично система ЦОС являє собою процесор, який у відповідності із заданим алгоритмом під управлінням програми здійснює обчислювальні операції з цифровими сигналами, тобто послідовностями цифрових кодів. Такий пристрій називають цифровим сигнальним процесором (ЦСП), він є різновидом мікропроцесорів, які розраховані на обробку в реальному масштабі часу цифрових потоків даних, утворених в результаті оцифровування аналогових сигналів. Реальний масштаб часу (реальний час роботи, Real Time Scale) – це такий режим пристрою, при якому реєстрація і арифметична обробка (а при необхідності і аналіз, візуалізація, збереження, синтез та передача по каналу зв'язку) даних здійснюється без втрати інформації, яка поступає від її джерела [14-16].

Перший ЦСП TMS320C10 з продуктивністю 5 млн. операцій за секунду фірми Texas Instruments з'явився в 1982 році і, завдяки ряду вдалих рішень, отримав широке розповсюдження [14-17]. Одним з основоположників ЦСП став вчений з США Джек Кілбі. За досягнення в технології напівпровідників, сумісно з російським вченим Ж. Алферовим, Д. Кілбі отримав нобелівську премію в області фізики у 2000 році.

Основними виробниками ЦСП на сьогоднішній день є наступні фірми: Texas Instruments (більше 50% ринку), Analog Devices, Motorola та Lucent Technologies [15].

На рис. 1.2 представлено загальну структурну схему ЦСП. Її особливістю є апаратна підтримка основних операцій, необхідних для цифрової обробки масиву дискретних відліків вхідного аналогового сигналу. До основних операцій відносяться аналого-цифрове та цифро-аналогове перетворення (АЦП, ЦАП), що ви конується кодеком, організація масиву дискретних відліків сигналів у пам'яті даних X, Y, множення, додавання, множення з накопиченням у блоці МАС (Multiply and accumulate), перебір елементів масиву у відповідності із вибраною послідовністю індексів з допомогою генератора адреси. Зазвичай генератор адреси підтримує бітреверсну адресацію елементів масиву, яка необхідна при обчисленні ШПФ.

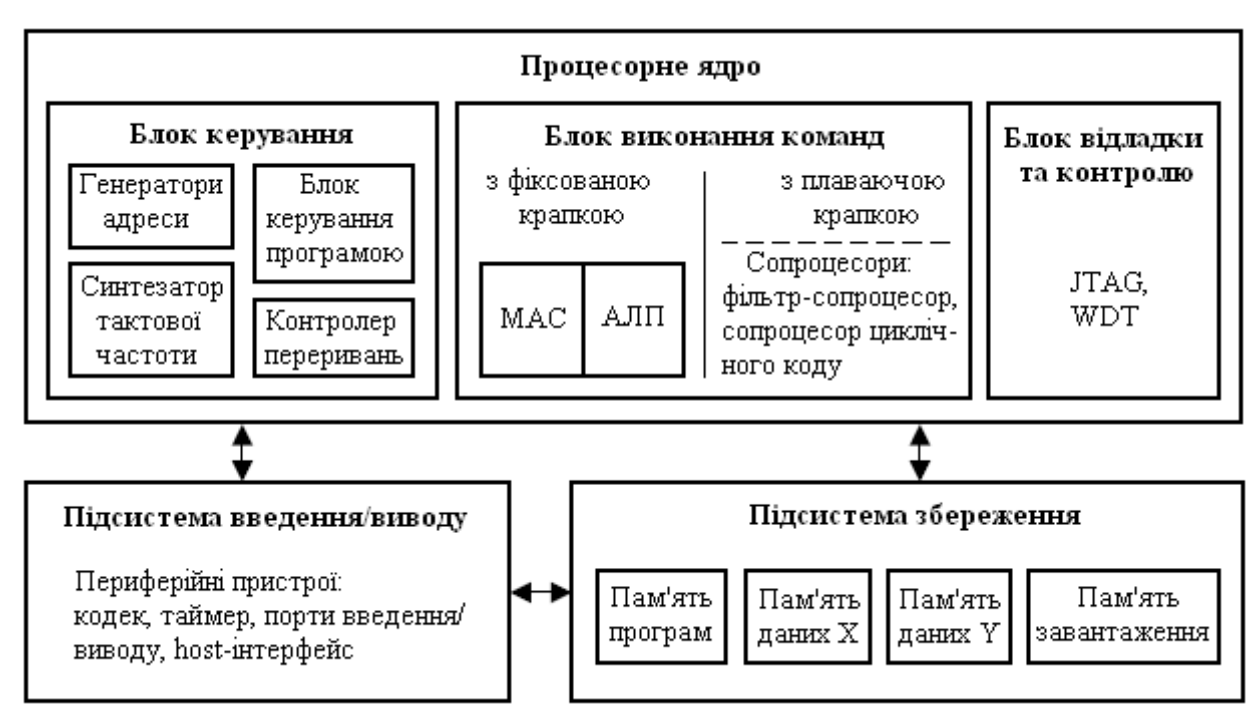

Рис.1.2. Загальна структурна схема ЦСП

Синтезатор тактової частоти забезпечує регулювання швидкості виконання

програми та споживаної потужності. Підтримка операцій з плаваючою крапкою може бути відсутньою, вона входить зазвичай у 32-розрядні процесори. Процесорне ядро часто доповнюють засобами тестування і відладки за допомогою уніфікованого інтерфейсу JTAG. Сторожовий таймер WDT забезпечує вихід процесора у початковий стан при зависанні програми. Host-інтерфейс застосовується як засіб зв'язку із комп'ютером або з іншим процесором. Гранична швидкодія досягається за рахунок того, що для виконання кожної операції в структурній схемі організований окремий блок, це призводить до значних апаратних витрат [16, 17].

Для ЦСП існує два типи архітектури – нейманівська і гарвардська. Відзначимо, що перші ЦСП будувалися з нейманівською архітектурою, проте з часом вони були практично витиснені ЦСП на основі гарвардської архітектури (рис.1.3) та її модифікацій. Подібна архітектура отримала назву роботи, яка була виконана в 40-х роках ХХ століття в університеті Гарварда під керівництвом Г. Айкена (1900 - 1973) [18].

Головна перевага гарвардської архітектури в порівнянні з нейманівською полягає в підвищенні продуктивності за рахунок можливості пересилати команди та дані одночасно з фізично розділених пам'яті програм і пам'яті даних по власних лініях зв'язку з АЛП. Для випадків роботи з інструкціями з двома операндами архітектура доповнюється кеш-пам'яттю, де зберігаються ті інструкції, які будуть

Використовуватися заново (розширена гарвардська архітектура Super Harvard Architecture – SHARC). У процесорах часто використовується передача зовнішніх даних по загальній шині даних і шині адреси з подальшим розділенням даних всередині кристалу на шину даних, шину команд і дві шини адреси, що дозволяє уникнути збільшення числа виводів без особливого збитку для продуктивності.

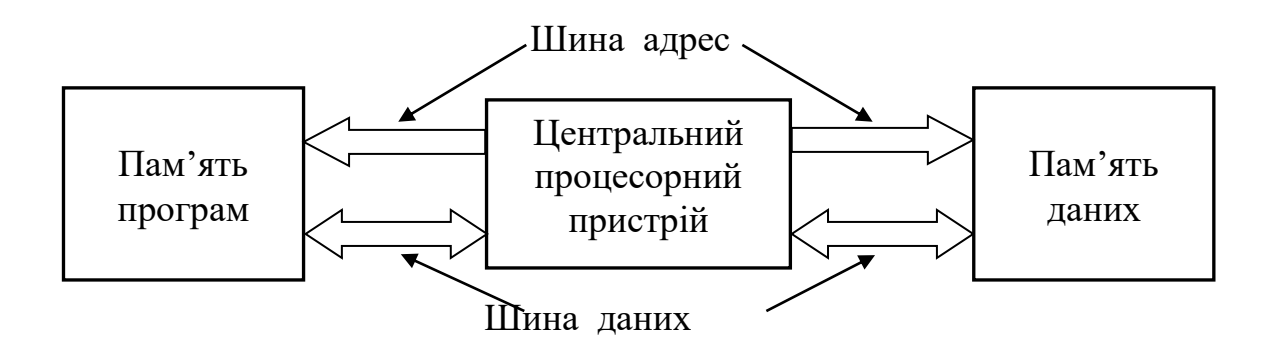

Рис.1.3. Гарвардська архітектура

До основних властивостей ЦСП, які забезпечують ефективну реалізацію алгоритмів ЦОС, можна віднести:

- швидке виконання типових операцій ЦОС;
- апаратна реалізація комплексної операції множення з накопиченням;
- застосування арифметики з фіксованою крапкою і плаваючою крапкою з різною розрядністю;
- паралельне виконання окремих частин алгоритму, яке досягається апаратною реалізацією ряду типових алгоритмів;
- обробка в реальному часі даних, що поступають з високою швидкістю;
- наявність внутрішньокристальної периферії (послідовних і паралельних інтерфейсів, портів введення/виводу, таймерів);
- малий час звернення до елементів зовнішньої периферії.

Процес виконання команди у всіх процесорах розбивається на декілька етапів. Конвеєрний принцип виконання команд полягає у тому, що різні етапи різних команд виконуються одночасно. Необхідно підкреслити: виконуються *одночасно* етапи *різних* команд в різних функціональних пристроях. Кількість етапів, на які розбивається процес виконання команди, відрізняється в різних процесорах. Так, наприклад, в процесорах ТІ С5000 – 6 етапів, С6000 – доходить до 11. В процесорах Motorola DSP56K – 3 етапи, а в процесорі DSP56300 – 7, а в процесорах фірми Analog Devices AD2100 і AD2106x – 3 етапи [16-20].

Слід зазначити, що наведені назви етапів не відображають повністю характер виконуваних дій, так як на певному етапі команди можуть здійснювати декілька дій, наприклад на етапі декодування може початися модифікація змісту регістрів для підготовки операндів і т. д. Конвеєрне виконання команд можливе при умові, що в процесорі є декілька функціональних вузлів для виконання одночасно різних етапів з різними даними, які відносяться до різних команд. Зокрема використання гарвардської архітектури дозволяє одночасно вибирати команду з пам'яті програм і дані з пам'яті даних.

Тактова частота  $f_{\text{rakr}}$  (тактовий період  $\tau_{\text{rakr}} = 1/f_{\text{rakr}}$ ) показує, як швидко процесор виконує найпростішу одиницю роботи, наприклад пересилку в регістрі із розряду в розряд. Тактова частота повинна суттєво перевищувати частоту дискретизації. Відношення тактової частоти до частоти дискретизації відноситься до найбільш важливих характеристик, що визначають, яким чином буде реалізована система. Це відношення частково визначає кількість апаратних засобів, яке необхідне для реалізації алгоритмів заданої складності в реальному часі. Наприклад, вокодери, будучи надзвичайно складними пристроями, при частоті дискретизації 8 кГц можуть бути реалізовані тільки

на декількох процесорах молодшого покоління TMS320C10 (тактова частота 6 МГц, командний цикл 200 нс, відношення частот 750) і всього на одному сучасному процесорі TMS320C67хх (тактова частота 167 МГц, командний цикл 1 нс, відношення частот 20875) можна реалізувати декілька вокодерів.

Швидкість обробки даних визначається продуктивністю ЦСП, яка виражається кількістю мільйонів умовних одноциклових команд, що виконуються за секунду (табл. 1.2): в MIPS (Million Instructions Per Second) для процесорів із фік-сованою крапкою та в MFLOPS (Million Float Operations Per Second) для процесорів із плаваючою крапкою. Продуктивність, яка виражається в MIPS, є піковою.

Реальна продуктивність може бути значно меншою і тому її оцінюють часом виконання стандартних алгоритмів; зокрема, часом виконання 1024-точкового ШПФ. За цим показником процесор ADSP-21160 (100 МГц, 600 MFLOPS) має перевагу перед процесором TMS320C6701 (167 МГц, 1000 MFLOPS), оскільки виконує таке ШПФ за 90 мкс, а його конкурент – за 120 мкс. Це пояснюється різною смугою пропускання системи введення/виводу, розміром і типом внутрішньої пам'яті даних, кількістю підтримуваних циклічних буферів.

 *Таблиця 1.2*

**Приклад характеристик моделей процесорів за тактовими частотами і продуктивністю**

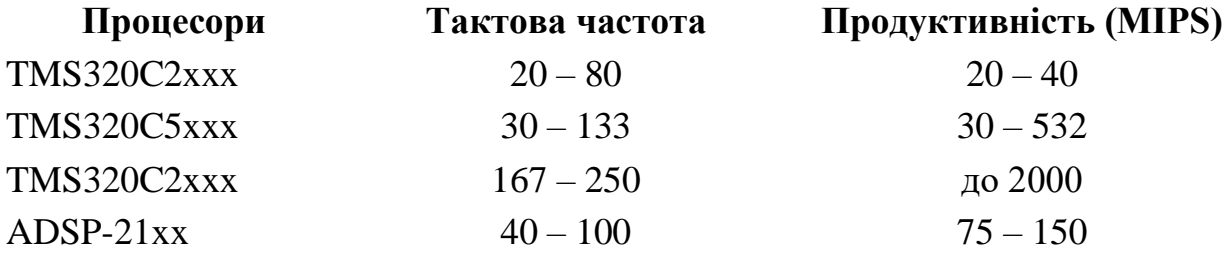

Для програмування ЦСП використовують достатньо широкий набір мов високого рівня, для яких існують відповідні компілятори. Найчастіше використовуються мови С, С++, FORTRAN. Для вирішення ряду задач застосовують мови підтримки штучного інтелекту Ada, Modula-2 та ін. При програмуванні можна ще використовувати машинно-орієнтовану мову Асемблера. Мова Асемблера застосовується у випадках, коли є жорсткі обмеження на об'єм потрібної пам'яті або на час виконання програмних модулів. Слід вказати, що вибрана мова визначає формулювання задачі та алгоритму, необхідні для безпосереднього переходу до написання програми.

Приклади застосування ЦСП в медицині:

ЦСП фірми Тexas Instruments:

1) Попередня обробка ЕКГ: TMS320C550x DSPs, TMS320C55x DSPs;

2) Магнітно-резонансна томографія: TMS320C6415T DSPs, TMS320C674x DSPs;

3) Пульсова оксиметрія (Моніторинг плоду): OPA380AID, OPA380AIDGKT;

4) Ультразвукові системи: TMS320C6452-720, TMS320C6455-1200;

ЦСП фірми Analog Devices:

1) Электрокардіографи: ADSP-BF522, ADSP-BF525C;

2) Ультразвукові системи: ADSP-TS201S, ADSP-TS202S.

Серед великого різноманіття саме наведені ЦСП, використовуються для дуже різних задач, оскільки мають різну продуктивність і структуру. Тому загалом доцільно скористатись з мікропроцесорів фірми Тexas Instruments, оскільки вони мають сумісність з подібними системами опрацювання ЕКГ та зручну платформу для розробки та тестування програмного коду.

1.5. Послідовність виконання дослідження

Базуючись на огляді літературних джерел, розглянемо основні етапи проведення експериментальних досліджень:

1) Вибір методу аналізу періодично-нестаціонарних біосигналів;

2) Згідно обраного методу здійснити розробку алгоритму;

3) Розробити програму в програмному середовищі "Matlab" згідно алгоритму;

4) Повести тестування програми;

5) Здійснити компіляцію програми на мову "C" за допомогою утиліти "Matlab Compiler";

6) Визначити основні вимоги (ресурси) розробленої програми;

7) Вибір типу (моделі) сигнального процесора;

8) Провести тестування компільованої програми з використанням симулятора сигнальних процесорів;

9) Здійснити аналіз отриманих результатів;

10) Провести дослідження з використанням реального ЕКГ і зробити аналіз отриманих результатів.

### 1.6. Висновки до розділу 1

Серед багатьох задач опрацювання ЕКГ найважливішими і найчастіше використовуваними є цифрова фільтрація, спектральний та кореляційний аналіз. Тому саме ці задачі доцільно реалізувати за допомогою ЦСП і таким чином перенести частину обчислювальних задач з ПК на пристрій відбору та обробки ЕКГ, а отже зменшити потік даних, що передається по телеметричному каналу зв'язку.

ЕКГ є нестаціонарним сигналом тому за його модель використаємо ПКВП, що уможливить використання відповідних моделі методів опрацювання сигналів. Ці методи ЦОС потребують адаптації до апаратної частини та перевірки коректності їх роботи.

Серед великого різноманіття саме наведені ЦСП, використовуються для дуже різних задач, оскільки мають різну продуктивність і структуру. Тому загалом доцільно скористатись з мікропроцесорів фірми Тexas Instruments, оскільки вони мають сумісність з подібними системами опрацювання ЕКГ та зручну платформу для розробки та тестування програмного коду.

### РОЗДІЛ 2

### РЕАЛІЗАЦІЯ МЕТОДІВ ПОПЕРЕДНЬОГО ОПРАЦЮВАННЯ ЕКГ

### 2.1. Вибір методу опрацювання ЕКГ

Після проведеного аналізу літератури по методах кореляційного та спектрального аналізу цифрових сигналів в цілому і літератури по кореляційному та спектральному аналізу сигналів було вибрано синфазний метод аналізу як найбільш ефективніший та простіший для поставленої задачі. Тому в основу алгоритму програми цифрової обробки ЕКГ було покладено даний метод.

#### 2.2. Розробка алгоритму

Алгоритмом називається скінченна сукупність коректно сформульованих правил розв'язування задачі з класу (множини) задач. Алгоритму притаманні наступні властивості: дискретність (виконання чергової операції починається у певний момент часу, моменти часу не обов'язково еквідистантні); детермінованість (перед виконанням першої операції відомі початкові дані, у будь-який момент часу точно відомі наступні операції (прогнозованість) та результат попередньої операції); впорядкованість (встановлена черговість операції (інакше – відношення порядку на їх множині); масовість (алгоритм розв'язує задачу, що належить до класу задач); елементарність (завжди можна вказати елементарну операцію) [16].

На рис.2.1 представлено розроблену блок-схему алгоритму опрацювання ЕКГ, в основу якого покладено синфазний метод аналізу стохастичних сигналів. Як видно з рис. 2.1 на першому етапі алгоритму оцифрований сигнал поступає на вхід ЦСП і здійснюється його запис у пам'ять процесора. Обґрунтування вибору розрядності АЦП, а також вимоги до оцифрованого сигналу будуть представлені нижче.

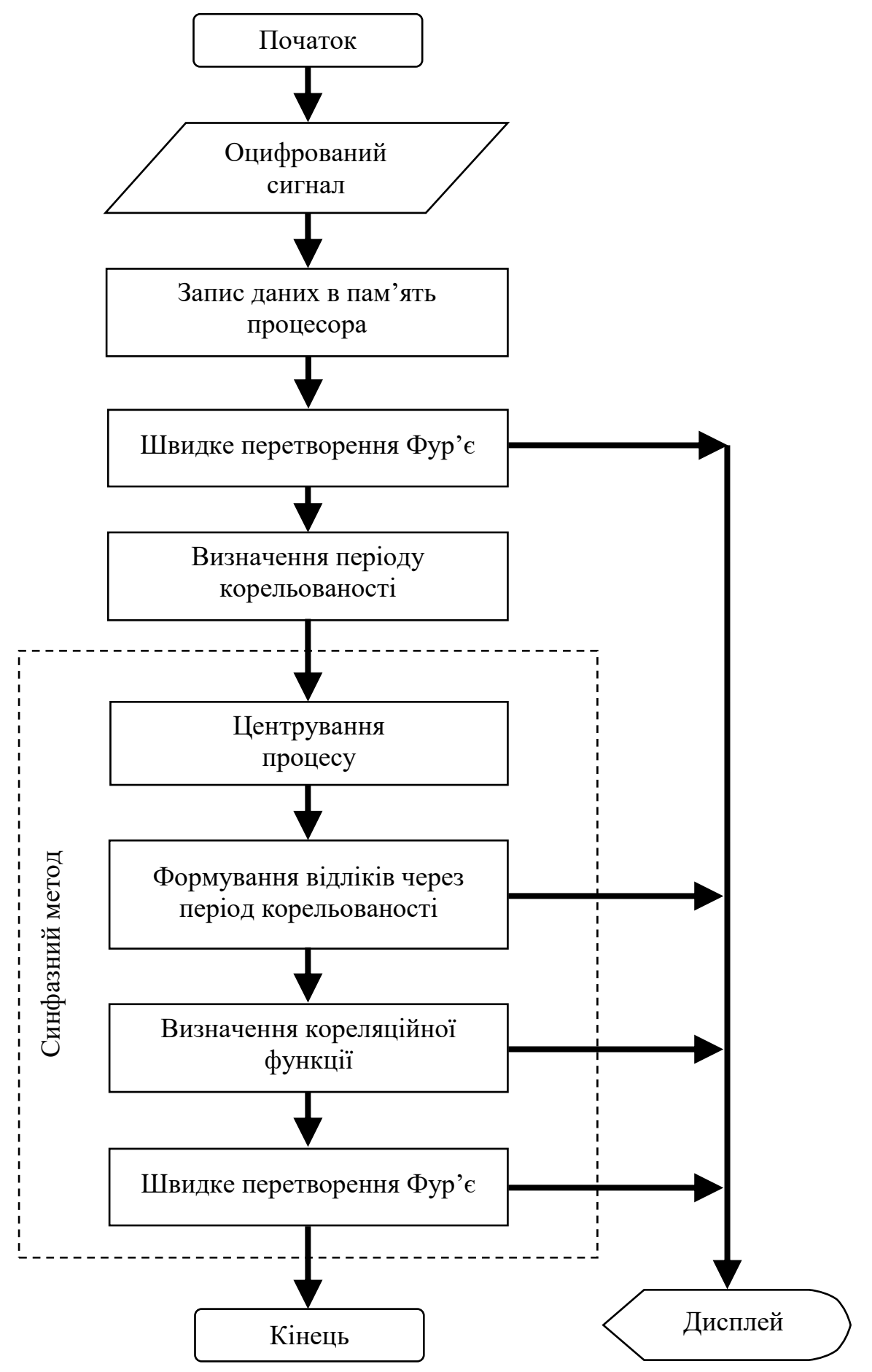

Рис. 2.1. Блок-схема алгоритму

На наступному етапі даного алгоритму здійснюється швидке перетворення Фур'є оцифрованого сигналу. Перетворення Фур'є відноситься до методів спектрального аналізу і являє собою математичну основу, яка пов'язує часовий або просторовий (або деяку модель цього сигналу) з його представленням у частотній області. Результат перетворення виводиться на дисплей для аналізу частотних складових вхідного сигналу.

Перед тим як здійснити аналіз синфазним методом необхідно визначити період корельованості *Т* цього сигналу. Вирішення даної задачі було виконано методом визначення відстані між сусідніми локальними максимумами автокореляційної функції сигналу [13].

Після обчислення періоду корельованості *Т* сигналу переходимо до наступного етапу – центрування сигналу. На даному етапі здійснюється центрування значень сигналу відносно математичного сподівання (на періоді):

$$
\stackrel{o}{\xi}(t) = \xi(t) - m_{\xi}(t). \tag{2.1}
$$

Наступний етап полягає у формуванні стаціонарних вибіркових послідовностей через період корельованості *Т* за формулою:

$$
\varphi(t) = \{\varphi_k(t_0 + kT), k \in Z, T \in Z\}.
$$
\n(2.2)

Отримані вибіркові послідовності разом з функціями математичного сподівання та дисперсії виводяться на дисплей для подальшого аналізу.

Після цього необхідно визначити функцію кореляції згідно наступної формули [13]:

$$
b(t, u) = \frac{1}{N} \sum_{k \in \mathbb{Z}} \varphi(t + kT) \cdot \varphi(t + kT + u). \tag{2.3}
$$

Отримані результати також виводяться на дисплей для їх аналізу оператором.

Останній етап алгоритму полягає у перетворенні Фур'є від кореляційної функції, яка була отримана на попередньому етапі. В результаті згідно теореми

Вінера-Хінчина отримаємо спектральну густину потужності сигналу [13]:

$$
\hat{B}_k(u) = \frac{1}{N} \sum_{k=1}^N \hat{b}(t, u) \cdot e^{-ik\frac{2\pi}{T}t}.
$$
\n(2.4)

Наведені формули використаємо для реалізації спектрального і кореляційного аналізу.

### 2.3. Розробка і тестування програми в середовищі Matlab

Програмне середовище "Matlab" має велику кількість вбудованих функцій для вирішення різних завдань, просту мову програмування, що дозволяє достатньо швидко розробляти ефективні програми, розвинені можливості візуалізації двовимірних і тривимірних даних, а також високорівневі графічні функції, які дозволяють отримати якісні результати. Тому в якості інструменту для розробки та тестування програми було використано даний програмний пакет [21, 22].

Розробку програми було виконано згідно алгоритму, представленого на рис. 2.1. Нижче наведено результати тестування програми.

Тестовий сигнал, який являє собою ПКВП, представлено на рис. 2.2. Кількість відліків вхідного сигналу складає 1024.

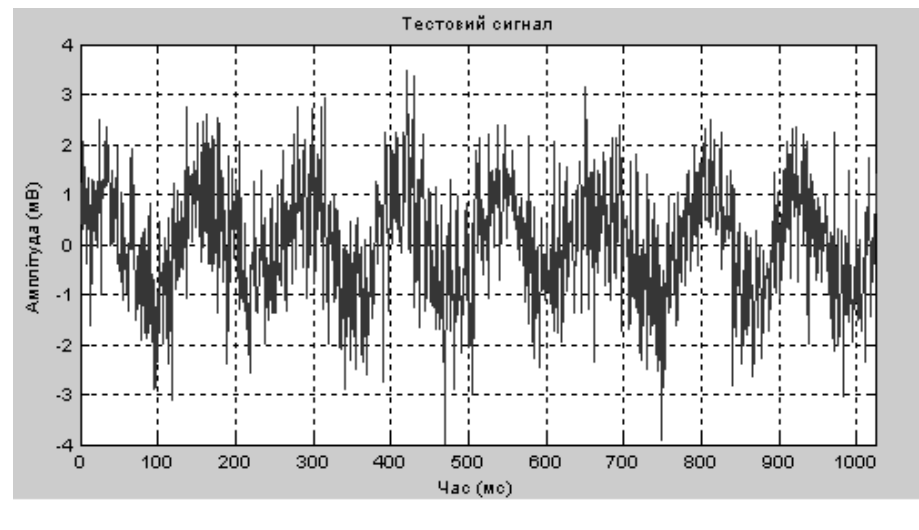

Рис. 2.2. Тестовий сигнал

Модуль Фур'є перетворення представлений на рис. 2.3. Наступний етап полягає у знаходженні матриці вибірок через період корельованості (рис. 2.4). По осі абсцис відкладені номера компонентів, а по осі ординат – відліки. Пунктирною лінією позначено одну із компонент. Результат обчислення математичних сподівань та дисперсій на періоді корельованості представлено на рис. 2.5.

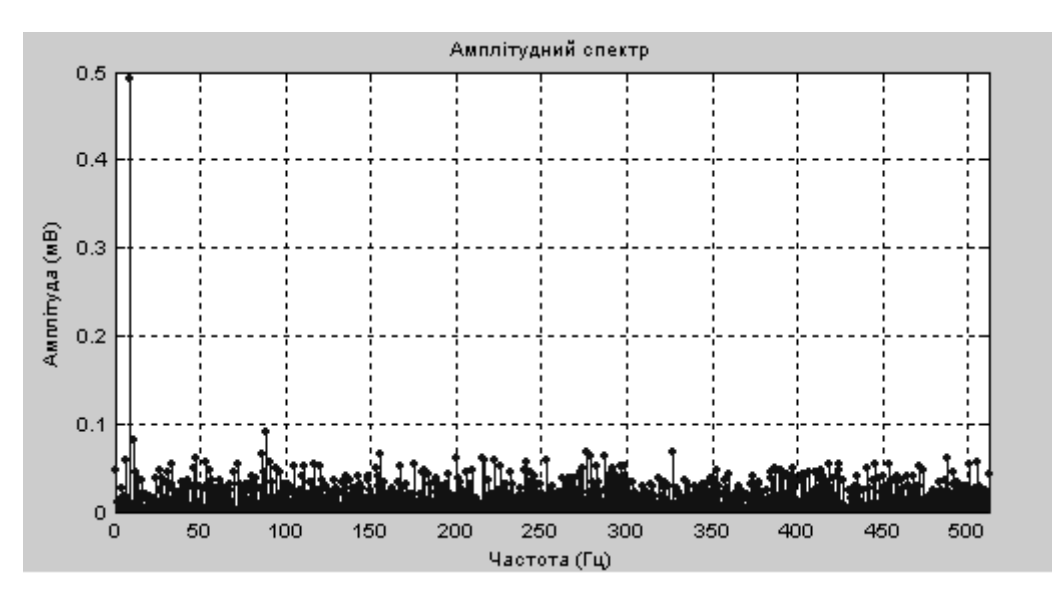

Рис. 2.3. Амплітудний спектр

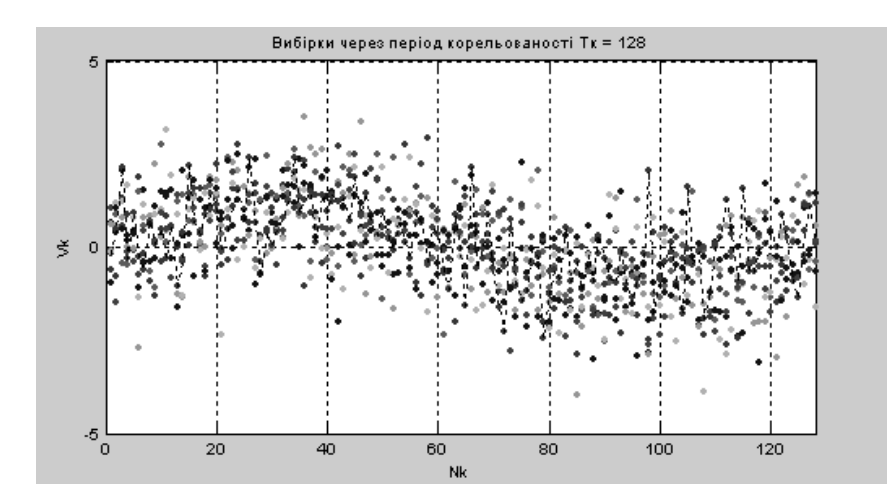

Рис. 2.4. Вибірки стаціонарних відлікових послідовностей

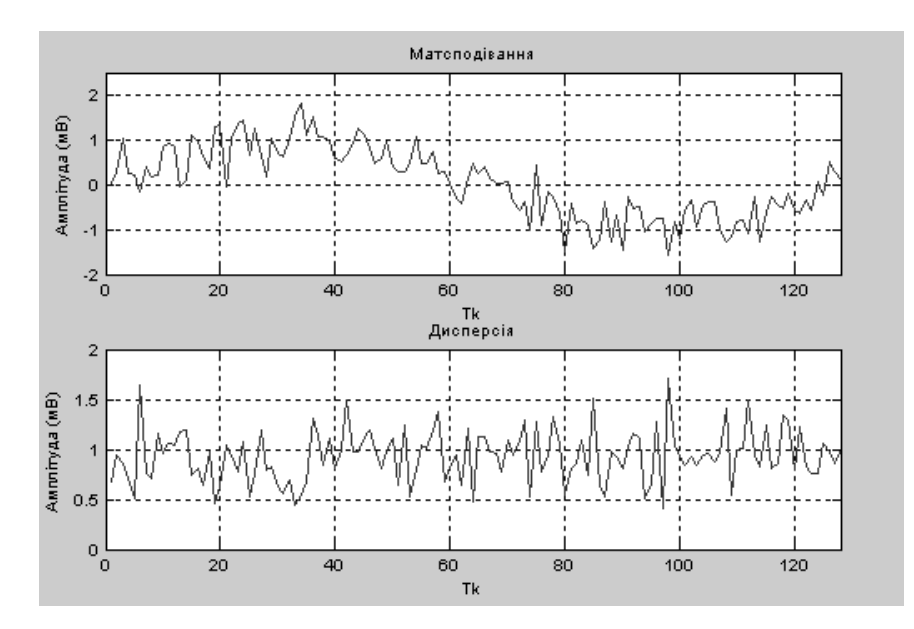

Рис. 2.5. Математичне сподівання і дисперсія

Наступний етап полягає у центруванні значень тестового сигналу (ПКВП) відносно математичне сподівання на періоді (рис. 2.6). Обчислена на попередньому етапі функція математичного сподівання використовується на даному етапі для того, щоб здійснити центрування ПКВП. При цьому застосовується формула (2.1).

При порівнянні сигналу, зображеного на рис.2.2, з результатом процесу центрування, видно, що розкид амплітудних значень на всьому інтервалі зменшився.

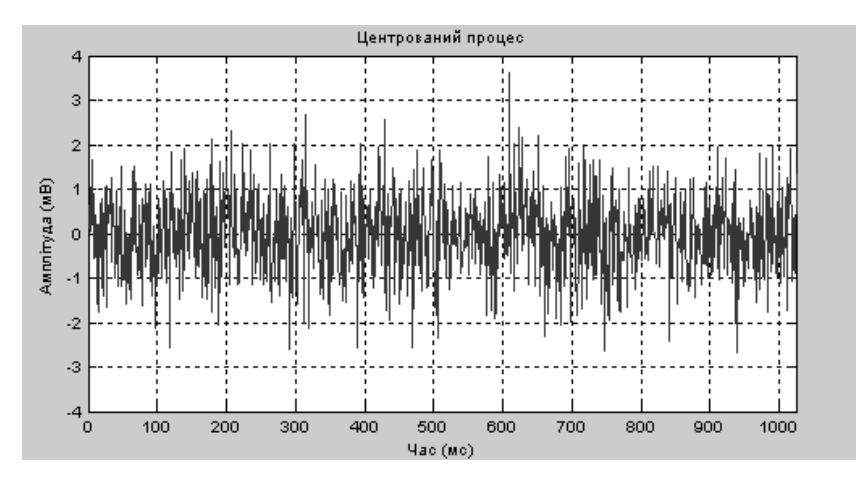

Рис. 2.6. Центрований процес

Кореляційні функції вибірок представлено на рис. 2.7. Для наочності на рис. 2.8 на одному графіку представлено декілька кореляційних функцій вибірок.

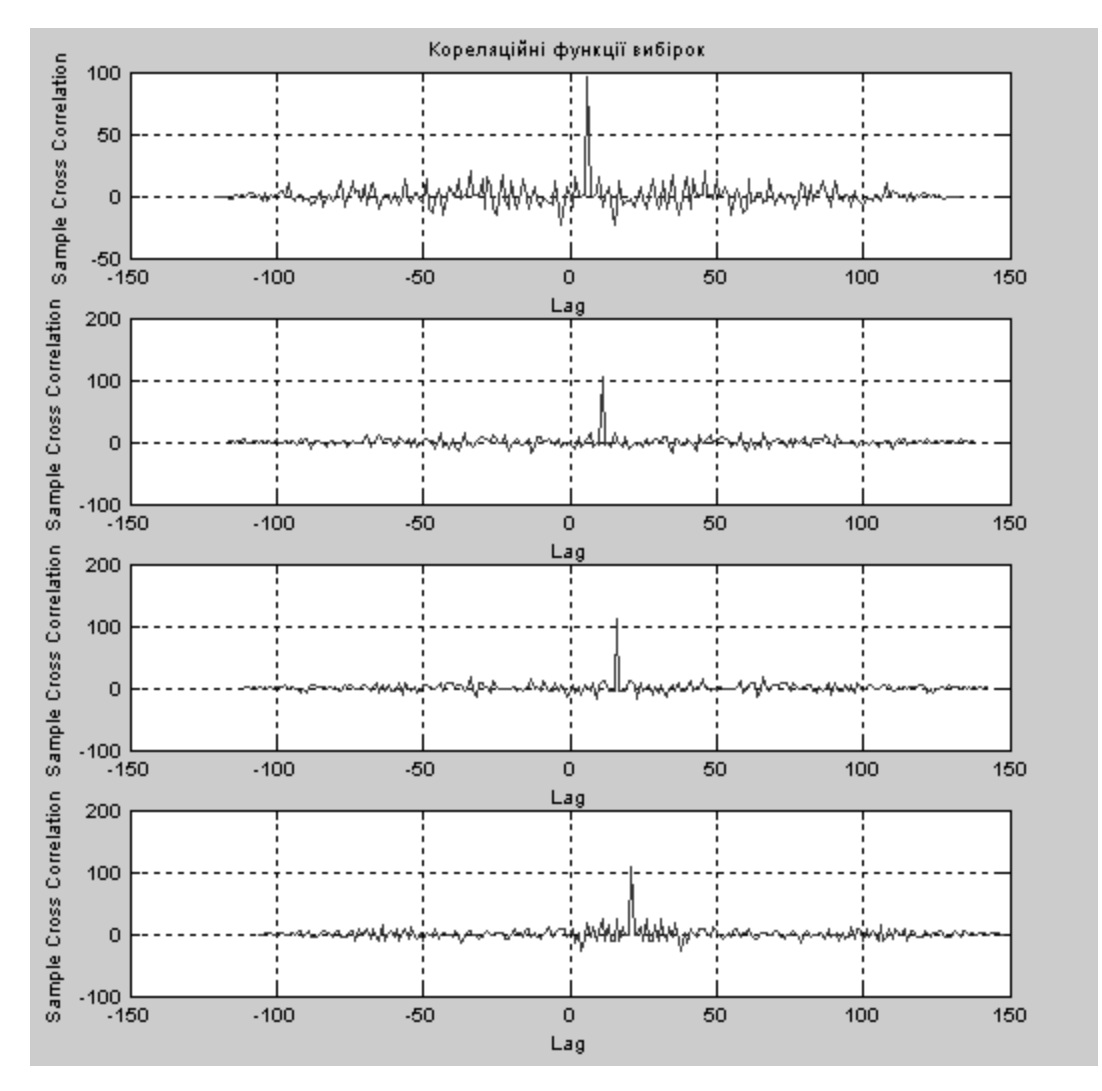

Рис. 2.7. Кореляційні функції вибірок

На останньому етапі здійснюється перетворення Фур'є від кореляційних функцій центрованих стаціонарних компонентів. Результат представлено на рис. 2.9.

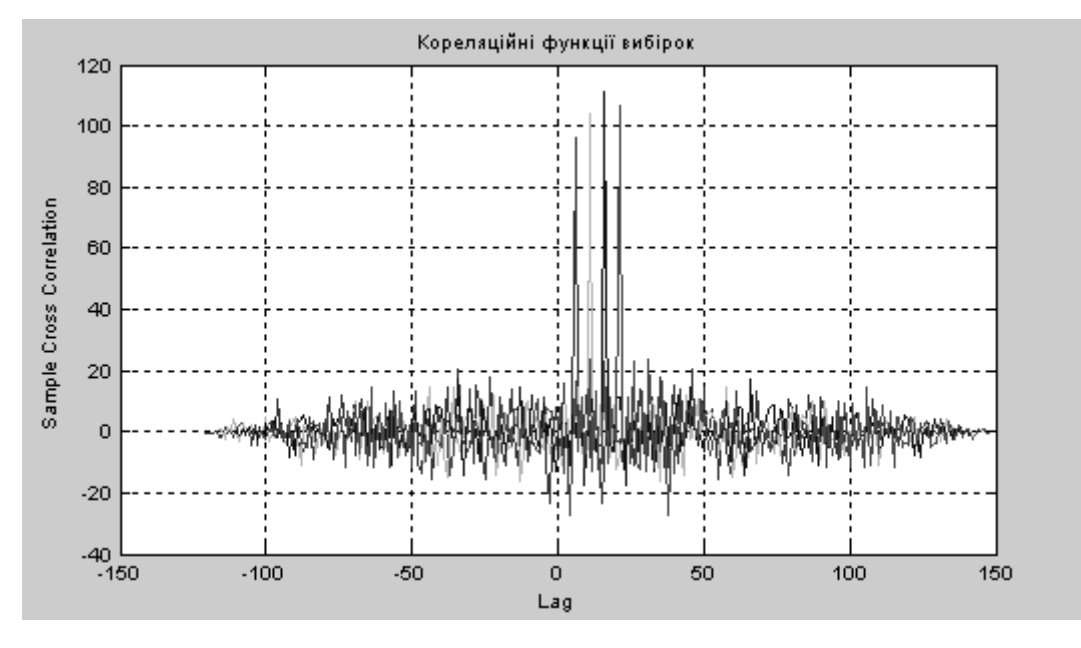

Рис. 2.8. Сукупність кореляційних функцій вибірок

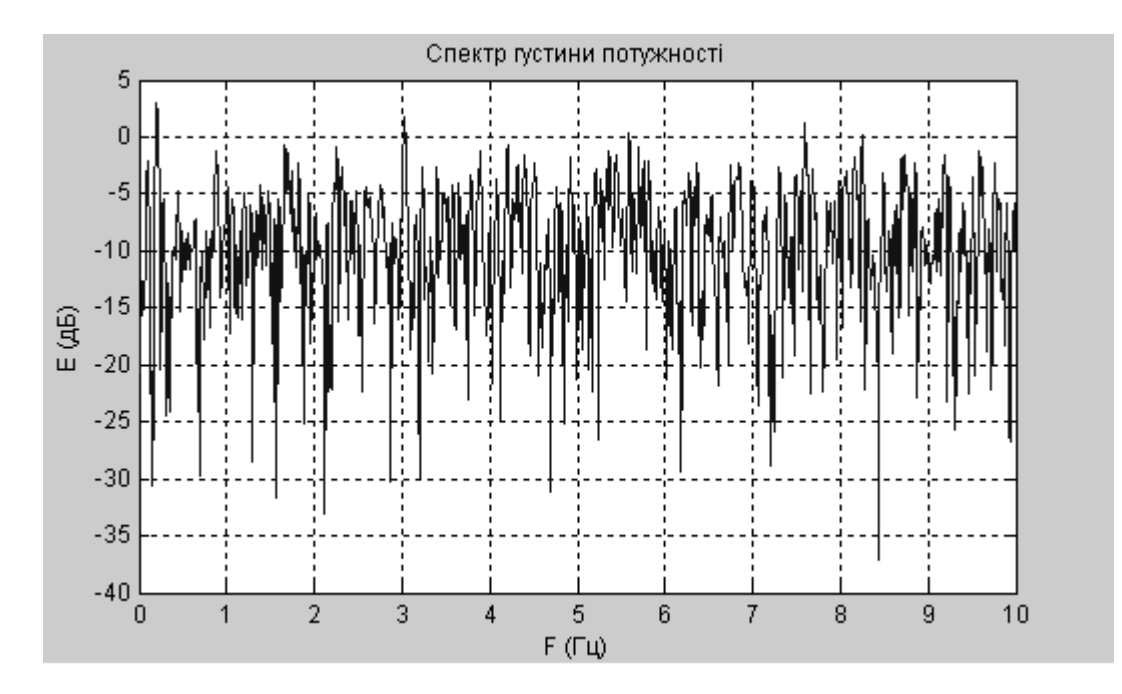

Рис. 2.9. Спектр густини потужності

При проведенні тестування розробленої програми в програмному середовищі "Matlab" в якості вхідного сигналу були застосовані моделі ПКВП. При кожному тестуванні кількість відліків вхідного сигналу була різною. В результаті такого експерименту спостерігалось певна закономірність: при збільшенні кількості відліків дисперсія сигналу збільшувалась, а на спектрі густини потужності спостерігалася деяка постійність.

### 2.4. Компіляція програми засобами Matlab

Після проведення тестування розроблена програма на мові математичного пакету "Matlab" підлягає компіляції в С-код. Це здійснюється за допомогою спеціальної утиліти – компілятора "Matlab Compiler". Технологія переведення програм з середовища "Matlab" в С-код повністю викладена в [23, 24].

Отриманий С-код необхідний нам для симулятора сигнального процесора. Програмне середовище Code Composer Studio фірми Texas Instruments є таким симулятором процесорів цифрової обробки сигналів [23]. Ця програма достатньо детально відтворює функції кристалу ЦСП, яка містить всі периферійні операції на кристалі, модифікації пам'яті та регістрів у відповідності з виконуваним кодом. Моделюється також функціонування конвеєризованих шин.

Даний симулятор дозволяє користувачу здійснити вимірювання часу виконання коду, що є особливо важливим в ЦСП. Симулятор виконує об'єктний код, який може бути генерований програмою макроасемблера або введений в режимі однорядкового асемблера. Об'єктний код завантажується в карту пам'яті пристрою, який симулюється. Симулюється звернення до внутрішнього та зовнішнього простору пам'яті ЦСП. Виконання інструкцій здійснюється або до визначеної користувачем точки зупинення, або у покроковому режимі.
Перед компіляцією необхідно налаштувати середовище розробки (Matlab). Для цього використовується команда mbuild. Розглянемо основні етапи розробки незалежного файлу – С-код (рис.2.10):

1) Matlab Compiler викликається для перетворення М-коду в початковий код С або С++;

2) Matlab Compiler викликає компілятор С або С++, використовуючи при цьому дані про його розташування;

- 3) Компілятор С/С++ перетворює початковий код програм в об'єктний код;
- 4) Після перетворення коду компілятор С/С++ викликає редактор зв'язків;

5) Редактор зв'язків виконує компоновку, підключаючи до об'єктного коду необхідні бібліотеки, наприклад Matlab C/C++ Math Library, Matlab C/C++ Graphic Library і бібліотеку С++, та генерує виконуваний файл.

Після процесу компіляції М-файлу на виході отримують декілька файлів: заголовний файл (з розширенням \*.h), файли з функціями, які реалізовують розроблений алгоритм (з розширенням \*.с або \*.срр) та автономний файл (з роширенням \*.ехе). Файли з роширенням \*.h , \*.с та \*.срр є текстовими і містять програмний код алгоритму на мові С, а файл з розширенням \*.ехе являє собою незалежну програму, яку також можна використати в різних програмних середовищах,

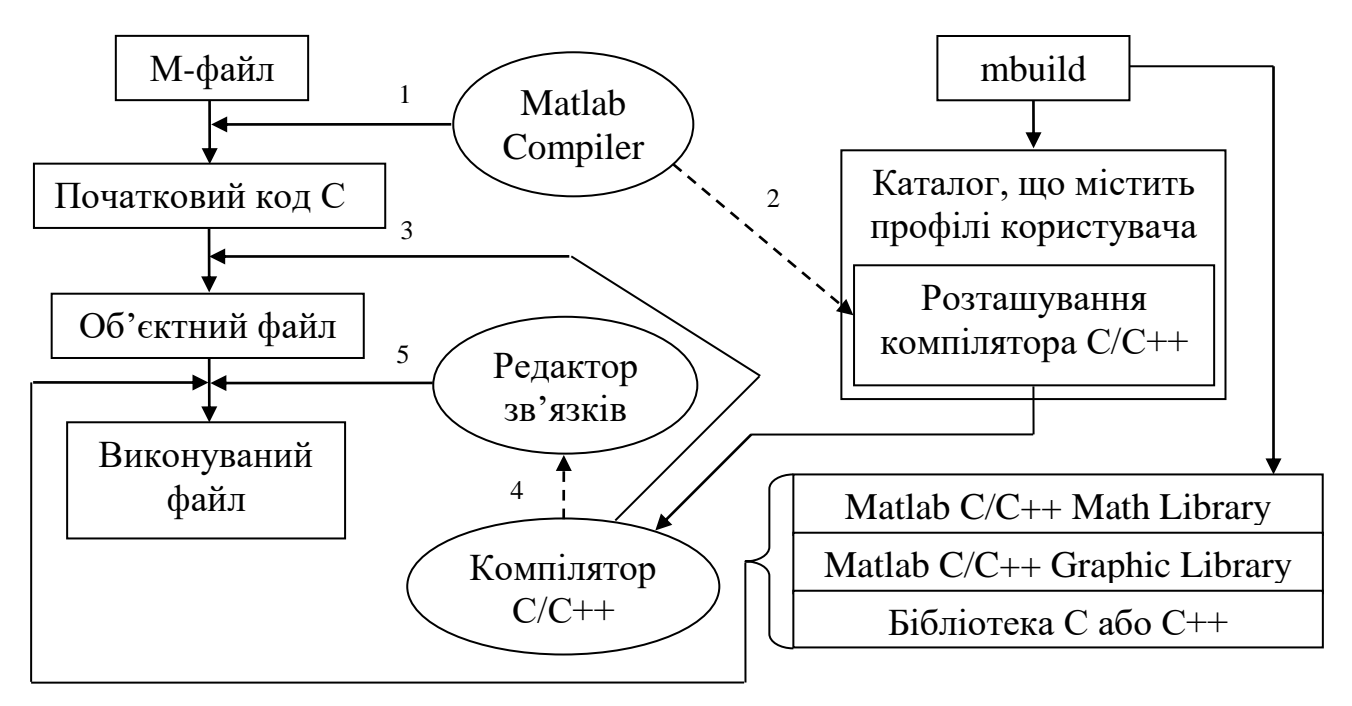

Рис. 2.10. Основні етапи при компіляції М-коду

що реалізовують алгоритми на мовах С та С++.

Файли на мові С, отримані після компіляції М-файлів, представлені у додатках

2.5. Вибір типу сигнального процесора

Згідно статті [15] до основних параметрів, які враховують при виборі типу (моделі) ЦСП, відносяться формат даних та розрядність, швидкість, організація пам'яті, енергоспоживання, зручність розробки програм. Перед тим як вибрати тип ЦСП потрібно визначити вимоги розробленої програми.

ЕКГ пацієнта вимірюються давачами або за допомогою електродів і являють собою сигнали аналогової форми. Для цифрової обробки біосигнали підлягають оцифруванню (дискретизації). Діапазон частот біосигналів для аналізу синфазним методом за допомогою розробленої програми був вибраний в межах від 0 до 1500 Гц. згідно табл.1.1. При цьому відношення сигнал/шум складає не менш 80 дБ. Потрібно визначити частоту звернення та число біт на один відлік, що необхідні для аналогово-цифрового перетворення біосигналів.

Для того, щоб дискретна реалізація містила всі ті ж частоти, що і початковий неперервний сигнал, на кожен цикл відповідного коливання повинно бути щонайменше два відліки. Тому найбільш висока частота, може бути виділена при дискретизації з швидкістю 1*/*Δ*t* відліків за секунду, рівна 1/(2Δ*t*) Гц. Більш високі частоти, що містяться в початковому сигналі, будуть згорнуті у діапазон 0…1/(2Δ*t*) Гц. і не будуть відрізнятися від низьких частот цього діапазону. Гранична частота

$$
f_c = 1/(2\Delta t) \tag{2.5}
$$

називається частотою Найквіста [13].

Перш за все для отримання даних у діапазоні частот до 1500 Гц. без помилок маскування частот аналоговий сигнал слід пропустити через фільтр низьких частот з частотою зрізу 1500 Гц. Оскільки частотні характеристики фільтрів не можуть спадати строго вертикально, слід прийняти більш високу частоту Найквіста, скажімо 2048 Гц. У відповідності з формулою (2.5) необхідний для цього інтервал дискретності буде

$$
\Delta t = 1/(2f_c) = 0,000245 \approx 0,0.05
$$

а частота відбору повинна скласти 4096 відліків за секунду.

Для отримання максимальної величини відношення сигналу до середньоквадратичного рівня шуму біля 80 дБ. (10<sup>4</sup> по амплітуді) необхідно, щоб виконувалася умова

$$
2^n / 0.289 = 10^4,
$$

де *n* – число біт на один відлік [10]. Логарифмуючи обидві частини цієї рівності по

основі 10, отримаємо рівність 0,301*n* = 3,46. Звідси *n* = 11,5, значить необхідне при

перетворенні число біт на один відлік рівне 12. Отже, для оцифрування ЕКГ слід використати АЦП з розрядністю 12 біт.

Об'єм оперативної та постійної пам'яті, необхідної для розміщення даних алгоритму можна визначити виходячи з переліку змінних програми, їх типів, характеру розміщення змінних у пам'яті. Так, наприклад, розміщення змінних у пам'яті та час їх існування для алгоритмів, реалізованих мовами програмування С++ або Паскаль визначається моделлю пам'яті програми, класом пам'яті конкретних змінних, та порядком використання функцій виділення та вивільнення динамічної пам'яті та роботи з файлами, тобто залежить як від самого алгоритму так і від засобів його реалізації.

Об'єм, який займають змінні програми, визначено за допомогою утиліти "Workspace" програмного середовища "Matlab" і складає 380 Кб, а об'єм, який займає програма, рівний 180 Кб. Отже, об'єми оперативної та постійної пам'яті (пам'ять даних і пам'ять програм) складають 380 Кб і 180 Кб відповідно.

За типом виконання операцій розроблену програму можна поділити на декілька етапів: ШПФ, визначення АКФ (для визначення періоду корельованості), формування стаціонарних відлікових послідовностей, визначення математичного сподівання та дисперсії, визначення кореляційної функції, ШПФ від кореляційної функції (для визначення спектру потужності). Для здійснення аналізу біосигналу в реальному масштабі часу процесор повинен обробляти кожної секунди 4096 відліків. Нехай час виконання кожного типу операції складає:

$$
t_{on} = 1/k = 1c./6 \approx 0,165 c.,
$$

де *k* – кількість типів операцій програми. До найвимогливіших операцій відносяться ШПФ та обчислення кореляційних функцій.

Кількість множень *m* для *n*-точкового ШПФ визначається за формулою:

$$
m = 2 \cdot (n/2)^2 + (n/2). \tag{2.6}
$$

Для визначення часу виконання однотактових інструкцій (команд) ЦСП скористаємося наступною формулою:

$$
t_k = t_{on} / m. \tag{2.7}
$$

Отже, для 4096-точкового ШПФ кількість множень та час виконання однотактових інструкцій ЦСП дорівнюватимуть відповідно:

$$
m = 2 \cdot (4096/2)^{2} + (4096/2) = 8390656,
$$
  

$$
t_{k} = 0.165 \cdot 10^{-3} \, c / 8390656 \approx 1946.
$$

Звідси найменша тактова частота ЦСП, яка забезпечить виконання 4096-точкового ШПФ за час *tоп* :

$$
F_t = 1/t_k = (1/19.6) \cdot 10^9
$$
 = MTu.

 Відомо, що швидкість обробки даних визначається продуктивністю ЦСП, яка виражається кількістю мільйонів умовних одноциклових команд, що виконуються за секунду – MIPS (Million Instructions Per Second) для процесорів з фіксованою точкою та в MFLOPS (Million Float Operations Per Second) для процесорів з плаваючою точкою.

Продуктивність оцінюється часом виконання стандартних алгоритмів – наприклад, ШПФ, КІХ- та БІХ-фільтрації, але це потребує розробки відповідних програм та ретельний аналіз результатів тестування. Існують компанії, що займаються аналізом та порівнянням процесорів за основними характеристиками, у тому числі і за швидкістю. Лідером серед таких компаній є BDTI – Berkeley Design Technology, Inc.

За результатами тестувань [17] та згідно вимог розробленої програми мною був вибраний ЦСП типу TMS320VC5441 фірми Texas Instruments, якій належить більше 50% ринку DSP, і яка відома у всьому світі своїми якісними та надійними розробками у сфері мікроелектроніки.

До основних характеристик ЦСП TMS320VC5441 належить:

- Чотири ядра ЦСП з сумарною продуктивністю 532 MIPS;
- Тактова частота 133 МГц;

• Загальний об'єм пам'яті 1536 Кб: 1280 Кб пам'яті даних та 256 Кб програм;

• Розрядність 16 біт;

• Тип арифметики з фіксованою точкою, дробовий формат;

• Час виконання однотактових інструкцій з фіксованою точкою 7,5 нс.

Структурна схема TMS320VC5441 представлена на рис.3.11.

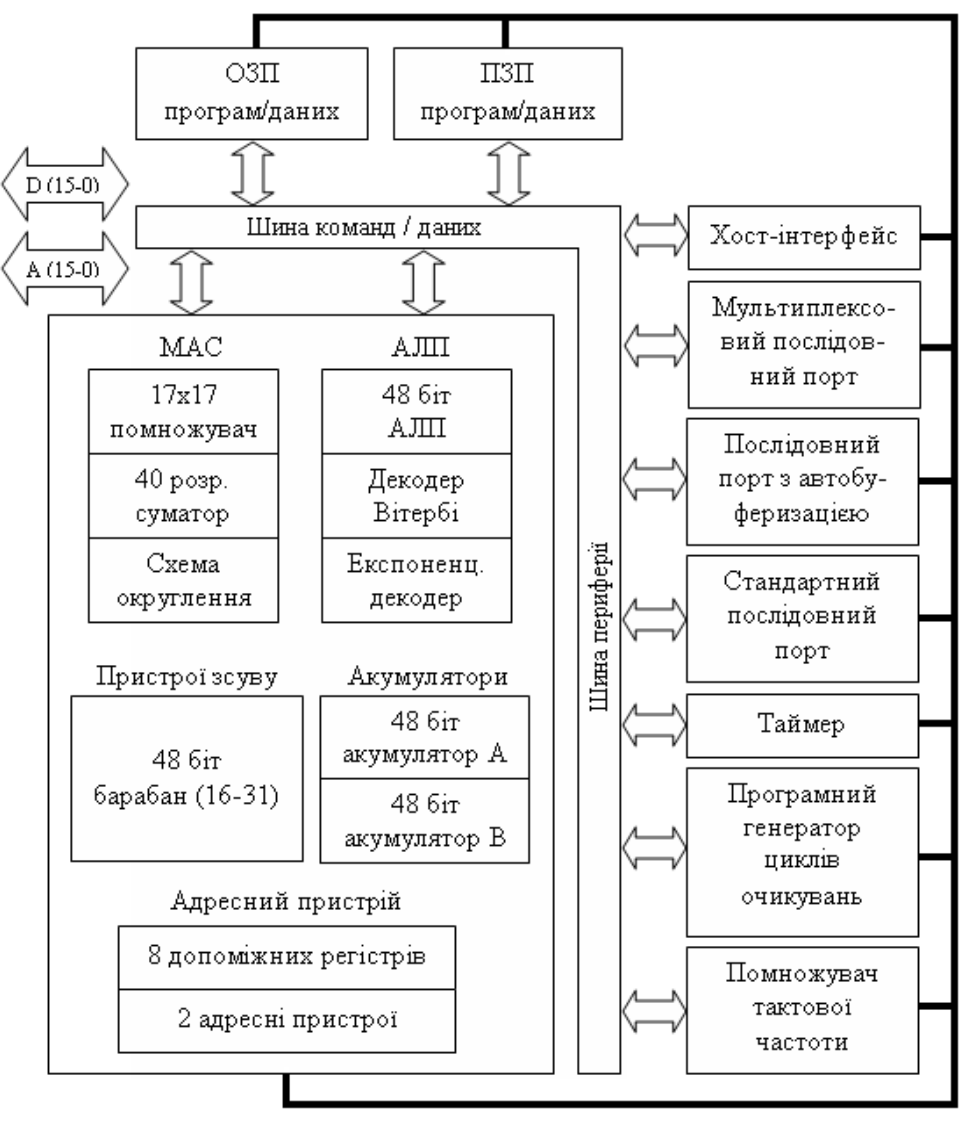

Рис. 2.11. Структурна схема ЦСП TMS320VC5441

Даний ЦСП має комбіновану гарвардську архітектуру з трьома внутрішніми шинами даних і однією шиною команд. Така внутрішня

організація ЦСП забезпечує високу ступінь паралельності виконання команд. Для цього ЦСП характерно високоспеціалізована система інструкцій, наявність на кристалі додаткових периферійних пристроїв та збільшений об'єм внутрішньої пам'яті. Все це забезпечує відому гнучкість та продуктивність систем, які проектуються на основі даних ЦСП.

Три шини використовуються для читання операндів та запису результату операції одночасно з вибіркою інструкцій в одному процесорному циклі. Загальний об'єм пам'яті, що адресується процесором, розділений на 3 спеціалізованих сегмента: команд, даних та введення/виводу – кожний з яких може мати розмір до 64 Кслів. В ЦСП передбачена опція захисту даних у внутрішній пам'яті від сканування. При встановленні режиму захисту жодна з команд не зможе отримати доступ до вмісту внутрікристальної пам'яті.

Для прискорення виконання типових операцій сигнальної обробки крім "стандартних" для ЦСП блоків барабанного зсуву та адресної арифметики ЦСП містить ряд додаткових функціональних модулів, що підвищують його гнучкість та продуктивність. Блок множення з накопиченням (МАС) виконує над 17 бітовими операндами операції виду *S=S+a·b* за один процесорний такт. Подібні операції характерні для алгоритмів фільтрації, згортки, обчислення кореляційної функції.

 Для швидкого обчислення значень функції *y=exp(x)* ЦСП містить блок перекодування значень акумулятора *(EXP Encoder)*, який інтерпретується як значення аргументу функції. Даний блок обчислює відповідне значення за один такт.

Ефективну реалізацію оператора Вітербі забезпечує блок *(CMPS Operation)*, який виконує за один такт операцію порівняння-вибору з накопиченням *(Add/Com-pare Selection)*.

АЛП ЦСП здатний виконувати арифметичні або булеві операції над комплексними числами (використовуючи два регістра-акумулятора – *ААС* і *АССВ*) або може функціонувати як два 16-розрядних АЛП, що виконують

одночасно дві 16-розрядні операції. АЛП і МАС можуть виконувати операції у циклі одночасно.

Пристрій барабанного зсуву здійснює зсув даних на 0 – 31 розряд вліво або

0 – 16 розрядів вправо за один такт, а також спільно з блоком обчислення експоненціальної функції забезпечує нормалізацію вмісту акумулятора за один такт. Додаткові можливості зсуву дозволяють процесору масштабувати дані, виділяти розряди числа, запобігати виникненню переповнення та втрати значущості.

У склад периферійних пристроїв входять (рис.2.11):

- програмно – керований генератор тактів очікувань;

- програмний перемикач банків пам'яті;
- паралельні порти введення/виводу;
- апаратний таймер і генератор тактових імпульсів.

Генератор тактів очікувань дозволяє збільшити число тактів зовнішньої шини для роботи з повільною зовнішньої пам'яттю та зовнішніми пристроями.

Перемикач банків пам'яті дозволяє автоматично додавати один такт при перетині меж банку пам'яті всередині програмного адресного простору або при переході від простору адресів команд до простору адресів даних. Цей додатковий такт дозволяє пристрою пам'яті звільнити шину раніше, ніж інший пристрій отримає доступ до неї, уникаючи тим самим конфліктної ситуації при зверненні до пам'яті.

Даний ЦСП має 64 К портів введення/виводу. Ці порти призначені для зв'язку із зовнішніми пристроями з використанням мінімуму додаткових зовнішніх декодуючих схем. Інтерфейс головного порту (НРІ) – 8-розрядний паралельний порт, призначений для зв'язку ЦСП і хост-процесора системи. Обмін даними між хост-процесором і ЦСП здійснюється через внутрішньокристальну НРІ-пам'ять об'ємом 2К 16-розрядних слів, яка може

також використовуватися як пам'ять команд або даних загального призначення. Швидкість обміну НРІ складає до 160 Мбайт/с.

Даний ЦСП містить високошвидкісні дуплексні послідовні порти, що дозволяють зв'язуватися з іншими процесорами, кодеками і т.д. ЦСП має наступні різновиди послідовних портів: універсальний, мультиплексний з часовим ущільненням, з автобуферизацією. Універсальний послідовний порт використовує два регістра, що відображаються у пам'ять: передачі даних та прийому даних. Передача і прийом даних супроводжується генерацією маскуючого переривання, яке може бути оброблено програмно. Буферизований послідовний порт дозволяє здійснювати безпосередній обмін між пристроєм та пам'яттю, не використовуючи при цьому ресурсів процесора. Максимальна швидкість обміну по послідовному порту може складати 40 Мбайт/с.

## 2.6. Симулювання роботи ЦСП

Для вирішення проблем підготовки програмного забезпечення фірми пропонують для розробника інтегровані набори програм, які дозволяють суттєво

прискорюватись та полегшують процес розробки. Прикладом інтегрованого набору фірми Texas Instruments є Code Composer Studio (CCS), який має зручний графічний інтерфейс у поєднанні з потужними засобами конфігурування і відладки, орієнтованих на ЦОС засоби.

Початок роботи з CCS полягає у конфігуруванні проекту за допомогою спеціального менеджера проектів (рис.2.12).

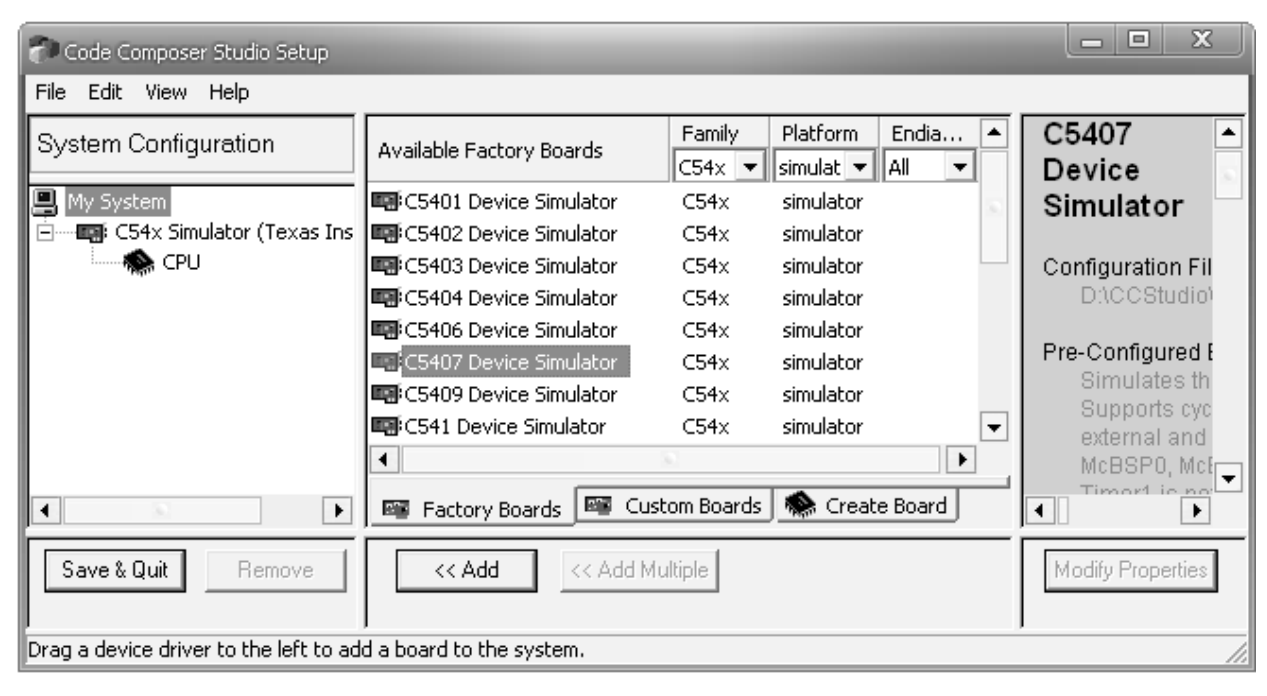

Рис. 2.12. Менеджер проектів

У вікні менеджера проектів (закладка "Family") обираємо потрібний тип ЦСП при цьому вказуємо тип платформи – симулятор (закладка "Platform"). Додаємо обраний ЦСП у системну конфігурацію (кнопка "<< Add") і зберігши дану конфігурацію запускаємо CCS. Для тестування програми необхідно створити новий проект. Після створення проекту приєднуємо до нього всі файли компільованої програми з розширенням \*.с, математичні та графічні бібліотекі "Matlab", бібліотеку ЦСП. Для правильної роботи програми потрібно створити файл з розширенням \*.cmd, де вказується розподіл пам'яті (адреси вхідних і вихідних буферів, розмір буферу обміну і т.д.), і підключити його до проекту [23].

Після того, як проект повністю зібраний, можна переходити до компіляції всіх файлів. При цьому всі файли з розширенням \*с. транслюються в об'єктні модулі, які у свою чергу компонуються у вихідний файл, що містить виконуваний бінарний модуль. Цей модуль автоматично завантажується у пам'ять процесора. У вікні дизасемблера можна побачити процес дизасемблювання програмного коду на мові С (рис.2.13).

|  | $\div$ 80001840 0787FE2A | MVK.S2    | OxOffc, SP<br>$\blacktriangle$ |
|--|--------------------------|-----------|--------------------------------|
|  | 80001844 07C0006A        | MVKH. S2  | 0x80000000, SP                 |
|  | 80001848 07BF09F2        | AND.D2    | $-8$ , SP, SP                  |
|  | 8000184C 0700002A        | MVK.S2    | 0x0000,DP                      |
|  | 80001850 0740006A        | MVKH. S2  | 0x80000000, DP                 |
|  | 80001854 020A502A        | MVK.S2    | 0x14a0, B4                     |
|  | 80001858 0240006A        | MVKH.S2   | 0x80000000, B4                 |
|  | 8000185¢ 00100362        | B.S2      | B <sub>4</sub>                 |
|  | 80001860 020C9028        | MVK.S1    | 0x1920, A4                     |
|  | 80001864 01834162        | ADDKPC.S2 | 0x8000186C                     |
|  |                          |           |                                |
|  |                          |           |                                |

Рис. 2.13. Вікно дизасемблера

Наступний етап – запуск програми на виконання. Якщо створені на мові С файли не мають помилок, у вікні лінкування з'явиться повідомлення про успішне виконання процесу лінкування (рис.2.14).

Для реалізації відображення сигналу, що обробляється, у графічному вигляді запускають вікно візуалізації даних, де вказують параметри їх відображення (рис.2.15).

У графі *Graph Title* можна вказати найменування області, що відображається. У графі *Start Address* вказується початковий адрес даних відображення. У графі

```
[run.cpp] "D:\CCStudio\C6000\cqtools\bin\cl6x" -q
[Linking...] "D:\CCStudio\C6000\cqtools\bin\cl6x"
kLinking>
Build Complete,
  0 Errors, 0 Warnings, 0 Remarks.
\|\cdot\|
```
Рис. 2.14. Процес лінкування

*Acquisition Buffer Size* – вказується розмір буферу відображення. Також необхідно вказати кількість відліків відображення (в межах розміру буфера) у графі *Display Data Size*. У графі *Display Type* обирається тип відображення сигналу: часова область, частотна область. Решту можна залишити без змін.

| <b>St</b> Graph Property Dialog | Σ3                    |
|---------------------------------|-----------------------|
| Display Type                    | Single Time           |
| Graph Title                     | Graphical Display     |
| <b>Start Address</b>            | pCntx->pInpBuff       |
| <b>Acquisition Buffer Size</b>  | pCntx->lenBuff        |
| Index Increment                 |                       |
| Display Data Size               | 50                    |
| DSP Data Type                   | 32-bit signed integer |
| Q-value                         | п                     |
| Sampling Rate (Hz)              |                       |
| Plot Data From                  | Left to Right         |
| Left-shifted Data Display       | Yes                   |
| Autoscale                       | Οn                    |
| DC Value                        | n                     |
| Axes Display                    | Οn                    |
| Time Display Unit               | s                     |
| Status Bar Display              | 0n                    |
|                                 | . .                   |
|                                 | Cancel<br>OΚ<br>Help  |

Рис. 2.15. Процес лінкування

Зміна даних у вікні візуалізації відбувається під час призупинки процесу виконання програми. Для цього необхідно підключити вхідний та вихідний (вхідний файл являє собою dat-файл, в якому містяться дані вхідного сигналу; у вихідний файл записуються результати виконання програми) файли у потрібному місці програми за допомогою спеціальних точок – "Breakpoints" (контрольні точки). У редакторі коду встановлюється курсор у потрібному місці. Після цього в меню вибирають пункт "Breakpoints" і в результаті напроти курсору з'являється червона точка (рис.2.16).

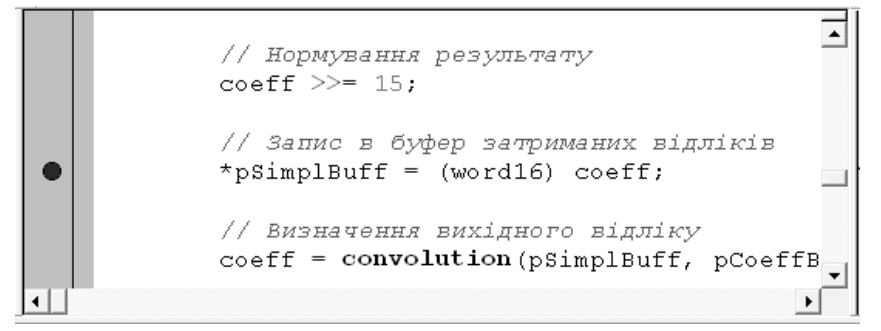

Рис. 2.16. Встановлення контрольної точки

Наступний етап полягає у встановленні параметрів вхідного та вихідного файлу стосовно даної точки. Для цього в *Breakpoints Manager* лівою кнопкою миші в колонці *Action* вибирають *Halt Target* і у випадаючому меню вибирають пункт *Read Data From File* (рис.2.17). З'явиться вікно, в якому необхідно ввести параметри, а саме початкову адресу даних відображення та розмір буфера (рис.2.18).

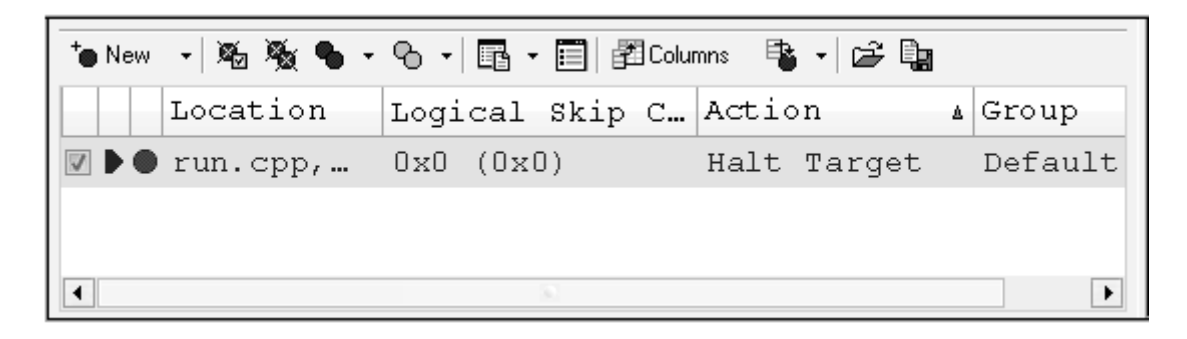

Рис. 2.17. Вікно *Breakpoints Manager*

Аналогічні дії необхідно зробити і для вихідного файлу. Далі слід поставити курсор напроти встановленої точки у редакторі коду і натиснути кнопку запуску програми до положення курсору – "*Run to Cursor*". Потім необхідно провести компіляцію проект, натиснувши кнопку "*Incremental Build*" і запустити програму на виконання у режимі *animating* за допомого кнопки *"Animating"*. Вигляд CCS після виконання всіх дій представлений на рис.2.19. Для даного прикладу було використано вхідний файл з даними для синусоїди. Як видно з рис.2.19 у правій частині вікна з'явилось зображення синусоїди. Аналогічними діями можна отримати графічні зображення сигналу і у частотній області.

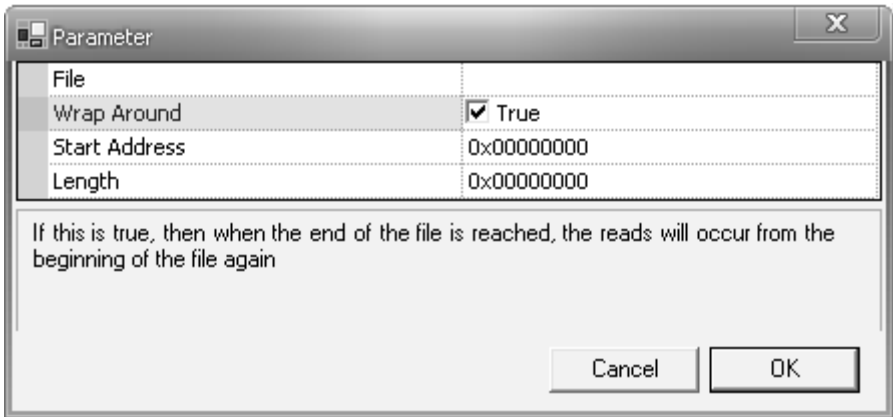

Рис. 2.18. Вікно для встановлення параметрів вхідного файлу

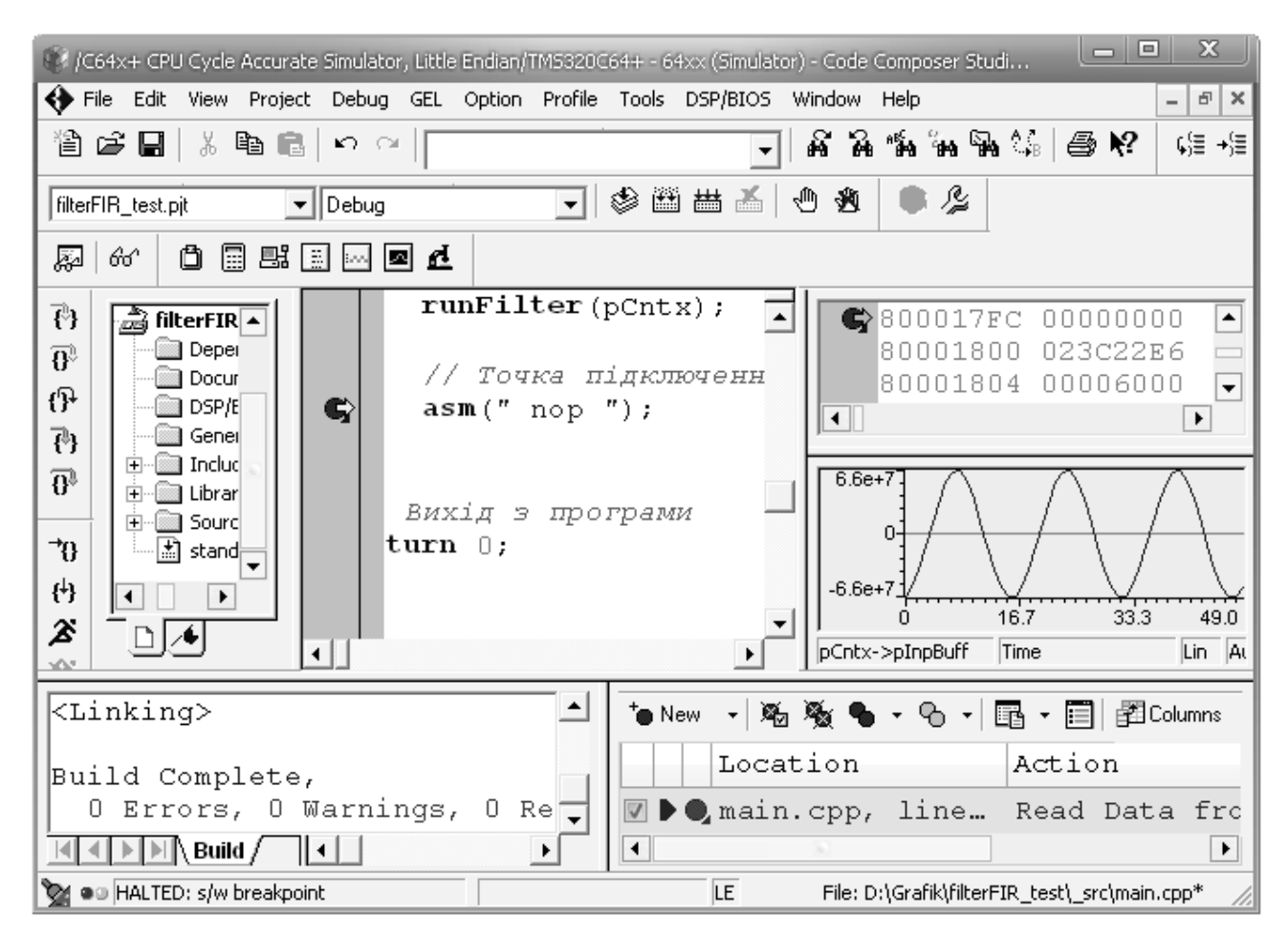

Рис. 2.19. Виконання програмного коду у режимі *animating*

Отриманий таким симулюванням код можна завантажити в ЦСП, перевірити його працездатність у порівнянні з результатами обчисленими засобами Matlab.

2.7. Висновки до розділу 2

Грунтуючись на моделі ЕКГ як ПКВП розроблено алгоритм обчислення спектральних і кореляційних характеристик сигналів.

Засобами Matlab розроблено програму та проведено моделювання розробленого алгоритму опрацювання ЕКГ, отримано спектральні і кореляційні характеристики тестових сигналів.

Базуючись на характеристиках сигналу ЕКГ вибрано ЦСП типу TMS320VC5441 фірми Texas Instruments, якій належить більше 50% ринку DSP, і яка відома у всьому світі своїми якісними та надійними розробками у сфері мікроелектроніки.

Розроблено код і проведено симулювання роботи вибраного ЦСП типу TMS320VC5441 фірми Texas Instruments.

#### РОЗДІЛ 3

# ТЕСТУВАННЯ МЕТОДІВ, ЗАСОБІВ ТА РОЗРОБЛЕНИХ АЛГОРИТМІВ ОПРАЦЮВАННЯ ЕКГ

3.1. Оцінка складності алгоритму опрацювання ЕКГ

Важливим етапом розробки алгоритмів є аналіз алгоритмів та оцінка їх складності. Складністю алгоритму  $\alpha$  називають деяке число  $\sigma$ , яке є результатом обчислення функціоналу  $M(\alpha)=\sigma$ , заданого на множині алгоритмів  $\alpha$ эА. Причинами, які приводять до необхідності аналізу складності алгоритмів є:

- потреба в попередній оцінці ресурсів ЕОМ (об'єму оперативної та постійної пам'яті, швидкодії процесора), достатніх для реалізації для реалізації алгоритмів;

- встановлення кількісних критеріїв для порівняння різних алгоритмів вирішення одної задачі;

- встановлення критерію оптимальності алгоритму (оптимальність в даному випадку слід розуміти як неможливість покращення заданих характеристик алгоритму);

- прогнозування змін вимог до обчислювальних ресурсів та критеріїв оцінки алгоритмів при зміні характеру та кількості вхідних даних.

Час виконання алгоритму залежить від структури алгоритму, тобто послідовності і виду команд, часу виконання кожної команди, об'єму і характеру вхідних даних. Оскільки час виконання команди розробленої програми є характеристикою ЦСП (при проведенні симуляції), а не алгоритму, то при оцінці складності алгоритму доцільно замість часу виконання взяти кількість тактів сигнального процесора (час виконання команд розробленої програми різний) [15].

Для оцінки продуктивності в CCS реалізовано механізм профілювання окремих ділянок коду програми та функцій.

Після запуску симулятора необхідно підключити розроблений проект (файли на мові С, файл розподілу пам'яті, математичні та графічні бібліотеки "Matlab", бібліотеку ЦСП). Далі необхідно відкрити вікно настройки параметрів профілювання. Для цього в головному меню CCS вибрати пункт *Profile*, а у ньому опцію *Setup*. В CCS з'явиться вікно настройки профілювання (рис.3.1). Далі натисненням кнопки "*Enable/Disable Profiling*" у вікні настройки профілювання включиться режим профілювання.

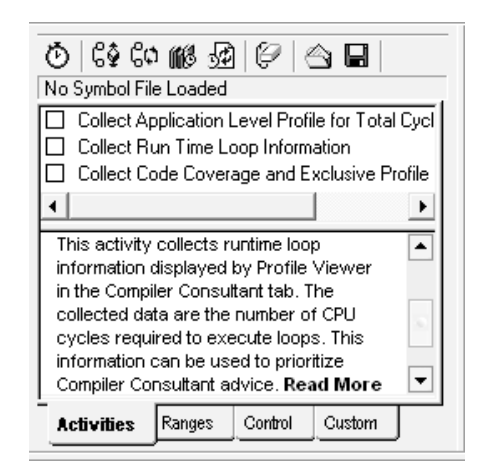

Рис. 3.1. Вікно настройки профілювання

Перейти на вкладку *Rangers* (рис.3.2) і перенести С-файли, для яких буде здійснюватися профілювання, з папки *Disabled* у папку *Enabled*. На вкладці *Custom* вибрати розмірність профілювання. В даному випадку режим профілювання

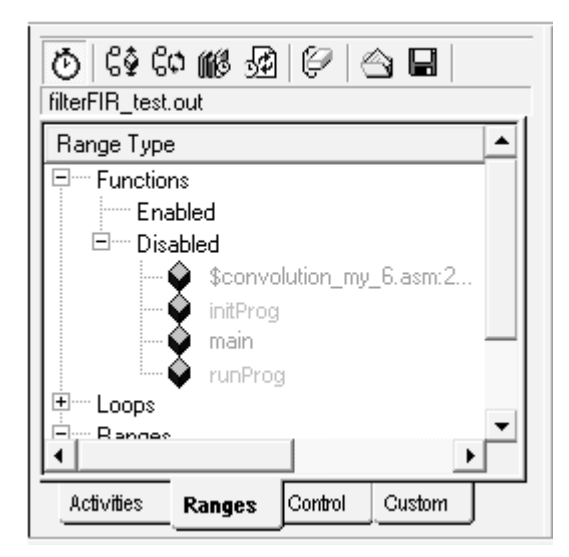

Рис. 3.2. Вибір функцій для профілювання

здійснюється у тактах процесора. Для цього ставиться галочка напроти *Cycles* (рис.3.3). Далі необхідно відобразити вікно, в якому вказані параметри профілювання. Це робиться через головне меню CCS: *Profile->Viewer*.

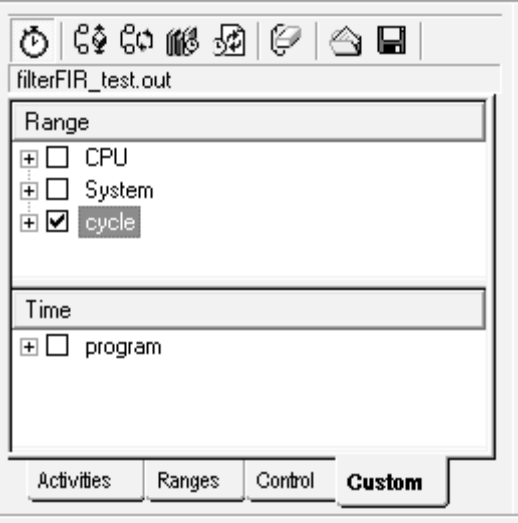

Рис. 3.3. Вибір розмірності профілювання

Тепер можна вибрати параметри, які будуть відображатися у вікні профілювання. Для цього потрібно натиснути правою кнопкою миші у цьому вікні і з контекстного меню вибрати опцію *Columns And Rows Settings*. У вікні, що з'явилось, вибрати необхідні параметри відображення. Тепер можна відкомпілювати проект і запустити програмний код на виконання. Вікно профілювання зміниться (рис.3.4).

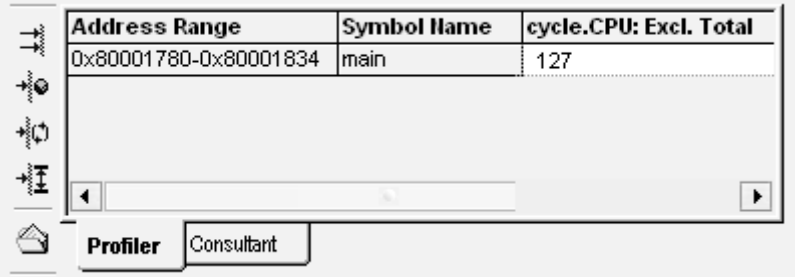

Рис. 3.3. Результат профілювання

В результаті режиму профілювання в CCS було оцінено складність розробленого алгоритму. Значення складності алгоритму склало 127.

3.2. Результати тестування програми за допомогою симулятора CCS

При тестуванні розробленої програми було проведено два експеримента: при першому експерименті в якості вхідного сигналу було використано модель ПКВП, кількість відліків якого складала 4096; при другому експерименті було використано

реальний біосигнал – ЕКГ, кількість відліків якого також була рівною 4096. Dat – файл ЕКГ було взято з [26].

Для першого експерименту тестовий сигнал був згенерований за допомогою програмного пакету "Matlab" (рис.3.4) згідно формули в [21] та збережений у файлі з розширенням "dat". Для проведення тестування програмного коду для ЦСП dat-файл підключався до проекту в CCS. Після компілювання файлів на мові С у спеціальному вікні виводиться повідомлення про результати лінкування. При відсутності помилок процес тестування коду можна починати. В іншому випадку потрібно продивитися С-код в редакторі коду та виправити помилки.

Щоб отримати результати обробки у графічному вигляді в симуляторі в потрібному місці програмного коду встановлювалися так звані контрольні точки – "*Breakpoints*". Підключення таких точок та етапи роботи з симулятором розглянуто в розділі 2. Для кожної контрольної точки виконувалось настроювання параметрів відображення. Після запуску програмного коду на виконання були отримані результати у графічному вигляді, які представлені нижче.

Перелік отриманих результатів:

- 1) амплітудний спектр (рис.3.5);
- 2) вибірки стаціонарних відлікових послідовностей (рис.3.6);
- 3) функція матсподівання (рис.3.7);
- 4) функція дисперсії (рис.3.8);
- 5) кореляційні функції вибірок (рис.  $3.9 -$ рис.  $3.13$ );
- 6) спектр густини потужності (рис.3.14).

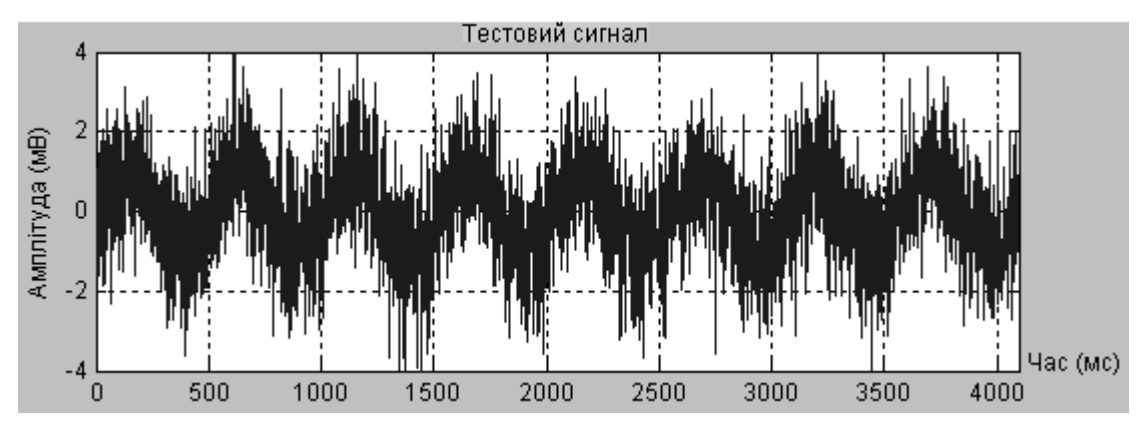

Рис. 3.4. Тестовий сигнал

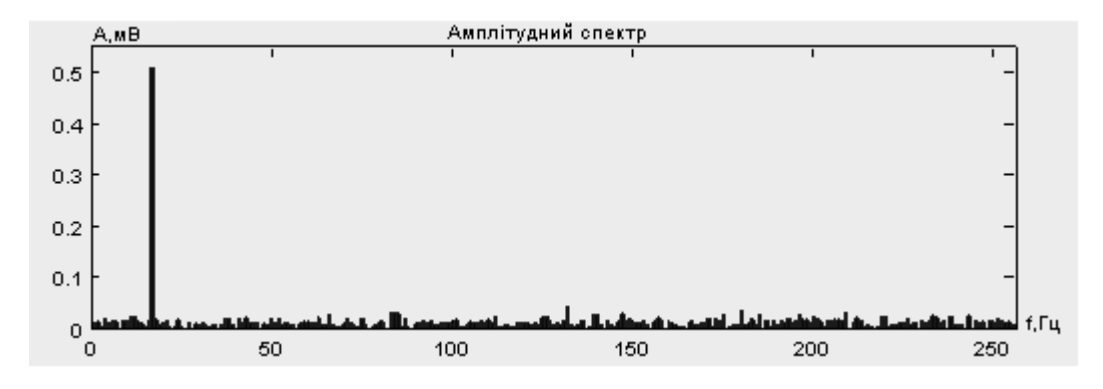

Рис. 3.5. Амплітудний спектр

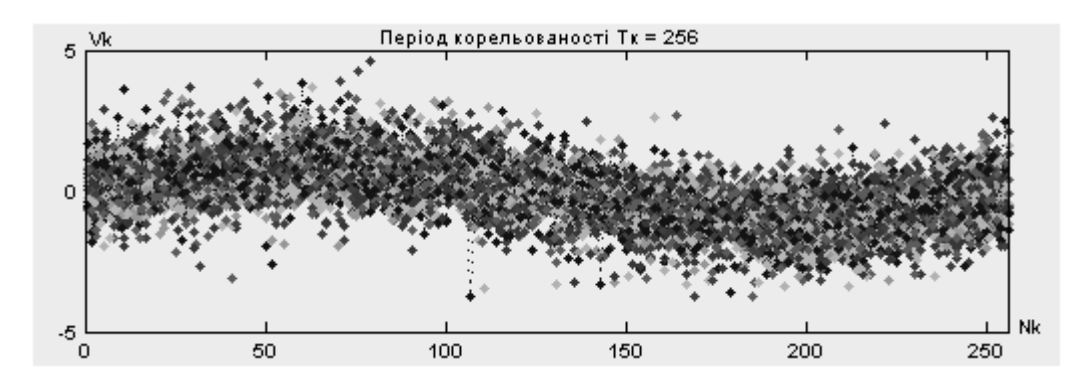

Рис. 3.6. Вибірки стаціонарних відлікових послідовностей

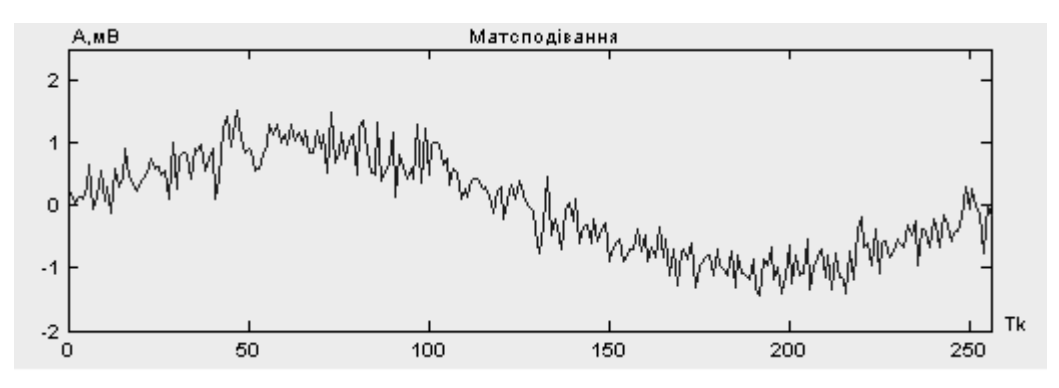

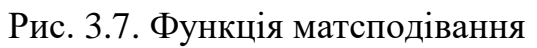

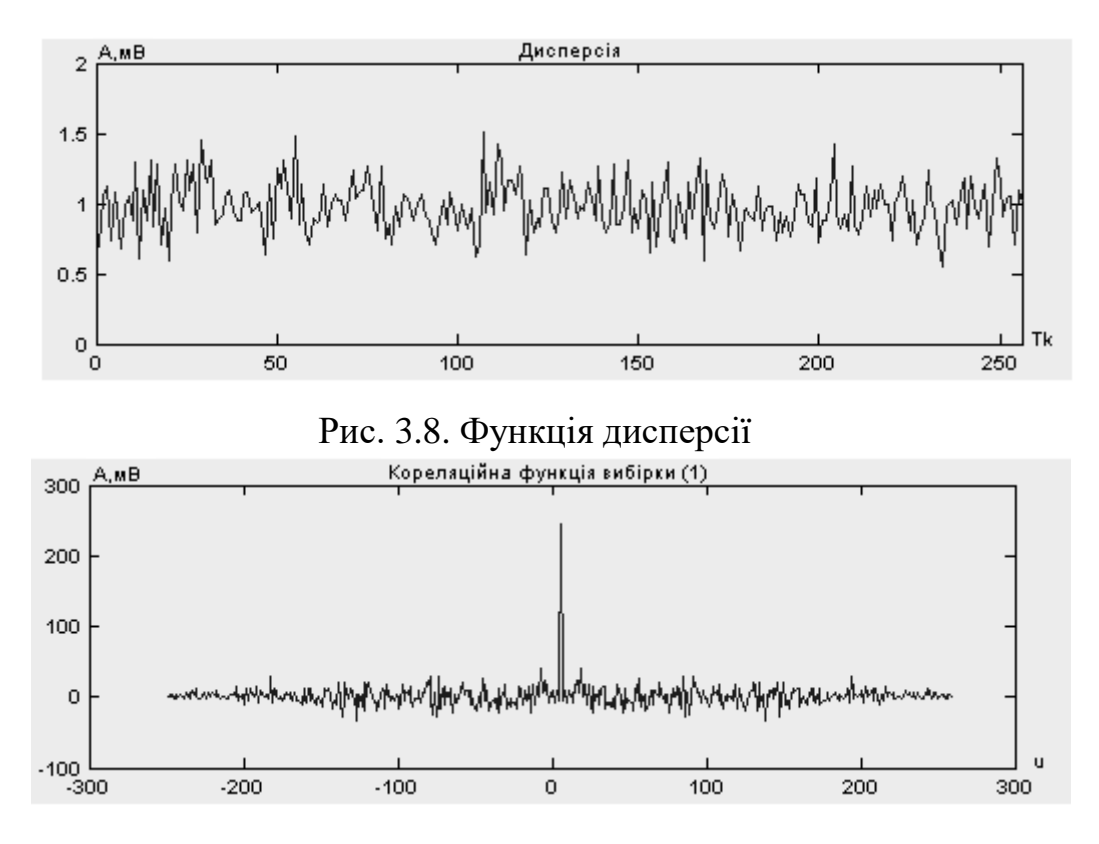

Рис. 3.9. Кореляційна функція вибірки (1)

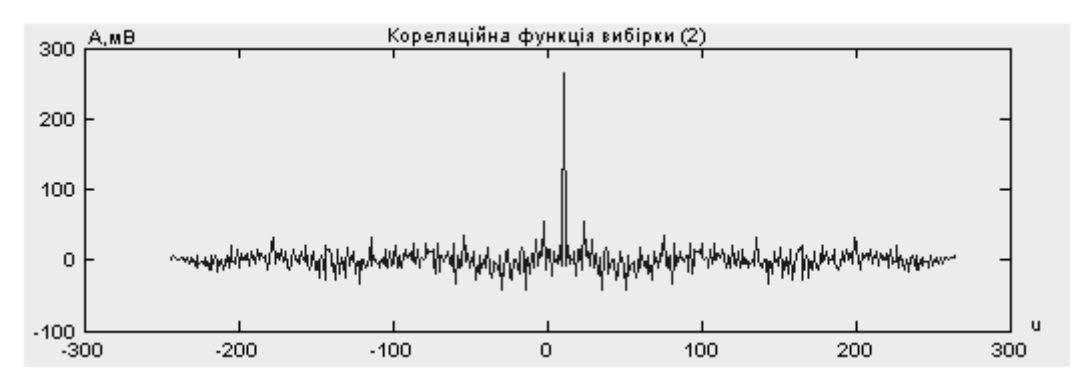

Рис. 3.10. Кореляційна функція вибірки (2)

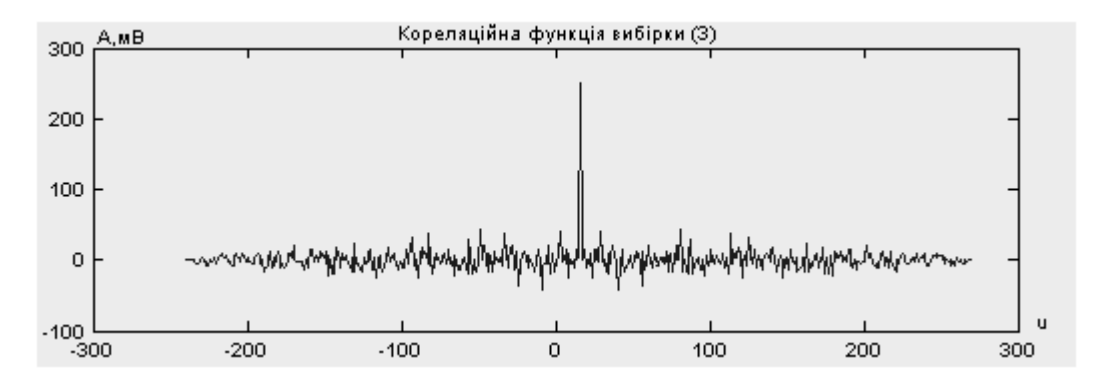

Рис. 3.11. Кореляційна функція вибірки (3)

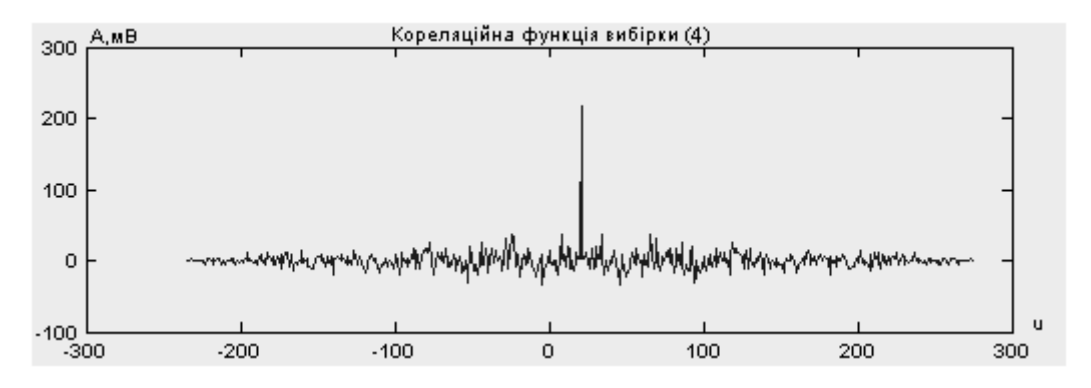

Рис. 3.12. Кореляційна функція вибірки (4)

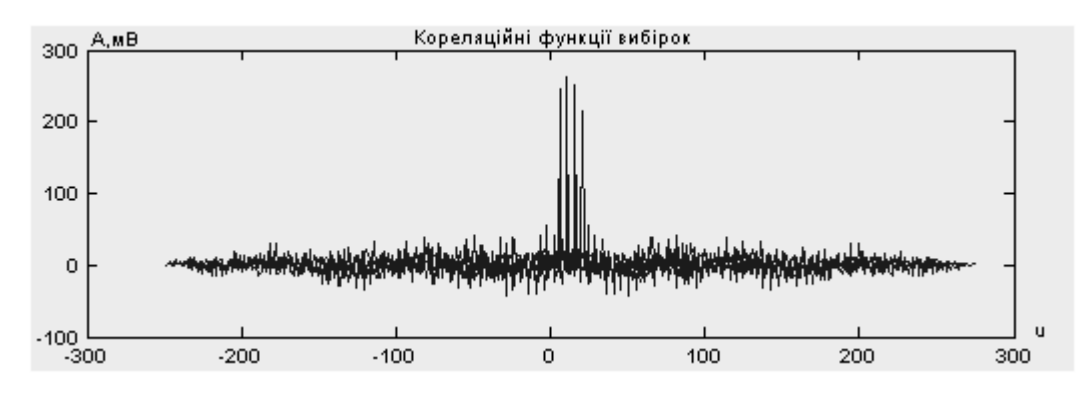

Рис. 3.13. Кореляційні функції вибірок (1, 2, 3, 4)

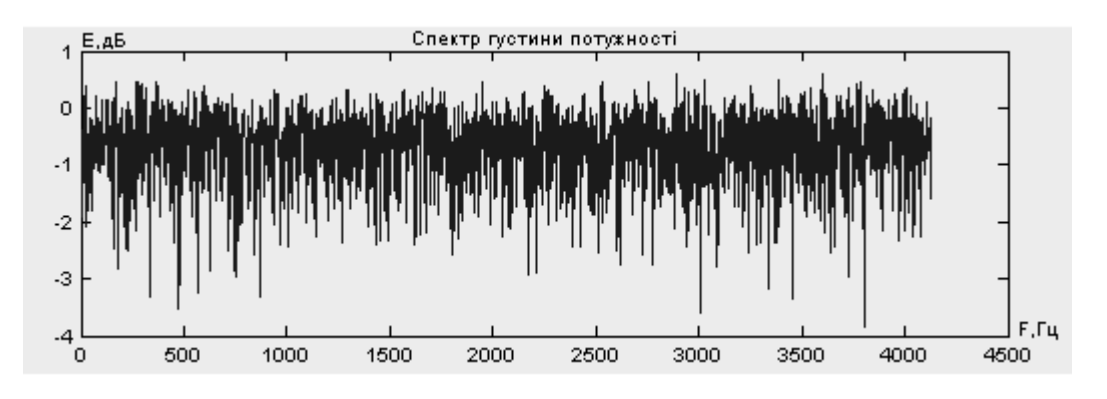

Рис. 3.14. Спектр густини потужності

Для другого експерименту в якості сигналу для обробки було використано ЕКГ (рис.3.15). Підключення dat-файлу з даними ЕКГ до проекту в CCS, настроювання параметрів відображення та отримання графічних результатів виконувалось так само як і в першому експерименті.

Перелік отриманих результатів:

1) амплітудний спектр (рис.3.16);

- 2) вибірки стаціонарних відлікових послідовностей (рис.3.17);
- 3) функція матсподівання (рис.3.18);
- 4) функція дисперсії (рис.3.19);
- 5) кореляційні функції вибірок (рис.3.20 рис.3.23);
- 6) спектр густини потужності (рис.3.24).
- 7)

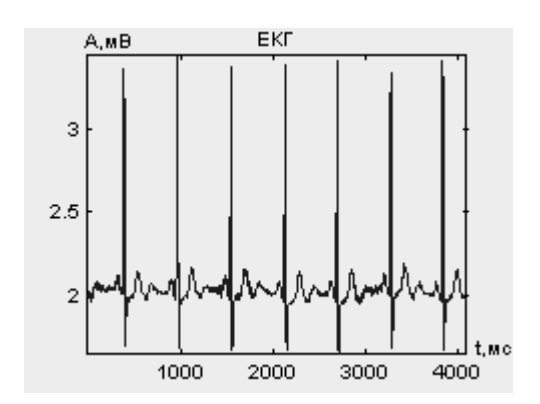

Рис. 3.15. Тестовий сигнал

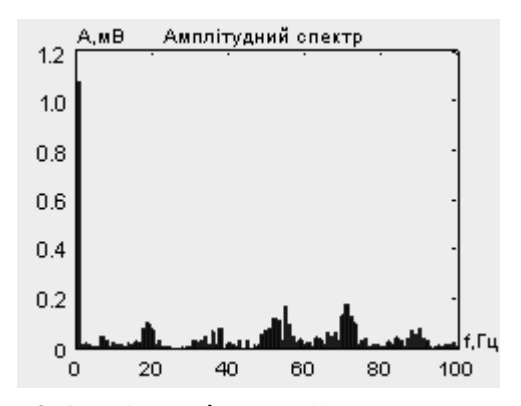

Рис. 3.16. Амплітудний спектр

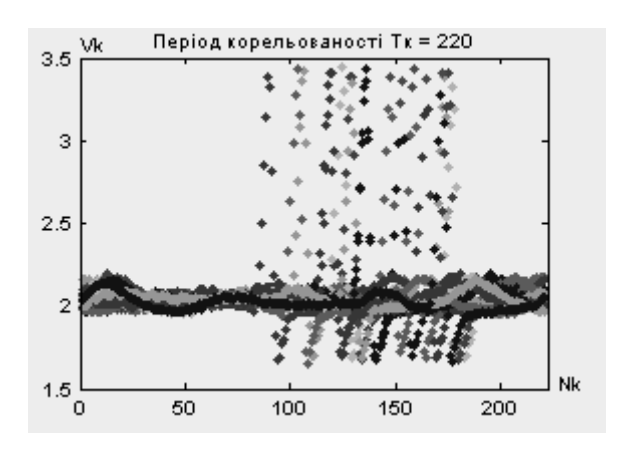

Рис. 3.17. Вибірки стаціонарних відлікових послідовностей

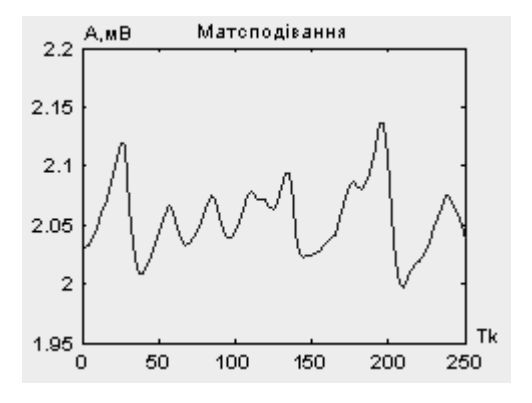

Рис. 3.18. Функція матсподівання

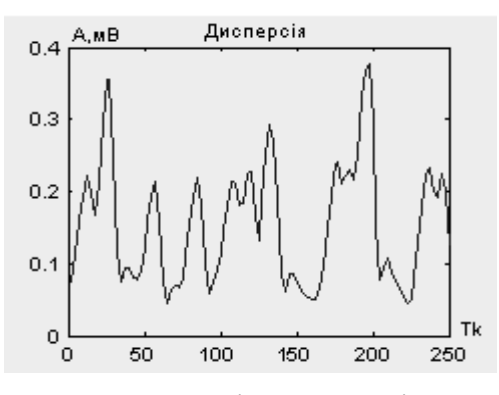

Рис. 3.19. Функція дисперсії

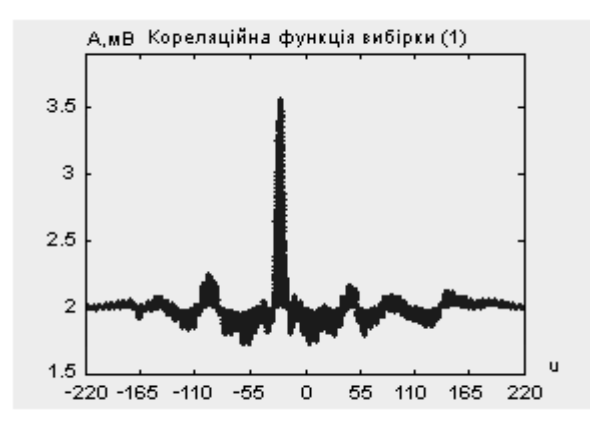

Рис. 3.20. Кореляційна функція вибірки (1)

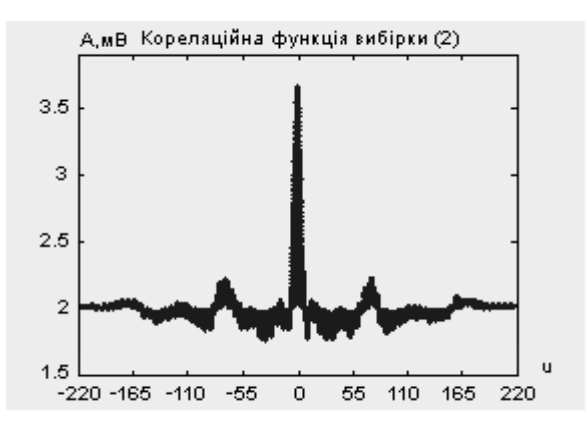

Рис. 3.21. Кореляційна функція вибірки (2)

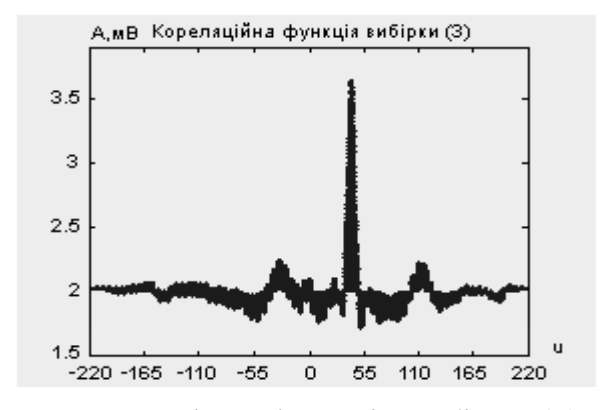

Рис. 3.22. Кореляційна функція вибірки (3)

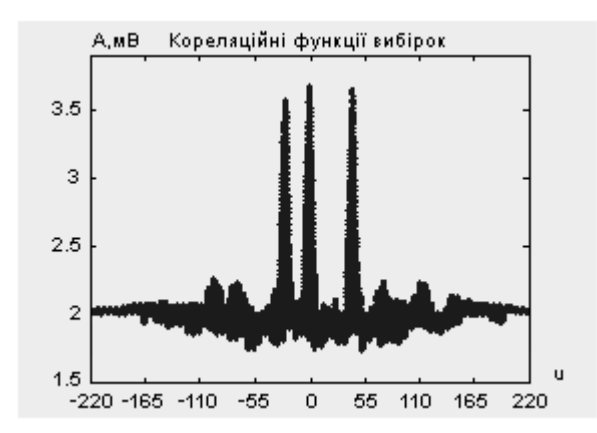

Рис. 3.23. Кореляційні функції вибірок (1, 2, 3)

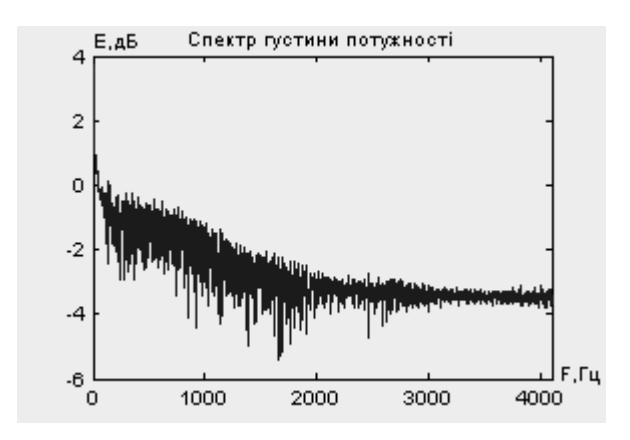

Рис. 3.24. Спектр густини потужності

Загалом отримані результати співпадають з результатами моделювання в Matlab.

### 3.3. Аналіз результатів тестування

Програмний код для процесора TMS320VC5441, який був розроблений в програмному середовищі "Matlab" і скомпільований за допомогою утиліти "Matlab Compiler" в С-код, при тестуванні з використанням симулятора ЦСП CCS не виявив ніяких помилок.

Згідно розробленого алгоритму програма, в основі якої покладено синфазний метод аналізу періодично нестаціонарних біосигналів, здійснювала обчислення масиву даних вхідного сигналу, які записувались у пам'ять даних процесора. Результати обчислення виводилися на дисплей (графічне вікно симулятора CCS) за встановленим порядком:

- 1) амплітудний спектр вхідного сигналу;
- 2) вибірки стаціонарних відлікових послідовностей;
- 3) функція математичного сподівання;
- 4) функція дисперсії;
- 5) кореляційні функції;
- 6) спектр густини потужності.

При тестуванні також було перевірено швидкість виконання обчислень (час виконання) процесором. Це було визначено за допомогою режиму профілювання в симуляторі CCS. Одержаний результат швидкості виконання обчислень масиву даних (4096 відліків) склав *tvuk =* 0,76451 ≈ 0,77 с., що відповідає вимогам поставленої задачі.

Отже, можна зробити висновок, що розроблена програма та вибраний для неї процесор TMS320VC5441 фірми Texas Instruments можуть бути використані у майбутньому в медичній галузі для аналізу періодично нестаціонарних біосигналів.

Оскільки симулятор являє собою програму, яка частково відтворює функції кристалу процесора, то для отримання більш точніших результатів можна провести експериментальні дослідження з використанням реального ЦСП. Для таких цілей існують спеціальні плати – емулятори, що дозволяють проводити подібні експерименти, результати яких відповідають реальним умовам.

## 3.4. Висновки до розділу 3

З метою визначення потреби ресурсів ПК (об'єму оперативної та постійної пам'яті, швидкодії процесора), достатніх для реалізації алгоритмів. Встановлення критерію оптимальності алгоритму та прогнозування змін вимог до обчислювальних ресурсів та критеріїв оцінки алгоритмів при зміні характеру та кількості вхідних даних, проведено оцінку складності алгоритму, яка склала 127, що вказує на його невелику складність**.** Отже ресурсів використовуваного ПК цілком вистачить для тестування.

Проведено тестування в симуляторі CCS роботи програми, що реалізує синфазний метод опрацювання сигналів для тестових та ЕКГ сигналів для процесора TMS320VC5441 фірми Texas Instruments.

Отримані результати співпадають з результатами моделювання роботи розробленого алгоритму в середовищі Matlab. Це підтверджує працездатність розробленого алгоритму і програми.

### РОЗДІЛ 4

## ОБҐРУНТУВАННЯ ЕКОНОМІЧНОЇ ЕФЕКТИВНОСТІ

Економічний чинник є дуже важливим при виконанні будь-яких досліджень чи розробок, оскільки, при не обдуманому економічному підході дослідження можуть не тільки не окупити себе, а і принести значну шкоду компанії, яка їх проводила.

Тому в цьому розділі дипломної роботи слід визначити наскільки економічно доцільно проводити дослідження та розробку комп'ютерної системи завадостійкого передавання даних на основі амплітудної модуляції. Зокрема, привести показники витрат часу і матеріальних ресурсів проведення науково-дослідної роботи (НДР).

4.1. Розрахунок норм часу на виконання науково-дослідної роботи

При виконанні дослідження та розробки комп'ютерної системи завадостійкого передавання даних на основі амплітудної модуляції слід виділити такі основні етапи:

постановка задачі та аналіз вимог для її виконання;

аналіз сучасного стану систем завадостійкого передавання даних;

проектування системи завадостійкого передавання даних;

 моделювання комп'ютерної системи завадостійкого передавання даних на основі амплітудної модуляції

 тестування та оцінка завадостійкості комп'ютерної системи завадостійкого передавання даних на основі амплітудної модуляції;

створення та оформлення документації.

Дані про час виконання окремих етапів дослідження показані в табл. 4.1.

## *Таблиця 4.1*

# **Витрати часу виконання основних етапів НДР**

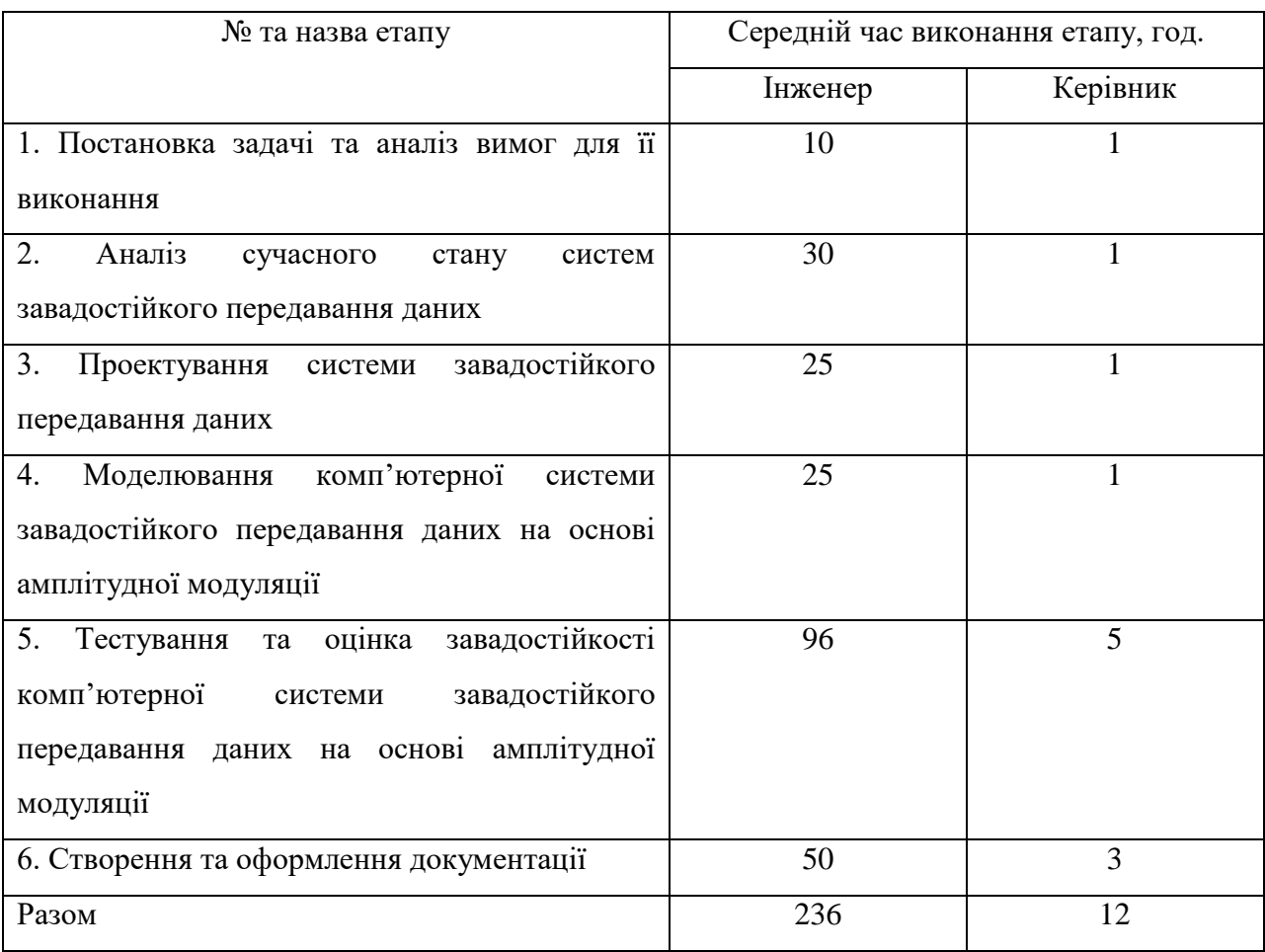

Витрати часу керівника на виконання окремих стадій (етапів) при недостатній кількості інформації доцільно приймати в межах 5% сумарних витрат часу інженерів на виконання цих стадій (етапів).

4.2. Розрахунок витрат на проведення НДР

Розрахунок витрат на проведення НДР слід виконувати враховуючи наступні статті:

- основна заробітна плата (з/п);
- додаткова (з/п);
- нарахування на (з/п);
- консультаційні витрати;
- матеріали для виконання робіт по НДР ;
- експериментально-виробничі витрати;
- загальновиробничі витрати;
- адміністративні витрати;
- позавиробничі витрати.

При системному розв'язанні питання про облік праці і заробітної плати велике значення має умовно-постійна (нормативна, довідкова та інша) інформація, яка в даному разі характеризує переважно постійних виконавців (людей і механізми) та постійні процеси (технологічні операції). Тому у першу чергу зміст по обліку праці і заробітної плати неодмінно повинна входити інформація про виконавців (облік складу працівників).

Системна обробка інформації щодо обліку праці і заробітної плати є однією з найрізноманітніших, складних і трудомістких ділянок роботи. Як показують дослідження за трудомісткістю - ця ділянка становить майже одну третину від всього обліку підприємства.

Основна з/п складається із прямої з/п і доплати, яка при укрупнених розрахунках становить 25% - 35% від прямої з/п. При розрахунку з/п кількість робочих днів в місяці слід приймати – 25,4 дні/міс., що відповідає 203,2 год./міс. Розмір місячного окладу керівника становить 5600 грн., а головного інженера 4300 грн., згідно існуючих на даний час норм.

Пряма з/п визначається за формулою:

$$
3\Pi = O_i * T_i / 203.2,
$$

де *Оі* - розмір місячних окладів і -х категорій працівників;

*Ті* -трудомісткість робіт виконаних працівниками і-х категорій.

Для інженера: 3П = 4300\* 236/2032 = 4994,09*рн*;

Для керівника: 3*П* = 5600\*12/2032 = 330,70*грн*;

Величина доплат обраховується за формулою:

 $3\Pi_1 = 3\Pi^* K_i$ 

де *Кі* - коефіцієнт доплат (0,25 - 0,35). Величина коефіцієнту обрана 0,25: Для інженера:  $3I_1 = 4994,09*0,25 = 1248,52$ *грн*.; для керівника: 3П<sub>1</sub> = 330,70\*0,25 = 82,67*грн*.; Основна з/п обчислюється за формулою:

$$
3\Pi_o = 3\Pi + 3\Pi_1
$$

Для інженера:

*ЗП<sub>о</sub>* = 4994,09 + 1248,52 = 6242,61 *грн*.

Для керівника:

 $3\Pi$ <sub>o</sub> = 330,70 + 82,67 = 413,37 *грн*.

Величина додаткової з/п обчислюється за формулою:

$$
3\Pi_{\mathcal{A}} = 3\Pi_o * K_{\mathcal{A}},
$$

де *К<sub>д</sub>* - коефіцієнт додаткової з/п (0,05 - 0,1).

Нехай коефіцієнт додаткової  $K_{\mu} = 0.1$ , тоді величина додаткової заробітної плати керівника становитиме:

$$
3\Pi_{\rm T} = 413,37 \times 0.1 = 41,33 \text{ zpt.}
$$

Для інженера додаткова плата становить:

 $3\Pi_{\text{I}} = 6242.61 \cdot 0.1 = 624.26$ *грн*.

Витрати, на проведення НДР, крім річного фонду заробітної плати, включають ще й соціальні нарахування. Всього норматив нарахувань на заробітну плату становить 36,77% .

Загальний норматив нарахувань на заробітну плату розраховується за формулою:

$$
3_{\!{}_H} = (3\Pi_0 + 3\Pi_{\!{}_A})^* K_{\!{}_H},
$$

де *ЗП<sub>о</sub> -* величина основної заробітної плати;

 $3 \varPi_{_{\mathcal{A}}}$  - величина додаткової заробітної плати;

 $K_{\!\scriptscriptstyle H}$  - загальний відсоток нарахувань на заробітну плату.

Для інженера загальний норматив нарахувань становить:

 $3_H = (6242,61 + 624,26) * 0,3677 = 2513,27$  грн.

Для керівника загальний норматив нарахувань становить:

$$
3_H = (413,37 + 41,33) * 0,3677 = 167,192pH.
$$

Зведена відомість витрат на заробітну плату подана в табл. 4.2.

*Таблиця 4.2*

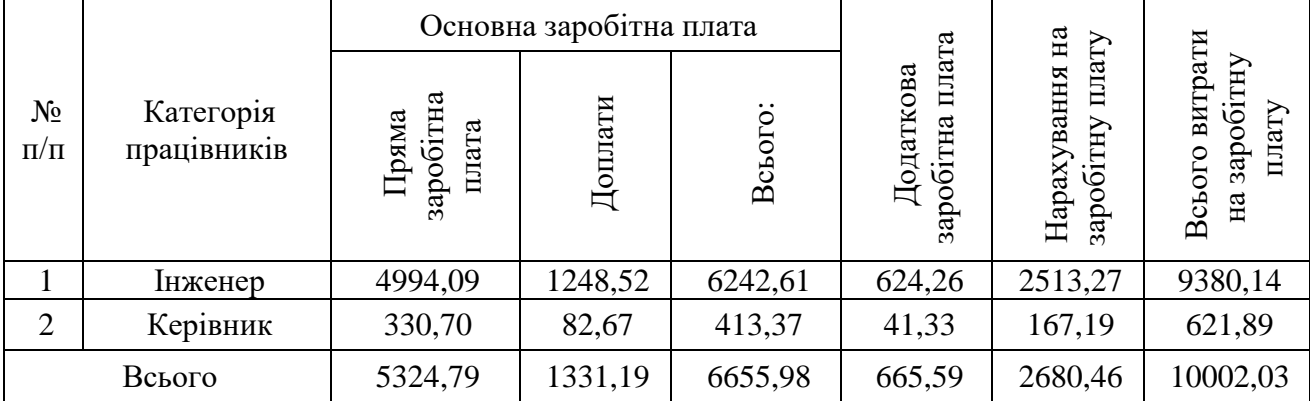

**Зведена відомість витрат на заробітну плату, грн***.*

При потребі, проводячи організаційно-економічне обґрунтування дипломної роботи, слід враховувати витрати на консультації. Такі витрати можна врахувати окремою калькуляційною статтею виходячи з реальних цін на певний вид консультаційних послуг. Як правило, при отриманні консультацій витрати рахуються на оплату праці консультантів за певний консультаційний час.

Для розрахунку витрат на консультації, врахуємо, що консультації були надані в обсязі 10 год, вартість їх 160 грн.

Витрати на матеріали розраховуються на основі норм їх витрат і відповідних оптових цін за формулою:

$$
M_{3} = \sum_{i=1}^{H} H_{_{Mi}} * H_{_{oi}} ,
$$

де  $M_{\scriptscriptstyle 3}$  <sub>—</sub> затрати на матеріали;

*Нмі* – норма затрат і-их матеріалів;

*<sup>Ц</sup>оі* – оптова ціна за одиницю витрат і-их матеріалів.

Величини затрат на матеріали подані в табл. 4.3.

*Таблиця 4.3*

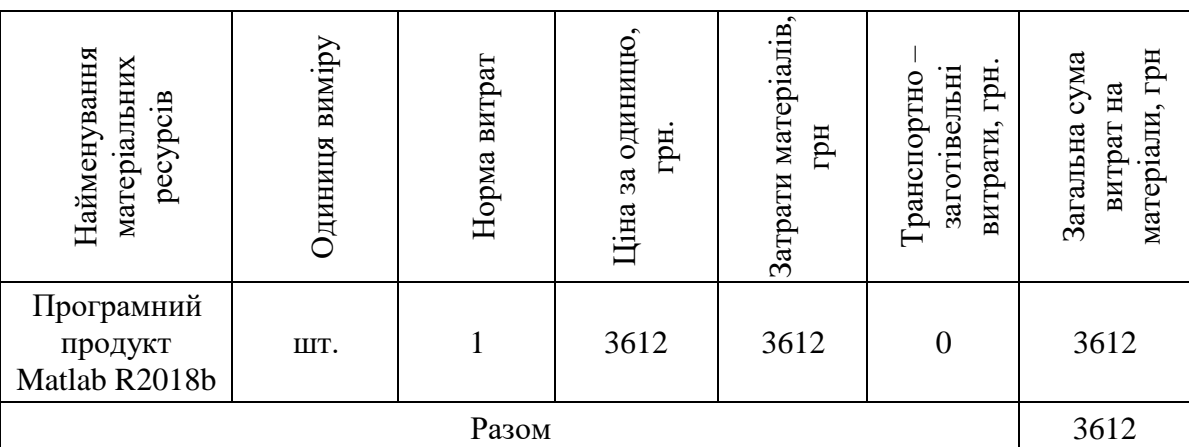

**Визначення величини затрат на матеріали**

Експериментально-виробничі витрати визначаються як витрати на машинний час, який є потрібним для виконання необхідного об'єму робіт виходячи з його вартості за одиницю часу. Експериментально-виробничі витрати обчислюються за формулою:

$$
3_{E.B.} = B_p * T,
$$

де *З<sup>Е</sup>*.*В*. - затрати експериментально-виробничі;  $B_{\scriptscriptstyle P}$  - витрати на користування ПК та послуги Інтернет; *<sup>Т</sup>* - час роботи ПК.

Вартість роботи на ПЕОМ і користування мережею Інтернет встановлюємо виходячи з реальних даних (0,5 грн./год.). Оскільки, інтернет та ПК використовувався на стадіях 2-6, то експериментальновиробничі затрати становлять:

 $B_{E,B.} = 0.5*(30+25+25+96+50+1+1+1+5+3) = 118.5$  грн.

Адміністративні витрати доцільно приймати на рівні 50% - 60% від суми основної і додаткової з/п інженерів, що визначаються за такою формулою:

 $3_{3A} = (3\Pi_0 + 3\Pi_{\pi})^* K_A$ 

де *К<sup>А</sup>* - коефіцієнт адміністративних витрат.

Нехай коефіцієнт адміністративних витрат становить 50%, то величина адміністративних витрат буде рівна:

 $3_{3,A} = (6655,98 + 665,59) * 0,5 = 3660,78$  грн.

Розрахунок поточних витрат приведено в табл. 4.4.

*Таблиця 4.4* 

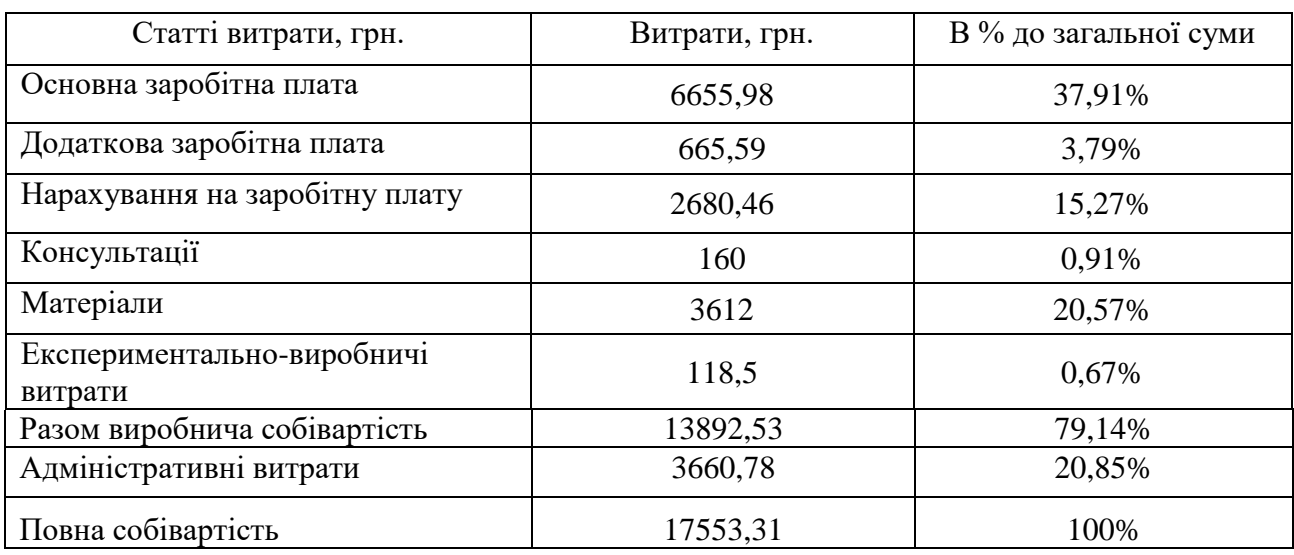

**Калькуляція собівартості проведення НДР**

4.3 Розрахунок ціни НДР і економічна ефективність від використання програмного продукту

Ціну НДР можна визначити за формулою:

$$
LI = \frac{C_{B} \cdot (1 + P_{pen}) + K \cdot B_{n.i.}}{K} \cdot (1 + \Pi \mathcal{A}B), \qquad (3.9)
$$

де *Ррен.* – рівень рентабельності, 30 %;

*К* – кількість замовлень, од. (встановлюється лише при розробці програмного продукту та мікропроцесорних систем);

*Вн.і.* – вартість носія інформації, грн. (встановлюється лише при розробці програмного продукту);

*ПДВ* – ставка податку на додану вартість, (20 %).

Оскільки розробка є прикладною, і використовуватиметься тільки для одного підприємства, то для розрахунку ціни не потрібно вказувати коефіцієнти К та Ві.н , оскільки їх в даному випадку не потрібно.

Тоді, формула для обчислення ціни розробки буде мати вигляд:

$$
LI = C_B \cdot (1 + P_{\text{pen}}) \cdot (1 + \text{II} \text{I} \text{I} \text{B})
$$
\n(3.10)

Звідси ціна на проект складе:

$$
L = 4728,22 \cdot (1 + 0.3) \cdot (1 + 0.2) = 7376,02
$$
 rph.

Крім того, слід визначити відрахування на соціальні заходи:

- − податок на доходи фізичних осіб: 18%;
- − військовий збір 1,5%;
- − єдиний соціальний внесок 22%.

У сумі зазначені відрахування становлять 41,5%.

Отже, загальна сума відрахувань на соціальні заходи становитиме:

BC.3. = 
$$
\Phi
$$
OTI · 0,415 (4.7)  
BC.3. = 24 472 · 0,415 = 10 155,88 rpm.,

де ФОП – фонд оплати праці, грн

Для визначення ефективності продукту розраховують чисту приведену цінність *NPV* за формулою:

$$
NPV = -H + \sum_{i=1}^{t} \frac{H+A}{(1+i)^{t}},
$$

де *П* – прибуток, що отримується за період часу *t*;

*A* – амортизація капітальних вкладень за період *t* ( 60% капітальних вкладень) ;

*<sup>t</sup>* – відповідний рік проекту;

*i* - дисконтна ставка (10%-15%).

 $NPV = -7376.02 + \frac{(7376.02 - 6655.9\text{ s}) + 0.6 \cdot 7376.02}{1 + 0.1} + \frac{(7376.02 - 6655.9\text{ s}) + 0.6 \cdot 7376.02}{(1 + 0.1)^2} = 1554.4\text{s}$ 

Термін окупності визначається за формулою:

$$
T_{OK} = LI / \sum (NPV / (1+i)^t),
$$

Термін окупності дослідження та розробки комп'ютерної системи завадостійкого передавання даних на основі амплітудної модуляції становить:

$$
T_{ok} = \frac{7376.02}{\sum \left( \frac{1554.45}{(1+0.1)^2} \right)} = 1284.66
$$

Основні показники економічної ефективності показані у табл. 4.5.
*Таблиця 4.5* 

| Осповні показники сфективності |                                    |              |          |
|--------------------------------|------------------------------------|--------------|----------|
| $N_2$                          | Назва показника                    | Один, вимір. | Значення |
| $\Pi/\Pi$                      |                                    |              |          |
| 1.                             | Витрати часу на дослідження        | ГОД.         | 248      |
|                                |                                    |              |          |
| 2.                             | Витрати дослідження                | грн.         | 6655.98  |
| 3.                             | Кількість покупців                 | ΟД.          |          |
| 4.                             | Ціна                               | грн.         | 7376.02  |
| 5.                             | Чиста приведена цінність сервісу   | грн.         | 1554.45  |
| 6.                             | Термін окупності витрат по проекту | $p_{1K}$     | 1284.6   |

# **Основні показники ефективності**

# 4.4. Висновки до розділу 4

Оскільки, термін окупності дослідження та розробки комп'ютерної системи завадостійкого передавання даних на основі амплітудної модуляції становить 1284.66 роки, та собівартість у розмірі 17553,31 грн. не перевищує 30000 грн. передбачених у технічному завданні, то його розробку можна вважати економічно доцільною та ефективною.

## РОЗДІЛ 5

# ОХОРОНА ПРАЦІ ТА БЕЗПЕКА В НАДЗВИЧАЙНИХ СИТУАЦІЯХ

5.1 Охорона праці

Оскільки в даній дипломній роботі магістра розглядається питання пов'язане з експлуатацією пристрою який буде працювати в складі медичного обладнання, тому наведемо інструкцію з охорони праці при експлуатації електричного медичного обладнання.

Інструкція розроблена на основі ДНАОП 0.00-8.03-93 "Порядок опрацювання та затвердження власником нормативних актів про охорону праці, що діють на підприємстві", ДНАОП 0.00-4.15-98 "Положення про розробку інструкцій з охорони праці", ДНАОП 0.00-4.12-99 "Типове положення про навчання з питань охорони праці".

Відповідно до чинних документів;

До самостійної роботи допускаються особи від 18 років із закінченою середньою фаховою освітою, що пройшли попередній медичний огляд і не мають протипоказання, що пройшли вступний інструктаж з охорони праці і пожежної безпеки, первинний інструктаж на робочому місці.

Для роботи з електромедичними виробами й електроприладами працівник повинен мати першу групу по електробезпеці.

Шорічно працівник повинен пройти медичний огляд в обсязі і терміни, затверджені наказом керівника підприємства.

Працівник зобов'язаний дотримувати правила внутрішнього трудового розпорядку.

Працівник повинен бути забезпечений санітарно-гігієнічним одягом, спецодягом іншими ЗІЗ у відповідність з діючими типовими нормами і використовувати їх по призначенню.

Необхідно чітко знати і дотримувати інструкції по пожежній безпеці. Забороняється використовувати прилади з відкритими нагрівальними елементами. Про кожен нещасний випадок потерпілий чи очевидець нещасного випадку негайно повинен сповістити зав. лабораторією.

При виявленні несправного устаткування (медичного, сантехнічного, освітлювального, вентиляційного й ін.) чи відсутності засобів індивідуального захисту повідомити завідувача лабораторією чи старшу медичну сестру лабораторії.

Необхідно дотримуватись правил особистої гігієни, санітарногігієнічного і протиепідемічного режиму.

ВИМОГИ БЕЗПЕКИ ПЕРЕД ПОЧАТКОМ РОБОТИ:

При вході в приміщення співробітники зобов'язані залишати верхній одяг, сумки й інші особисті речі у відведеному для цього місці.

Надягти встановлений діючими нормами спецодяг і перевірити наявність і справність ЗІЗ.

Забороняється зберігати в кишенях шпильки, скляні, що ріжуть, колючі предмети.

Перед експлуатацією електромедичних виробів і іншого електроустаткування:

· Упевніться, що електромедичний виріб прийнятий до експлуатації при участі ведучого інженера по медичній техніці.

· Прочитайте інструкцію з експлуатації заводу-виготовлювача.

· Перевірте справність електроустаткування, штепсельних рознімань, рубильників, наявність заземлення.

Уникайте використання довгих шнурів і численних перехідників.

· При виявленні несправності електроустаткування сповістіть про це зав. лабораторією. Заземлення й усунення несправностей устаткування повинне здійснюватися фахівцем.

### ВИМОГИ БЕЗПЕКИ ПІД ЧАС РОБОТИ

При роботі необхідно застосовувати призначені засоби індивідуального захисту. Щоб уникнути травм не носіть взуття на високих підборах і слизькій підошві.

Вимоги безпеки при експлуатації електромедичних виробів і іншого електроустаткування:

Дотримуйтесь інструкції по експлуатації заводу-виготовлювача.

Забороняється залишати включене електроустаткування без догляду.

Забороняється працювати на несправному устаткуванні, з ушкодженими розніманнями, без заземлення, при знятих стінках корпусу.

Забороняється самим робити ремонт електромедичного й іншого електроустаткування: відкривати корпус, заміняти лампи, запобіжники, рознімання, шнури й ін. Ремонт повинний провадитися фахівцем.

Забороняється використовувати устаткування для не призначених для нього робіт чи у невідповідних умовах.

Вмикання і вимикання електроустаткування варто робити однією рукою, іншою в цей час не торкатись корпусу приладу, труб парового опалення, водопроводу й інших заземлених предметів.

Забороняється включати електроприлади і працювати з ними, стоячи на вологій підлозі.

Забороняється доторкатися вологими руками до включеного устаткування, протирати його мокрою ганчіркою.

Не висмикувати вилку за шнур.

Не ставити на електроустаткування ємність з рідиною чи препаратами.

Електроустаткування повинне бути встановлене стійко.

Використання електроплиток з відкритою спіраллю забороняється.

По закінченні роботи з електроприладом необхідно відключити його від мережі.

# ВИМОГИ БЕЗПЕКИ В АВАРІЙНИХ СИТУАЦІЯХ

При пожежі діяти по інструкції з пожежної безпеки

При припиненні подачі електроенергії виключити усе включене в мережу електроустаткування. Користатися електричними ліхтарями.

З раптовою появою на корпусі електроприладу електричного струму необхідно його негайно виключити і повідомити зав. лабораторією.

Про аварію, що сталась, і проведених заходах щодо ліквідації аварії негайно повідомляють адміністрацію.

ВИМОГИ БЕЗПЕКИ ПО ЗАКІНЧЕННІ РОБОТИ

По завершенню роботи необхідно

· відключити від мережі електроустаткування, за винятком устаткування, що по технічному регламенті повинне функціонувати цілодобово,

· перевірити рівень заряду акумуляторів і за необхідності поставити їх на зарядку,

· упакувати обладнання для зберігання,

· видалити з приміщення виробничі і побутові відходи,

Про всі недоліки і несправності, виявлених під час роботи, повідомляти зав. лабораторією.

При дотриманні наведених вимог робота з приладом попереднього опрацювання і передавання ЕКГ в системах телемоніторингу буде безпечною з точки зору охорони праці.

5.2 Безпека в надзвичайних ситуаціях

5.2.1. Оцінка надійності захисту виробничого персоналу об'єкта у воєнний час.

При оцінці надійності системи захисту виробничого персоналу необхідно враховувати, що захист потрібно забезпечити від НС як мирного, так і воєнний часу. У мирний час необхідно забезпечити захист у першу чергу в умовах радіаційної та хімічно небезпечних аварій. Для цих цілей використовуються індивідуальні й колективні (інженерні) засобу захисту.

В умовах воєнного часу необхідно забезпечити захист від вражаючих факторів ядерної, хімічної зброї та звичайних засобів ураження. Такий захист забезпечують ті ж індивідуальні й колективні засоби захисту.

У якості показника надійності захисту робітників та службовців об'єкта можна прийняти коефіцієнт надійності захисту (Кнз), що показує, яка частина робітників та службовців забезпечується надійним захистом від перерахованих вище факторів.

Оцінка надійності захисту виробничого персоналу, а на окремо розташованих об'єктах і членів їх родин, проводиться в наступному порядку:

1. Оцінюється інженерний захист. Показником інженерного захисту є коефіцієнт Кінж.з., що показує, яка частина виробничого персоналу працюючої зміни може укритися вчасно в захисних спорудженнях об'єкта з необхідними захисними властивостями й системами життєзабезпечення, що дозволяють укривати людей протягом установленого строку.

2. Вивчається система оповіщення та оцінюється можливість своєчасного доведення сигналу оповіщення до робітників та службовців. Показником надійності оповіщення є коефіцієнт Коп:

$$
K_{\rm out} = \frac{N_{\rm out}}{N},
$$

де Nоn - кількість робітників та службовців, вчасно сповіщаються по різних сигналах;

N- загальне число робітників та службовців, підлягають оповіщенню.

3. За коефіцієнтом навченості оцінюється навченість виробничого персоналу способам захисту в умовах НС:

$$
K_{\alpha\delta} = \frac{N_{\alpha\delta}}{N},
$$

де Nоб - кількість робітників та службовців, навчених правилам дій і способам захисту по сигналах оповіщення;

N- загальна кількість робітників та службовців.

4. Визначається готовність сховищ до приймання працівників. Показником, що характеризують надійність захисту залежно від готовності сховищ та укриттів, є коефіцієнт Кгот:

$$
K_{\text{com}} = \frac{N_{\text{com}}}{N}
$$

де Nгоm - кількість місць у сховищах з необхідними захисними властивостями й системами життєзабезпечення, час готовності яких не перевищує встановленого;

N - загальна кількість людей, що підлягають укриттю.

5. Якщо місткість захисних споруд, наявних на об'єкті, не забезпечує укриття необхідної кількості персоналу, то вивчається можливість будівництва додаткових захисних споруд, а також виявляються всі підвальні та інші підземні приміщення і споруди, оцінюються їхні захисні властивості й можливість пристосування під захисні споруди.

6. У заміській зоні, що закріплена за об'єктом, також вивчаються всі приміщення й споруди (житлові будинки, підвали, льохи, овочесховища), які можуть бути пристосовані під укриття. Оцінюється їхня місткість, захисні властивості, визначається обсяг робіт, необхідні матеріали, кількість робочої сили для переоснащення цих приміщень.

7. Виявляються місця й умови зберігання запасів шкідливих речовин, які можуть стати джерелами вторинного хімічного ураження. Оцінюються можливі розміри, визначаються сили й засоби його ліквідації.

8. Оцінюється забезпеченість персоналу й особового складу формувань ЦО індивідуальними засобами захисту: кількість, стан, умови зберігання, можливість ремонту, час на їхню видачу.

9. Перевіряється наявність і оцінюється реальність плану розосередження робітників та службовців і евакуації членів їх родин.

На закінчення ретельно аналізуються отримані дані й робиться висновок про надійність системи захисту робітників та службовців об'єкта.

У висновках вказуються:

надійність системи захисту робітників та службовців;

необхідність підвищення захисних властивостей наявних на об'єкті захисних споруд і заходів, які доцільні для підвищення надійності захисту до необхідного рівня;

приміщення, які доцільно пристосувати під захисні споруди, і які роботи для цього необхідно виконати;

кількість і тип додаткових захисних споруд, які повинні бути побудовані на об'єкті додатково;

заходи щодо надійного захисту чергового персоналу, будівництво відсутніх споруд для нього;

заходи щодо повного забезпечення виробничого персоналу й особового складу формувань ЦО необхідними засобами індивідуального захисту, та скорочення часу на їх видачу;

заходи щодо поліпшення умов зберігання, профілактиці й ремонту засобів захисту;

заходи щодо забезпечення роботи об'єкта в умовах радіоактивного й хімічного зараження.

На підставі цих висновків робиться оцінка стану об'єкта й розробляються заходи, які включаються в план-графік нарощування заходів щодо підвищення стійкості його функціонування в умовах НС.

5.2.2. Фактори ризику і можливі порушення здоров'я користувачів системи телемоніторингу ЕКГ.

Основними факторами ризику при використанні системи телемоніторингу ЕКГ є ураження електричним струмом і вплив електромагнітних випромінювань на користувача. Однак запропонована система має автономне живлення і не використовує під'єднання до промислової мережі живлення напругою 220В, а використовувані батареї заряджаються окремо. Тому ризик ураження від самого приладу відсутній.

Щодо впливу електромагнітних випромінювань на користувача він зумовлений використанням у складі системи телемоніторингу ЕКГ цифрових модемів які працюють на надвисоких частотах і використовують частотні діапазони подібні до мобільних телефонів. Вимоги до такого впливу регламентуються Державними санітарними нормами і правилами захисту населення від впливу електромагнітних випромінювань (ДСаНіП 239-96), затверджені наказом Міністерства охорони здоров'я України 13.03.2017 №266, зареєстровані в Міністерстві юстиції України 16 травня 2017р. за №625/30493.

Змінами встановлено гранично допустимий рівень ЕМП для випромінюючих пристроїв та станцій, що працюють у діапазонах дуже високих частот та ультрависоких частот, на рівні 10 мкВт/см2 або 6 В/м (було відповідно 2,5 мкВт/см2 або 3 В/м).

Дані санітарні норми і правила містять як норми, так і основні положення гігієнічних вимог до засобів випромінювання разом з методичними вказівками до них та дозволяють регламентувати умови експлуатації і розміщення засобів випромінювання відносно житлової забудови і тим самим забезпечувати охорону здоров'я населення від впливу електромагнітних полів, що виникають у навколишньому середовищі.

Вимірювання електромагнітного випромінювання від цифрових модемів і вишок стільникового зв'язку можуть показати значення у діапазоні від 0,0062 до 12,5 мкВт/см2. Результати вимірювань будуть залежати від таких чинників як відстань від джерела, його потужність, та ін..

Наприклад середня безпечна відстань від джерела електромагнітного випромінювання, де рівень ЕМП відповідатиме нормативному показнику у 2,5 мкВт/см2 становить 80 метрів від антени мобільного зв'язку. Максимальна відстань, на якій можливий негативний вплив від випромінювання від вишки стільникового зв'язку – 100-120 метрів.

Слід також враховувати такі особливості, як висоту розміщення відносно джерела випромінювання. Здебільшого рівень випромінювання на

висоті 2 метри над землею навіть на незначній відстані від антени мобільного зв'язку (від 2 до 200 м) знаходиться в межах норми – в діапазоні від 1,7 до 0,0045 мкВт/см2. Натомість, на висоті більше ніж 6 метрів над поверхнею землі результати вимірювань електромагнітних випромінювань будуть значно вищими.

Вимірювання електромагнітних випромінювань поблизу цифрових модемів, що знаходиться в режимі очікування показують незначні показники, на рівні десятих або навіть сотих частин мкВт/см2. Натомість, цей показник зростає в сотні або навіть в тисячі разів під час активної передачі даних. В залежності від типу модему та його розміщення відносно до приймача, випромінювання цифрових модемів на відстані кількох сантиметрів від системи може становити від кількох десятків до кількох сотень мкВт/см2( на відстані 40 см цей показник становить від 1,3 до 0,6 мкВт/см2).

Лише 30% цієї потужності використовується для встановлення зв'язку. Натомість решта цієї енергії впливає на головний мозок, очі, вестибулярний апарат, вухо. Результати досліджень доводять, що таке електромагнітне випромінювання може призвести до появи злоякісних та доброякісних пухлин, може викликати безсоння, головні болі, дратівливість, стати причиною низької працездатності та неможливості зосередитися.

Захиститися від електромагнітного випромінювання та зберегти своє здоров'я можна дотримуючись простих правил:

не тримайте джерело сипромінювання поблизу свого тіла (в кишенях одягу) та поблизу ліжка вночі;

намагайтеся скоротити тривалість сеансів;

обираючи модем звернуть увагу на показники його безпеки щодо електромобільного випромінювання. Питомий коефіцієнт поглинання (SAR) не повинен бути вищий ніж 1 Вт/кг. Таку інформацію можна знайти в інструкції виробника. Щоправда, у питанні безпеки не завжди можна довіряти виробникам. Відтак, точну інформацію можна отримати замовивши вимірювання електромагнітного випромінювання;

використовувати систему лише під час діагностичних спостережень;

не використовувати систему, коли знаходитися в машині, автобусі, метро. Такі об'єкти значним чином екранують електромагнітні випромінювання, відтак, щоб встановити зв'язок із антеною модем автоматично значно збільшує потужність випромінювання.

# РОЗДІЛ 6 ЕКОЛОГІЯ

6.1. Програмне забезпечення еколого - статистичних досліджень

Техніка обробки зібраної інформації залежить від методики досліджень. Частину інформації можна опрацьовувати безпосередньо на об'єкті досліджень, але основну - в камеральних умовах. Сьогодні широко використовують обробку інформації на ЕОМ.

Для обробки інформації, використовують різноманітні статистичні методи - розподілу і групування, середніх і відносних величин, дисперсійний і кореляційно-регресійний, індексних та інших рядів динаміки, а також математичні методи моделювання і прогнозування. Статистичні методи розглядаються в другій частині.

Програмне забезпечення статистичних досліджень досить розвинуте. Сучасний ринок програмних продуктів пропонує різноманітні пакети програм для статистичної обробки даних. Всесвітньо відомі статистичні пакети для комплексної обробки даних: BMDP, SPSS, SAS, Systat, Minitab, S-Plus, Statgraphics Statistica та інші.

Використання згаданих пакетів програм дає змогу автоматизувати процес статистичного дослідження в таких напрямах:

- створення файлів даних і таблиць;
- групування даних;
- графічний аналіз даних;
- розрахунок варіаційних характеристик вибіркових сукупностей;
- побудова рядів розподілу;
- аналіз рядів динаміки і прогнозування їх майбутніх рівнів;
- кореляційно-регресійний аналіз;
- багатомірний аналіз.

Багатофункціональна, графічно орієнтована на обробку масових даних система Statistica відповідає основним стандартам Windows (динамічний обмін даними з іншими додатками, підтримка основних операцій з буфером обміну, робота в мережевому середовищі та інші).

Передусім це стандарти користувацького інтерфейсу — MDI, використання буфера-обміну, механізму динамічного зв'язку (DDE) з іншими додатками; система підтримує всі операції, реалізовані за допомогою методу Drag-and-Drop — «Перетягти та опустити», включаючи автозаповнення, інші.

Складніші процедури обробки даних у системі Stratgraphics виконує спеціалізований модуль Data Management — «Управління даними», а для обробки великих масивів даних або даних з довгими текстовими значеннями застосовують процедури Megafile Manager Data — «Менеджера мегафайлів».

Система Stratgraphics працює з чотирьма типами документів. Це:

електронна таблиця Spreadsheet, призначена для введення і перетворення первинних даних;

електронна таблиця Scrollsheet — для виведення результатів аналізу;

графік — для візуалізації результатів обробки та аналізу даних; звіт — файл у формі RTF (розширений текстовий формат), в якому зберігається текстова, числова і графічна інформація.

Усі статистичні процедури системи розбито на окремі модулі, кожен з яких об'єднує групу логічно зв'язаних між собою статистичних методів і в рамках конкретної моделі забезпечує повний і всебічний аналіз закономірностей.

Наприклад, у модулі Basic Statistics/Table — «Основні статистики і таблиці» пропонується широкий вибір методів розвідувального статистичного аналізу:

характеристики варіації і форми розподілу,

групування та класифікації,

таблиці дисперсійного аналізу Anova,

всі види коефіцієнтів щільності зв'язку,

критерії для тестування нормальності розподілу,

критерії істотності зв'язку тощо.

Модуль Multiple Regression — «Множинна регресія» включає:

вичерпний набір засобів множинної лінійної і нелінійної регресії,

багатофакторного прогнозування,

аналіз залишків i викидів,

тестування гіпотез регресійного аналізу.

Модуль Тіте Series/Forecasting — «Часові ряди і прогнозування» об'єднує процедури аналізу закономірностей динаміки: тенденцій розвитку і коливань,

різні методи згладжування рядів,

описування трендів,

описування сезонної декомпозиції,

методи авторегресійного аналізу, методи прогнозної екстраполяції.

Система Statistica включає модуль Anova/Мапога — «Дисперсійний аналіз», увесь арсенал методів багатовимірного аналізу (кластерний, дискримінантний, факторний аналіз, факторне шкалювання, канонічні кореляції).

Особливе місце посідає модуль Sepath — «Моделювання взаємозв'язків системами структурних рівнянь».

Зазначені модулі покривають практично весь спектр сучасних методів статистичного дослідження і моделювання. Запуск модуля здійснюється через перемикач модулів — Module Swither. У кожному модулі робота починається із «Стартової панелі», де відкривається файл первинних даних, вибирається процедура обробки даних і визначаються відповідні їй параметри.

У системі Statistica реалізовано принцип постійного логічного підказування. Якщо користувач не може визначитися щодо наступного кроку діалогу, через команду Enter система сама спрямує до відповідного діалогового вікна. Якщо виникають складнощі з вибором параметрів обчислювальної процедури, вони задаються системою «за умовчуванням».

Важливою характеристикою системи с наявність засобів всебічної графічної підтримки процесу обробки даних і візуалізації результатів аналізу. Графічні можливості й засоби системи унікальні. Вона включає сотні різних типів користувацьких і спеціальних статистичних графіків, доступних у будь-якому модулі й на будь-якому етапі статистичної обробки даних. Інструменти компонування складної графічної інформації з текстовою і числовою інформацією розглядаються у кожному модулі.

Комп'ютерні технології обробки електронних таблиць Microsoft Excel. Необхідно зазначити, що спеціалізовані пакети, до яких належать Statistica, це відносно дорогі, а отже, і не завжди доступні програмні продукти. Переважну більшість задач статистичного аналізу можна досить ефективно розв'язувати з використанням програми обробки електронних таблиць Microsoft Excel. Спектр доступних стандартних статистичних функцій останніх версій Microsoft Excel майже не поступається спеціальним програмам обробки статистичних даних (понад 70 функцій). Для автоматизації розрахунків статистичних показників і параметрів підручника, можна скористатися наведеними далі статистичними функціями:

Додаткову інформацію про статистичні функції можна отримати, скориставшись довідниковою підсистемою Microsoft Excel.

Крім арсеналу обчислювальних засобів Microsoft Excel, можна використати широкий спектр засобів графічного представлення даних. У Microsoft Excel передбачені засоби побудови графіків функцій, роботи з усіма можливим типами діаграм, нанесення даних на вбудовані географічні карти, створення різноманітних графічних об'єктів.

Враховуючи можливості роботи з базами даних, Microsoft Excel можна вважати дешевим і зручним інструментом обробки статистичних даних. Таким чином наявність комп'ютерних засобів (Statistica, Excel) дозволяє достатньо легко будувати багатофакторні лінійні регресійні моделі особам без базової математичної освіти.

6.2. Застосування екологічних знань у різних галузях соціальнополітичного життя

Побудова екологічно стабільного суспільства — необхідна умова запобігання екологічної кризи. У попередньому параграфі ми розглянули тільки деякі з тих проблем, які встали перед людиною після того, як він перестав відчувати себе частиною природи й почав активно неї перетворювати. Однак, незважаючи на бурхливий розвиток науки й техніки, людина не в змозі скасувати або змінити закони природи: він може тільки використати їх у своїй діяльності. Допомогти людині досягти у своїх відносинах із природою гармонії покликана екологія, що вивчає взаємини організмів із середовищем перебування.

Стратегічні принципи побудови такого суспільства, погоджені з урядами багатьох країн, розробили вчені різних країн під егідою Міжнародного союзу охорони природи й природних ресурсів (МСОП). Ця стратегія припускає забезпечення такого рівня розвитку суспільства людей, що реально поліпшить умови життя й одночасно буде сприяти збереженню біосфери й видової розмаїтості організмів, як основного фактору її стійкості.

Для побудови екологічно стабільного суспільства людство, по-перше, повинне взяти під контроль темпи росту населення планети. Прикладом удалого рішення цього завдання може служити Китай, у якому цей показник удалося зменшити удвічі.

По-друге, необхідно вирішити проблему раціонального використання енергоресурсів. Рішення цієї проблеми полягає в обмеженні використання непоновлюваних ресурсів (чорне вугілля, нафта й ін.) і більше широкому

використанні поновлюваних (енергія вітру, Сонця, припливів і відливів, гарячих джерел і ін.).

Захисту навколишнього середовища від промислового й побутового забруднення сприяє й економічно вигідне вторинне використання сировини. Наприклад, для виплавки алюмінію з металобрухту енерговитрати в 20 разів менше, ніж з бокситової руди; для сталі така економія становить до 60%; а при виготовленні паперу з макулатури, у порівнянні з виробництвом її з деревини, - понад 25%.

Ріст сільськогосподарської продукції неможливий без впровадження екологічно обґрунтованих технологій обробки ґрунту.

Такі технології спрямовані на захист ґрунтів від ерозії й засолення. Вони враховують: обробку ґрунту без порушення її структури; раціональне використання добрив, поливу, сівозмін (періодичних змін видів культурних рослин, вирощуваних на певній ділянці); створення полезахисних лісосмуг, що захищають ґрунт від вивітрювання й зберігають вологу на полях; зменшення рівня використання пестицидів і перехід на біологічні й іншого безпечні для навколишнього середовища методи боротьби зі шкідниками.

Біологічний метод боротьби полягає у використанні одних видів організмів для регуляції чисельності інших, шкідливих для здоров'я людини і його господарства. У цьому методі використаються паразитичні й хижі організми: віруси, бактерії, гриби, тварини (напр., комахи: наїзники, сонечка, паразитичні найпростіші). Цей метод дозволяє ефективно знижувати чисельність шкідників, не забруднюючи при цьому навколишнього середовища.

Однією з головних умов побудови екологічно стабільного суспільства є збереження й збільшення лісового фонду планети. Для цього необхідно припинити вирубку первинних лісів і перейти до промислового використання вторинних і штучних лісонасаджень із наступним їхнім поновленням. Крім того, варто обмежити потреби людини в деревині завдяки використанню для виробництва паперу макулатури й широкому застосуванню в будівництві й промисловості синтетичних матеріалів.

Вимагає рішення й проблема великих міст. Для забезпечення нормального проживання в них необхідно дбайливе відношення до природного оточення міст і їхніх околиць. Із цією метою створюють зелені зони (лісопарки), службовці місцеперебуванням диких видів рослин і тварин. Чим більше вони будуть нагадувати природні екосистеми, тим вище буде видова розмаїтість їхніх організмів, що населяють.

Використання Екологічних знань в діяльності людини. Екологічні знання широко застосовуються при веденні мисливських і рибних господарств, акліматизації видів і ін. діяльності людини. Так, промислові види тварин (напр., хутрові звірі), які заготовлюються людиною в більших кількостях, є також об'єктом спортивного полювання й риболовлі. Масово заготовлюються й лікарські рослини. Екологічні дослідження показують, що найбільша кількість особин промислових видів можна одержати тоді, коли рівень їхнього видобутку сприяє підтримці щільності популяцій на оптимальному рівні, що не підриває їхньої кормової бази, але й не знижуючи її нижче певного критичного рівня.

Для ефективного ведення мисливського господарства варто науково визначати й постійно контролювати норми видобутку промислових видів, установлювати строки полювання на той або інший вид. Фахівці повинні вивчати й постійно стежити за станом популяцій, їхньої кормової бази, з'ясовувати причини змін чисельності та інше. При зниженні щільності популяцій нижче критичного рівня полювання на такі види повинна бути заборонена до моменту відновлення їхньої оптимальної чисельності.

Важлива роль приділяється екологічним дослідженням і в справі акліматизації видів. Перед акліматизацією певного виду людина повинен прогнозувати можливі його відносини з корінними мешканцями екосистем. Так, у певних випадках акліматизовані види можуть виявитися більше конкурентоспроможними, у порівнянні з місцевими, і витісняти останніх з

екосистем. Наприклад, медоносна бджола, акліматизована в Австралії, витиснула місцевий вид, позбавлений жала. Крім того, паразити й шкідники акліматизованих тварин і рослин можуть переходити на місцеві види, викликаючи їхню масову загибель. Це пояснюється тим, що, на відміну від акліматизованих, місцеві види можуть не мати стійкості до незвичного для них збудникам захворювань.

Умовою запобігання глобальної екологічної кризи, що загрожує охопити нашу планету, є об'єднання зусиль урядів і неурядових організацій всіх країн для створення екологічно стабільного суспільства. Рішенню цієї проблеми сприяє використання екологічних знань у практичній діяльності людини.

### ВИСНОВКИ

В дипломній роботі магістра розроблено методи та засоби попереднього опрацювання і передавання ЕКГ в системах телемоніторингу..

1. З аналізу існуючих методів та засобів попереднього опрацювання ЕКГ найважливішими і найчастіше використовуваними є цифрова фільтрація, спектральний та кореляційний аналіз. Тому саме ці задачі доцільно реалізувати за допомогою ЦСП і таким чином перенести частину обчислювальних задач з ПК на пристрій відбору та обробки ЕКГ, а отже зменшити потік даних, що передається по телеметричному каналу зв'язку..

2.ЕКГ є нестаціонарним сигналом тому за його модель використаємо ПКВП, що уможливить використання відповідних моделі методів опрацювання сигналів. Ці методи цифрового опрацювання сигналів потребують адаптації до апаратної частини та перевірки коректності їх роботи.

3.Серед великого різноманіття саме наведені ЦСП, використовуються для дуже різних задач, оскільки мають різну продуктивність і структуру. Тому загалом доцільно скористатись з мікропроцесорів фірми Тexas Instruments, оскільки вони мають сумісність з подібними системами опрацювання ЕКГ та зручну платформу для розробки та тестування програмного коду.

4.Грунтуючись на моделі ЕКГ як ПКВП розроблено алгоритм обчислення спектральних і кореляційних характеристик сигналів. Засобами Matlab розроблено програму та проведено моделювання розробленого алгоритму опрацювання ЕКГ, отримано спектральні і кореляційні характеристики тестових сигналів. Також на його базі розроблено код і проведено симулювання роботи вибраного ЦСП типу TMS320VC5441 фірми Texas Instruments.

5. З метою визначення потреби ресурсів ПК (об'єму оперативної та постійної пам'яті, швидкодії процесора), достатніх для реалізації алгоритмів.

91

Встановлення критерію оптимальності алгоритму та прогнозування змін вимог до обчислювальних ресурсів та критеріїв оцінки алгоритмів при зміні характеру та кількості вхідних даних, проведено оцінку складності алгоритму, яка склала 127, що вказує на його невелику складність. Отже ресурсів використовуваного ПК цілком вистачить для тестування.

6.Проведено тестування в симуляторі CCS роботи програми що реалізує синфазний метод опрацювання сигналів для тестових та ЕКГ сигналів для процесора TMS320VC5441 фірми Texas Instruments. Отримані результати співпадають з результатами моделювання роботи розробленого алгоритму в середовищі Matlab. Що підтверджує працездатність розробленого алгоритму і програми.

#### СПИСОК ВИКОРИСТАНИХ ДЖЕРЕЛ

- 1. Жук М.І., Семенець В.В. Методи і алгоритми обробки та аналізу медикобіологічних сигналів // Під ред. проф. А.І. Биха. – Харків: ХНУРЕ, 2006. – 268 с.
- 2. Булыгин В.П., Васанов Т.Б., Лобанов Д.А., Пирвердиев Ч.А, Смирнов В.Ю., Федоров С.И., Харатьян Е.И., Чепайкин А.Г. Вопросы создания интерпретирующего электрокардиографа. // Тезисы докладов международного симпозиума "Компьютерная электрокардиография на рубеже столетий ХХ-ХХI". – М.:Крук, 1999. – C. 288 – 290.
- 3. А.Л.Барановский, А.Н.Калиниченко, Л.А.Манило и др. Кардиомониторы. Аппа-ратура непрерывного контроля ЭКГ: Учеб. пособие для вузов./ Под ред. А.Л. Барановского и А.П. Немирко. – М.: Радио и связь, 1993. – 248 с.
- 4. Ковалев В. А. Анализ текстуры трехмерных медицинских изображений. Бело-русская наука, 2008. – 263 с.
- 5. Дощицин В. Л. Практическая электрокардиография. 2-е изд., перераб. и доп. –М.: Медицина, 1987. – 336 с.
- 6. Дехтярь Г. Я. Электрокардиографическая диагностика. 2-е изд., перераб. и доп. – М.: Медицина, 1972. – 416 с.
- 7. Айфичер Э., Джервис С., Барри У. Цифровая обработка сигналов: практический подход, 2-е изд.: Пер. с англ. – М.: Вильямс, 2004. – 992 с., ил. – Парал. тит. англ.
- 8. Френкс Л. Теория сигналов. Нью-Джерси, 1969 г. Пер. с англ., под ред. Д. Е. Вакмана. – М.: Сов. радио, 1974. – 344 с.
- 9. Jackson, L.B. Digital Filters and Signal Processing. Third Ed. Boston: Kluwer Academic Publishers, 1989.
- 10.Оппенгейм А.В., Шафер Р.В. Цифровая обработка сигналов: Пер. с англ./ Под ред. С.Я. Шаца. – М.: Связь, 1979.– 416 с., ил.
- 11.Солонина А.И., Улахович Д.А., Яковлев Л.А. Алгоритмы и процессоры цифро-вой обработки сигналов. – СПб.: БХВ – Петербург, 2001. – 464 с.: ил.
- 12.Бендат Дж., Пирсол А. Прикладной анализ случайних данних: Пер. с англ. – М.: Мир, 1989. – 540 с., ил.
- 13.Драган Я.П. Енергетична теорія лінійних моделей стохастичних сигналів. Том 1. – Львів: Центр стратегічних досліджень екобіотехнічних систем, 1997. – XVI+333 c.: іл. 33.
- 14.Dragan Y. P. Description of Sound Cardiosignals by Periodically Correlated Random Process Model / Dragan Yaroslav P.; Osukhivskaya G. M. // Journal of Automation and Information Sciences, 1999, 31(7-9). 59-63. DOI: [10.1615/JAutomatInfScien.v31.i7-9.100](https://dx.doi.org/10.1615/JAutomatInfScien.v31.i7-9.100)
- 15.TMS320C1x Digital Signal Processors. Production Data, Texas Instruments, Inc., 1993.
- 16.Букашкин С. А., Лисицын Г. Ф., Миронов В. Г. Применение цифровых процессоров обработки сигналов – магистральный путь развития современных средств телекоммуникаций // Сборник докладов 3-й межд. конф. "Цифровая обработка сигналов и её применение". Т. 1.– Москва,  $2000. - C. 3-4.$
- 17.Корнеев В. В., Киселев А. В. Современные микропроцессоры. СПб.: БХВ-Петербург, 2003.
- 18.Куприянов М. С., Матюшкин Б. Д., Иванова В. Е. "Техническое обеспечение цифровой обработки сигналов". – Санкт-Петербург "Наука и Техника", 2000. – 752 с.
- 19.Steven W. Smith The Scientist and Engineer's Guide to Digital Signal Processing. Second Edition. California Technical Publishing San Diego, California, 1999.
- 20.Гончаров Ю. Новое поколение ЦСП Texas Instruments/Компоненты и техноло-гии, 2001, №1.
- 21.Шагурин И. И. Современные микроконтроллеры и микропроцессоры Motorola: Справочник. – М.: Горячая линия – Телеком, 2004. – 952 с.: ил.
- 22.Рангайян Р.М. Анализ биомедицинских сигналов. Практический подход / Пер. с англ. под ред. А.П. Немирко. – М.: ФИЗМАТЛИТ. 2007. – 440 с.
- 23.Гультяев А. Визуальное моделирование в среде MATLAB: Учебный курс. - СПб.: Питер, 2000.
- 24.Code Composer Studio. Development Tools v3.3. Getting Started Guide/Texas Instruments. 2006. – 103 p.
- 25.MATLAB Compiler User's Guide. Sixth printing. Revised for Version 3.0 (Release 13). 2002. – 274 р.
- 26.http://www.physionet.org

# Додатки

# Додаток А

Опубліковані тези конференцій за напрямом дипломної роботи магістра

МІНІСТЕРСТВО ОСВІТИ І НАУКИ УКРАЇНИ Тернопільський національний технічний університет імені Івана Пулюя (Україна) Національна академія наук України Університет імені П'єра і Марії Кюрі (Франція) Маріборский університет (Словения) Технічний університет у Кошице (Словаччина) Вільнюський технічний університет ім. Гедимінаса (Литва) Шяуляйська державна колегія (Литва) Жешувський політехнічний університет ім. Лукасевича (Польща) Білоруський національний технічний університет (Республіка Білорусь) Міжнародний університет цивільної авіації (Марокко) Національний університет біоресурсів і природокористування України (Україна) Наукове товариство ім. Шевченка ГО «Асоціація випускників Тернопільського національного технічного університету імені Івана Пулюя»

# АКТУАЛЬНІ ЗАДАЧІ СУЧАСНИХ ТЕХНОЛОГІЙ Збірник

тез доповідей

# **TOM II**

VIII Міжнародної науково-технічної конференції молодих учених та студентів 27-28 листопада 2019 року

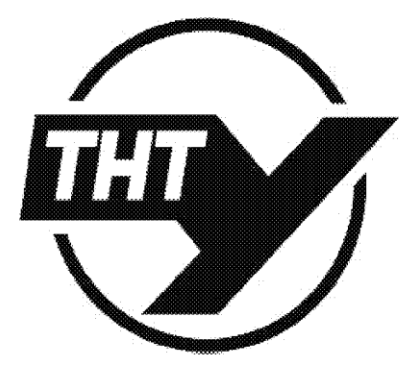

УКРАЇНА  $TEPHOIIIJIb-2019$  **УЛК 001**  $A43$ 

Актуальні задачі сучасних технологій : 3б. тез доповідей VIII міжнар, наук.-техн. конф. Молодих учених та студентів, (Тернопіль, 27-28 листоп. 2019.) / М-во освіти і науки України, Терн. націон. техн. ун-тім. І. Пулюя [та ін]. - Тернопіль: ТНТУ, 2019. - 143.

#### ПРОГРАМНИЙ КОМІТЕТ

Голова: Ясній Петро Володимирович - д.т.н., проф., ректор ТНТУ ім. І. Пулюя (Україна). Заступник голови: Рогатинський Роман Михайлович -**THTV**  $\overline{A}$ , T.H., проф. ім. І. Пулюя. (Україна)

Вчений секретар: Дзюра Володимир Олексійович – к.т.н., доц. ТНТУ ім. І. Пулюя. (Україна) Члени: Вухерер Т. - професор факультету інженерної механіки Маріборського університету (Словенія); Фресард Ж. - професор університету П'єра і Марії Кюрі (Франція); Вінаш Я. профессор кафедри технології металів Технічного університету у Кошице (Словаччина); Прентковскіс О. - декан факультету Вільнюського технічного університету ім. Гедимінаса (Литва); Шяджювене Н. - директор Шяуляйської державної колегії (Литва); Стахович Ф. завідувач кафедри обробки матеріалів тиском Жешувського політехнічного університету ім. Лукасевича (Польща); Богданович А. – профессор кафедри механіки Білоруського національного технічного університету (Республіка Білорусь); Меноу А. - д.т.н., професор Міжнародного університету цивільної авіації (Марокко); Ловейкій В. - д.т.н., професор, завідувач кафедри конструювання машин національного університету біоресурсів і природокористування України; Андрейків О. - д.т.н., профессор кафедри механіки Львівського національного університету ім. І. Франка, член-корр. НАН України.

Адреса оргкомітету: ТНТУ ім. І. Пулюя, м. Тернопіль, вул. Руська, 56, 46001, тел. (096) 2366752, факс (0352) 254983 E-mail: volodymyrdzyura@gmail.com Редагування, оформлення, верстка: Дзюра В.О.

#### СЕКЦІЇ КОНФЕРЕНЦІЇ, ЯКІ ПРЕДСТВЛЕНІ В ЗБІРНИКУ

компютерно-інформаційні технології та системи зв'язку.

УДК 616.71

Є.В. Тиш, канд. техн. наук; Є.В. Сов'як

Тернопільський національний технічний університет імені Івана Пулюя, Україна

#### МЕТОЛИ ТА ЗАСОБИ ПОПЕРЕЛНЬОГО ОПРАШОВАННЯ І ПЕРЕЛАВАННЯ ЕКГ В СИСТЕМАХ ТЕЛЕМОНІТОРИНГУ

#### Ie. Tysh, Ph.D., Ye. Soviak

#### METHODS AND MEANS OF ECG PREPROCESSING AND TRANSMISSION IN TELEMONITORING SYSTEMS

Сучасні медичні діагностичні прилади, як правило, оперують цифровою інформацією, тобто оцифровують та опрацьовують або хоча б відображають її в цифровій формі. Однак лише незначна їх частина має можливість підключення до комп'ютерної мережі. Що ж стосується застарілих медичних діагностичних приладів то вони, в своїй більшості, є аналоговими приладами з ручним аналоговим керуванням, і в кращому випадку мають аналогові виходи для підключення і знімання інформації іншими приладами. Можливість підключення як сучасних так і старих медичних приладів до комп'ютерної мережі суттєво підвищить оперативність роботи та можливості лікарів, особливо при роботі з електронною медичною карткою, яка в тестовому режимі запрацювала з 1 березня 2019 р. [1].

Однак підключити сучасні та застарілі медичні діагностичні прилади до комп'ютерної мережі не так просто, а деякі прилади взагалі не можливо без значної переробки конструкції (в таких випадках доцільніше розробити новий прилад із відповідними можливостями). Для тих приладів, які мають можливість виводу аналогових або цифрових сигналів на інші пристрої (наприклад, часто аналогові електрокардіографи мають роз'єми для виводу ЕКГ, а цифрові підключають до комп'ютера), необхідно розробити методи та засоби попереднього опрацювання і передавання ЕКГ та реалізувати його як блок узгодження роботи та синхронізації з комп'ютерною мережею.

Такий блок повинен мати як аналогові так і цифрові порти для під'єднання різноманітних медичних діагностичних приладів і складатись з АЦП або сигнального процесора та мікрокомп'ютера, під'єднаного до мережі. Для такого блоку доцільніше використати цифровий сигнальний процесор, оскільки за його допомогою можна реалізувати попередню обробку сигналів та підключення до мікрокомп'ютера, який відповідає за роботу з мережею та доступ до електронної медичної картки.

Застосування сигнальних процесорів для цифрової обробки ЕКГ потребує розробки ефективних алгоритмів та програм. Виконання даної задачі також пов'язано з вибором типу сигнального процесора згідно наступних параметрів: формат даних та розрядність; швидкість; організація пам'яті; енергоспоживання; зручність розробки програм. За цими параметрами вибрано процесор фірми Texas Instruments моделі TMS320VC5441. Для розробки програмного коду використано програмне середовище Matlab. Для тестування та відлагодження роботи сигнального процесора використано програмне середовище Code Composer Studio фірми Texas Instruments.

#### Література

1. Як і коли почне працювати електронна медична картка в Україні 2019. Режим **[Електронний** pecypc. доступу до pecypcy: https://moz.gov.ua/article/reform-plan/jak-i-koli-pochne-pracjuvati-elektronna-medichnakartka-v-ukraini.

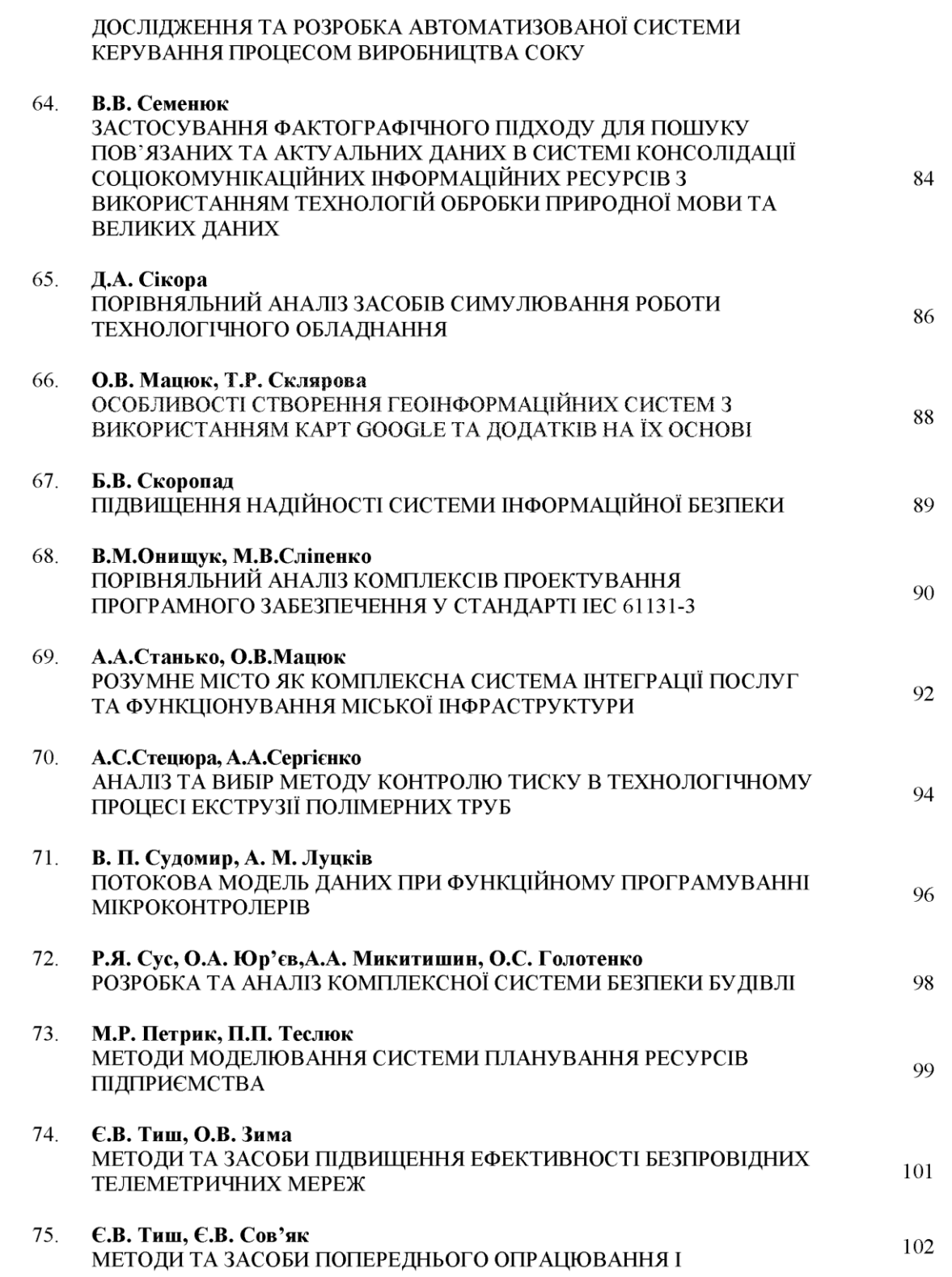

100

МІНІСТЕРСТВО ОСВІТИ І НАУКИ УКРАЇНИ ТЕРНОПІЛЬСЬКИЙ НАЦІОНАЛЬНИЙ ТЕХНІЧНИЙ УНІВЕРСИТЕТ ІМЕНІ ІВАНА ПУЛЮЯ

**МАТЕРІАЛИ** 

# **VII НАУКОВО-ТЕХНІЧНОЇ КОНФЕРЕНЦІЇ**

# «ІНФОРМАЦІЙНІ МОДЕЛІ, СИСТЕМИ ТА ТЕХНОЛОГІЇ»

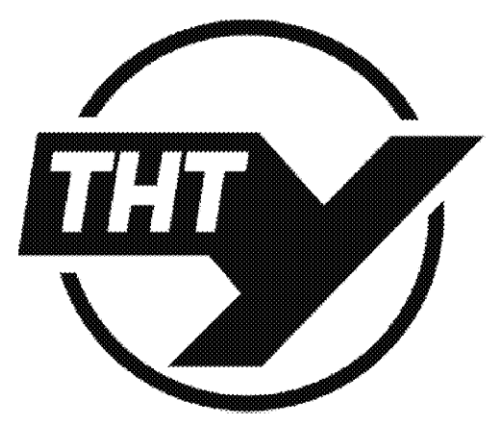

11-12 грудня 2019 року

ТЕРНОПІЛЬ 2019

УДК 001 M34

#### ПРОГРАМНИЙ КОМІТЕТ

Голова: Лупенко Сергій Анатолійович - докт. техн. наук, професор.

Співголова: Баран Ігор Олегович - канд. техн. наук, доцент, декан факультету ФІС.

Науковий секретар: Семенишин Галина Мирославівна - старший викладач.

Члени: докт. фіз.-мат. наук, професор В. Кривень; докт. техн. наук, професор М. Приймак; канд. техн. наук, доцент, Г. Осухівська; докт. техн. наук, професор М. Карпінський; канд. пед. наук, доцент Ж. Баб'як; докт. фіз.-мат. наук, професор М. Петрик; канд. техн. наук, доцент Н. Загородна.

#### ОРГАНІЗАШЙНИЙ КОМІТЕТ

Голова: Скоренький Юрій Любомирович - канд. техн. наук. доцент.

Члени: канд. екон. наук, доцент I. Струтинська; канд. техн. наук, доцент Я. Кінах; асистент М. Стадник; асистент Н. Шаблій; ст. викладач Л. Джиджора.

Матеріали VII науково-технічної конфції «Інформаційні моделі, системи та M34 технології» Тернопільського національного технічного університету імені Івана Пулюя, (Тернопіль, 11 - 12 грудня 2019 р.). - Тернопіль: Тернопільський національний технічний університет імені Івана Пулюя, 2019. - 196 с.

Алреса оргкомітету: ТНТУ ім. І. Пулюя, м. Тернопіль, вул. Руська, 56, 46001, тел. (0352) 52-41-33, факс (0352) 254983.

E-mail: conferencefis@gmail.com Редагування, оформлення, верстка: Сіткар О.А.

#### СЕКЦІЇ КОНФЕРЕНЦІЇ, ЯКІ ПРЕДСТВЛЕНІ В ЗБІРНИКУ

- Математичне моделювання;
- Інформаційні системи та технології;
- Комп'ютерні системи та мережі:
- Програмна інженерія та моделювання складних розподілених систем;
- Новітні фізико-технічні та освітні технології.

збірнику надруковано тези доповідей VII науково-технічної конференції  $\overline{B}$ «Інформаційні моделі, системи та технології» (Тернопіль, 11 - 12 грудня 2019 р.) за такими науковими напрямками: математичне моделювання; інформаційні системи та технології; комп'ютерні системи та мережі; програмна інженерія та моделювання складних розподілених систем; новітні фізико-технічні та освітні технології.

Розрахований на науковців, викладачів та студентів вузів.

#### За зміст тез та дотримання норм академічної доброчесності відповідальність несе автор.

© Тернопільський національний технічий університет імені Івана Пулюя, ............. 2019 УДК 616.71 Є. Сов'як, Є. Тиш (Тернопільський національний технічний університет імені Івана Пулюя)

### МЕТОДИ ТА ЗАСОБИ ПОПЕРЕДНЬОГО ОПРАЦЮВАННЯ ЕКГ ДЛЯ СИСТЕМИ ТЕЛЕМОНІТОРИНГУ

**UDC 616.71** Ye. Soviak, Ie. Tysh (Ternopil Ivan Puluj National Technical University, Ukraine)

#### **METHODS AND MEANS OF ECG PREPROCESSING FOR TELEMONITORING SYSTEMS**

Сучасні технології в медицині уможливлюють виконання багатьох задач діагностики на віддалі, тобто проведення телемоніторингу за станом пацієнтів у побуті. Телемоніторинг поєднує в собі відбір та передачу сигналів на віддаль, а передача сигналів чутлива до пропускної здатності каналу зв'язку та об'єму інформації. В більшості випадків сучасні медичні діагностичні системи телемоніторингу ЕКГ оперують цифровою інформацією, тобто оцифровують аналогові сигнали, обробляють та передають їх на віддаль. Отримані аналогові ЕКГ крім корисного сигналу містять шуми та завади, які доцільно відфільтровувати для покращення відношення сигнал/шум, що підвищує ефективність методів компресії сигналів, особливо таких складних як ЕКГ.

Серед відомих методів, які забезпечують найкраще відношення сигнал/шум найчастіше використовують методи: накопичення та кореляційний метод, частотної, узгодженої та нелінійної фільтрації. Вибір методу визначається властивостями та структурою сигналу, а також поставленою задачею. ЕКГ змінюється в часі, в залежності від стану здоров'я пацієнта та фізичного навантаження і т.д. Тому для підвищення відношення сигнал/шум використовують метод частотної фільтрації. Цей метод також використовують для зменшення впливу завад, як правило, від мережевої завади.

Вибір типу і структури фільтру визначається властивостями сигналу та вимогами до результату його опрацювання. Так, однією з вимог до опрацювання ЕКГ є мінімальні фазові спотворення сигналу, які можна забезпечити застосувавши для цифрової фільтрації фільтр з скінченною імпульсною характеристикою. Також лінійну фазову характеристику мають фільтри Беселя, але вони мають низьку крутизну амплітудо-частотної характеристики [1, 2]. Для компенсації цього ефекту необхідно використовувати цифрові фільтри більш високих порядків. Побудова таких фільтрів потребує вибору апаратної платформи для його реалізації, зокрема вибору цифрового сигнального процесора.

Всі задачі з оцифрування та фільтрації сигналів реалізують за допомогою цифрових сигнальних процесорів. Вибір типу сигнального процесора виконують за такими параметрами: формат даних та розрядність, швидкість, організація пам'яті, енергоспоживання, зручність розробки програм. За цими параметрами вибрано процесор фірми Texas Instruments моделі TMS320VC5441. Для розробки програмного коду використано програмне середовище Matlab. Для тестування та відлагодження роботи сигнального процесора використано програмне середовище Code Composer Studio фірми Texas Instruments.

#### Література

- 1. Марпл С. Л. Цифровой спектральный анализ и его приложения. / Марпл С. Л. М: Мир,  $1990. - 584$  c.
- 2. Оппенгейм А. Цифровая обработка сигналов / А. Оппенгейм, Р. Шафер. М: Техносфера.  $-2006. - 856c.$

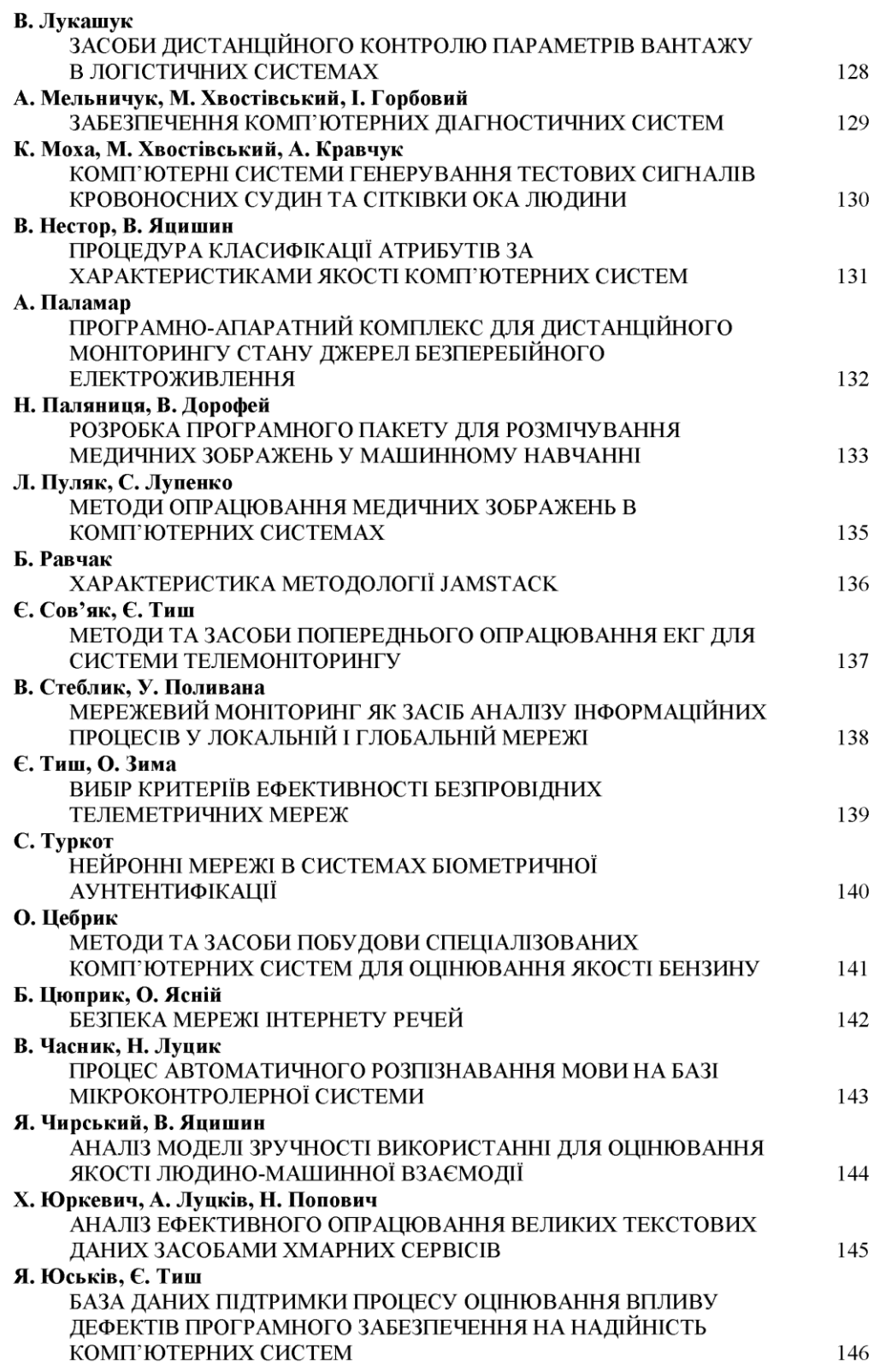

# Додаток Б

### Текст програми на мові С

```
main.c
#include "main.h"
#include "cents.h"
#include "dusps.h"
#include "lagmatrix.h"
#include "libmatlbm.h"
#include "libmmfile.h"
#include "mats.h"
#include "vubs.h"
#ifndef MLF V2
#define MLF V2 1
#endif
#ifndef _main_h
#define __main_h 1
#ifdef _cplusplus<br>extern "C" {
#endif
extern void InitializeModule_main(void);
extern void TerminateModule main(void);
extern mexLocalFunctionTable local function table main;
extern mxArray * mlfMain(mxArray * * mv,
                            mxArray * * mf,
                            mxArray * * df,mxArray * * kf1,
                            mxArray * * kf2mxArray * * kf3.
                            mxArray * * skf,
                            mxArray * * sgp,mxArray * s);extern void mlxMain(int nlhs, mxArray * plhs[], int nrhs, mxArray * prhs[]);
#ifdef __cplusplus
\mathcal{F}#endif
#endif
cents.c
\frac{1}{4}include "cents.h"
#include "libmatlbm.h"
#include "mats.h"
static mxArray * _mxarray0_;
static mxArray * _mxarray1_;
static mxArray * _mxarray2_;<br>static mxArray * _mxarray2_;<br>static mxArray * _mxarray3_;
void InitializeModule_cents(void) {
    _mxarray0_ = mclInitializeDoubleVector(0, 0, (double *)NULL);
    maxarray1 = mclInitializeDouble(-1.0);
    maxarray_{2} = <i>melInitializeDouble(2.0)</i>maxarray3 = <i>mclInitializeDouble(1.0)</i><sup>}</sup>
void TerminateModule cents(void) {
    mxDestroyArray(_mxarray3_);
    mxDestroyArray(_mxarray2_);
    mxDestroyArray(mxarray1);
    mxDestroyArray( mxarray0 );
\mathcal{L}static mxArray * Mcents(int nargout_, mxArray * s, mxArray * Tk);
_mexLocalFunctionTable _local_function_table_cents
```

```
 = { 0, (mexFunctionTableEntry *)NULL };
mxArray * mlfCents(mxArray * s, mxArray * Tk) {
     int nargout = 1;
     mxArray * c = NULL;
     mlfEnterNewContext(0, 2, s, Tk);
     c = Mcents(nargout, s, Tk);
     mlfRestorePreviousContext(0, 2, s, Tk);
     return mlfReturnValue(c);
}
void mlxCents(int nlhs, mxArray * plhs[], int nrhs, mxArray * prhs[]) {
     mxArray * mprhs[2];
     mxArray * mplhs[1];
     int i;
    for (i = 0; i < 1; ++i) {
         mplhs[i] = NULL;
}
     for (i = 0; i < 2 && i < nrhs; ++i) {
         mprhs[i] = prhs[i];
}
     for (; i < 2; ++i) {
         mprhs[i] = NULL;
}
     mlfEnterNewContext(0, 2, mprhs[0], mprhs[1]);
     mplhs[0] = Mcents(nlhs, mprhs[0], mprhs[1]);
     mlfRestorePreviousContext(0, 2, mprhs[0], mprhs[1]);
     plhs[0] = mplhs[0];
}
static mxArray * Mcents(int nargout_, mxArray * s, mxArray * Tk) {
     mexLocalFunctionTable save_local_function_table_
       = mclSetCurrentLocalFunctionTable(&_local_function_table_cents);
     mxArray * c = NULL;
     mxArray * k = NULL;
     mxArray * i = NULL;
     mxArray * m = NULL;
     mclCopyArray(&s);
     mclCopyArray(&Tk);
     mlfAssign(&m, mlfMats(mclVa(s, "s"), mclVa(Tk, "Tk")));
    {
         int v_ = mclForIntStart(1);
         int e_
           = mclForIntEnd(
               mlfMax(
                  NULL,
                  mlfSize(mclValueVarargout(), mclVa(s, "s"), NULL),
                  NULL,
                  NULL));
         if (v_ > e_) {
              mlfAssign(&i, _mxarray0_);
    } else {
              for (; ; ) {
                  mlfAssign(
                    &k,
                    mlfCeil(
                      mclMinus(
                        mlfScalar(v_ - 1),
                        mclMtimes(
                          mclVa(Tk, "Tk"),
                         mlfFloor(
                            mclMrdivide(mlfScalar(v_), mclVa(Tk, "Tk")))))));
                  if (mclEqBool(mclVv(k, "k"), _mxarray1_)) {
                      mlfAssign(
                        &k,
```

```
 mclMinus(
                         mlfSize(mclValueVarargout(), mclVv(m, "m"), _mxarray2_),
                        _mxarray3_));
 }
                 mclIntArrayAssign1(
                   &c,
                   mclMinus(
                     mclIntArrayRef1(mclVa(s, "s"), v_),
                     mclArrayRef1(
                      mclVv(m, "m"), mclPlus(mclVv(k, "k"), mxarray3 ))),
                   v_);
                 if (v_ == e_) {
                     break;
 }
                 ++v_;
 }
             mlfAssign(&i, mlfScalar(v_));
         }
     }
     mclValidateOutput(c, 1, nargout_, "c", "cents");
     mxDestroyArray(m);
     mxDestroyArray(i);
     mxDestroyArray(k);
     mxDestroyArray(Tk);
     mxDestroyArray(s);
     mclSetCurrentLocalFunctionTable(save_local_function_table_);
     return c;
}
dusps.c 
#include "dusps.h"
#include "libmatlbm.h"
#include "libmmfile.h"
#include "vubs.h"
void InitializeModule_dusps(void) {
}
void TerminateModule_dusps(void) {
}
static mxArray * Mdusps(int nargout_, mxArray * s, mxArray * Tk);
_mexLocalFunctionTable _local_function_table_dusps
   = { 0, (mexFunctionTableEntry *)NULL };
mxArray * mlfDusps(mxArray * s, mxArray * Tk) {
     int nargout = 1;
     mxArray * d = NULL;
     mlfEnterNewContext(0, 2, s, Tk);
     d = Mdusps(nargout, s, Tk);
     mlfRestorePreviousContext(0, 2, s, Tk);
     return mlfReturnValue(d);
}
void mlxDusps(int nlhs, mxArray * plhs[], int nrhs, mxArray * prhs[]) {
     mxArray * mprhs[2];
     mxArray * mplhs[1];
     int i;
}
      for (i = 0; i < 1; ++i) {
         mplhs[i] = NULL;
}
     for (i = 0; i < 2 && i < nrhs; ++i) {
         mprhs[i] = prhs[i];
}
     for (; i < 2; ++i) {
         mprhs[i] = NULL;
}
```
```
 mlfEnterNewContext(0, 2, mprhs[0], mprhs[1]);
     mplhs[0] = Mdusps(nlhs, mprhs[0], mprhs[1]);
     mlfRestorePreviousContext(0, 2, mprhs[0], mprhs[1]);
     plhs[0] = mplhs[0];
}
static mxArray * Mdusps(int nargout_, mxArray * s, mxArray * Tk) {
     mexLocalFunctionTable save_local_function_table_
       = mclSetCurrentLocalFunctionTable(&_local_function_table_dusps);
     mxArray * d = NULL;
     mxArray * c = NULL;
     mclCopyArray(&s);
     mclCopyArray(&Tk);
       mlfAssign(&c, mlfVubs(mclVa(s, "s"), mclVa(Tk, "Tk")));
     mlfAssign(&d, mlfStd(mclVv(c, "c"), NULL, NULL));
     mclValidateOutput(d, 1, nargout_, "d", "dusps");
     mxDestroyArray(c);
     mxDestroyArray(Tk);
     mxDestroyArray(s);
     mclSetCurrentLocalFunctionTable(save_local_function_table_);
     return d;
}
mats.c
#include "mats.h"
#include "libmatlbm.h"
#include "libmmfile.h"
#include "vubs.h"
void InitializeModule_mats(void) {
}
void TerminateModule_mats(void) {
}
static mxArray * Mmats(int nargout_, mxArray * s, mxArray * Tk);
_mexLocalFunctionTable _local_function_table_mats
   = { 0, (mexFunctionTableEntry *)NULL };
mxArray * mlfMats(mxArray * s, mxArray * Tk) {
     int nargout = 1;
     mxArray * m = NULL;
     mlfEnterNewContext(0, 2, s, Tk);
     m = Mmats(nargout, s, Tk);
     mlfRestorePreviousContext(0, 2, s, Tk);
     return mlfReturnValue(m);
}
void mlxMats(int nlhs, mxArray * plhs[], int nrhs, mxArray * prhs[]) {
     mxArray * mprhs[2];
     mxArray * mplhs[1];
     int i;
}
for (i = 0; i < 1; ++i) {
         mplhs[i] = NULL;
}
     for (i = 0; i < 2 && i < nrhs; ++i) {
         mprhs[i] = prhs[i];
}
     for (; i < 2; ++i) {
         mprhs[i] = NULL;
}
     mlfEnterNewContext(0, 2, mprhs[0], mprhs[1]);
     mplhs[0] = Mmats(nlhs, mprhs[0], mprhs[1]);
     mlfRestorePreviousContext(0, 2, mprhs[0], mprhs[1]);
     plhs[0] = mplhs[0];
}
static mxArray * Mmats(int nargout_, mxArray * s, mxArray * Tk) {
```

```
 mexLocalFunctionTable save_local_function_table_
       = mclSetCurrentLocalFunctionTable(&_local_function_table_mats);
     mxArray * m = NULL;
     mxArray * c = NULL;
     mclCopyArray(&s);
     mclCopyArray(&Tk);
     mlfAssign(&c, mlfVubs(mclVa(s, "s"), mclVa(Tk, "Tk")));
     mlfAssign(&m, mlfMean(mclVv(c, "c"), NULL));
     mclValidateOutput(m, 1, nargout_, "m", "mats");
     mxDestroyArray(c);
     mxDestroyArray(Tk);
     mxDestroyArray(s);
     mclSetCurrentLocalFunctionTable(save_local_function_table_);
     return m;
}
vubs.c
#include "vubs.h"
#include "libmatlbm.h"
static mxArray * _mxarray0_;
void InitializeModule_vubs(void) {
     _mxarray0_ = mclInitializeDoubleVector(0, 0, (double *)NULL);
}
void TerminateModule_vubs(void) {
     mxDestroyArray(_mxarray0_);
}
static mxArray * Mvubs(int nargout_, mxArray * s, mxArray * Tk);
_mexLocalFunctionTable _local_function_table_vubs
   = { 0, (mexFunctionTableEntry *)NULL };
mxArray * mlfVubs(mxArray * s, mxArray * Tk) {
     int nargout = 1;
     mxArray * c = NULL;
     mlfEnterNewContext(0, 2, s, Tk);
     c = Mvubs(nargout, s, Tk);
     mlfRestorePreviousContext(0, 2, s, Tk);
     return mlfReturnValue(c);
}
void mlxVubs(int nlhs, mxArray * plhs[], int nrhs, mxArray * prhs[]) {
     mxArray * mprhs[2];
     mxArray * mplhs[1];
     int i;
}
    for (i = 0; i < 1; ++i) {
         mplhs[i] = NULL;
}
     for (i = 0; i < 2 && i < nrhs; ++i) {
         mprhs[i] = prhs[i];
}
     for (; i < 2; ++i) {
         mprhs[i] = NULL;
}
     mlfEnterNewContext(0, 2, mprhs[0], mprhs[1]);
     mplhs[0] = Mvubs(nlhs, mprhs[0], mprhs[1]);
     mlfRestorePreviousContext(0, 2, mprhs[0], mprhs[1]);
     plhs[0] = mplhs[0];
}
static mxArray * Mvubs(int nargout_, mxArray * s, mxArray * Tk) {
     mexLocalFunctionTable save_local_function_table_
       = mclSetCurrentLocalFunctionTable(&_local_function_table_vubs);
     mxArray * c = NULL;
     mxArray * j = NULL;
     mxArray * k = NULL;
```

```
 mxArray * NT = NULL;
    mxArray * M = NULL;
    mclCopyArray(&s);
    mclCopyArray(&Tk);
    mlfAssign(&M, mlfCeil(mclVa(Tk, "Tk")));
    mlfAssign(
      &NT,
      mlfFloor(
        mclMrdivide(
          mlfMax(
             NULL,
             mlfSize(mclValueVarargout(), mclVa(s, "s"), NULL),
             NULL,
            NULL),
          mclVa(Tk, "Tk"))));
    mlfAssign(&c, _mxarray0_);
    {
         int v_ = mclForIntStart(1);
        int e_ = mclForIntEnd(mclVv(NT, "NT"));
         if (v_ > e_) {
             mlfAssign(&k, _mxarray0_);
} else {
             for (; ; ) {
                 int v_0 = mclForIntStart(1);
                 int e_0 = mclForIntEnd(mclVv(M, "M"));
                 if (v_0 > e_0) {
                    mlfAssign(&j, _mxarray0_);
                 } else {
                    for (; ; ) {
                        mclIntArrayAssign2(
                          &c,
                         mclArrayRef1(
                            mclVa(s, "s"),
                           mlfFloor(
                              mclPlus(
                                mlfScalar(v_0),
                               mclMtimes(
                                  mlfScalar(v_ - 1), mclVa(Tk, "Tk"))))),
                          v_,
                         v_0);
                         if (v_0 == e_0) {
                            break;
 }
                     ++v_0;
 }
                   mlfAssign(&j, mlfScalar(v_0));
 }
                 if (v_ == e_) {
                    break;
 }
                 ++v_;
 }
            mlfAssign(&k, mlfScalar(v_));
         }
     }
    mclValidateOutput(c, 1, nargout_, "c", "vubs");
    mxDestroyArray(M);
    mxDestroyArray(NT);
    mxDestroyArray(k);
    mxDestroyArray(j);
    mxDestroyArray(Tk);
    mxDestroyArray(s);
```

```
mclSetCurrentLocalFunctionTable(save_local_function_table_);
return c;
```
 $\mathcal{Y}$